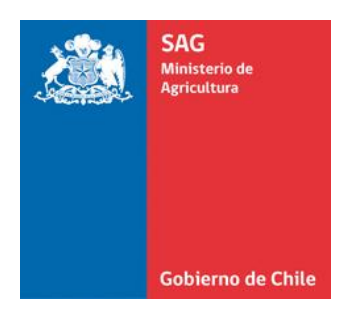

# MANUAL PARA CERTIFICACIÓN FITOSANITARIA DE PRODUCTOS AGRÍCOLAS DE EXPORTACIÓN DEL PROGRAMA ORIGEN

MINISTERIO DE AGRICULTURA SERVICIO AGRÍCOLA Y GANADERO

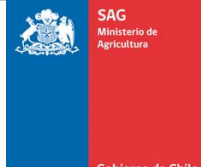

# Índice

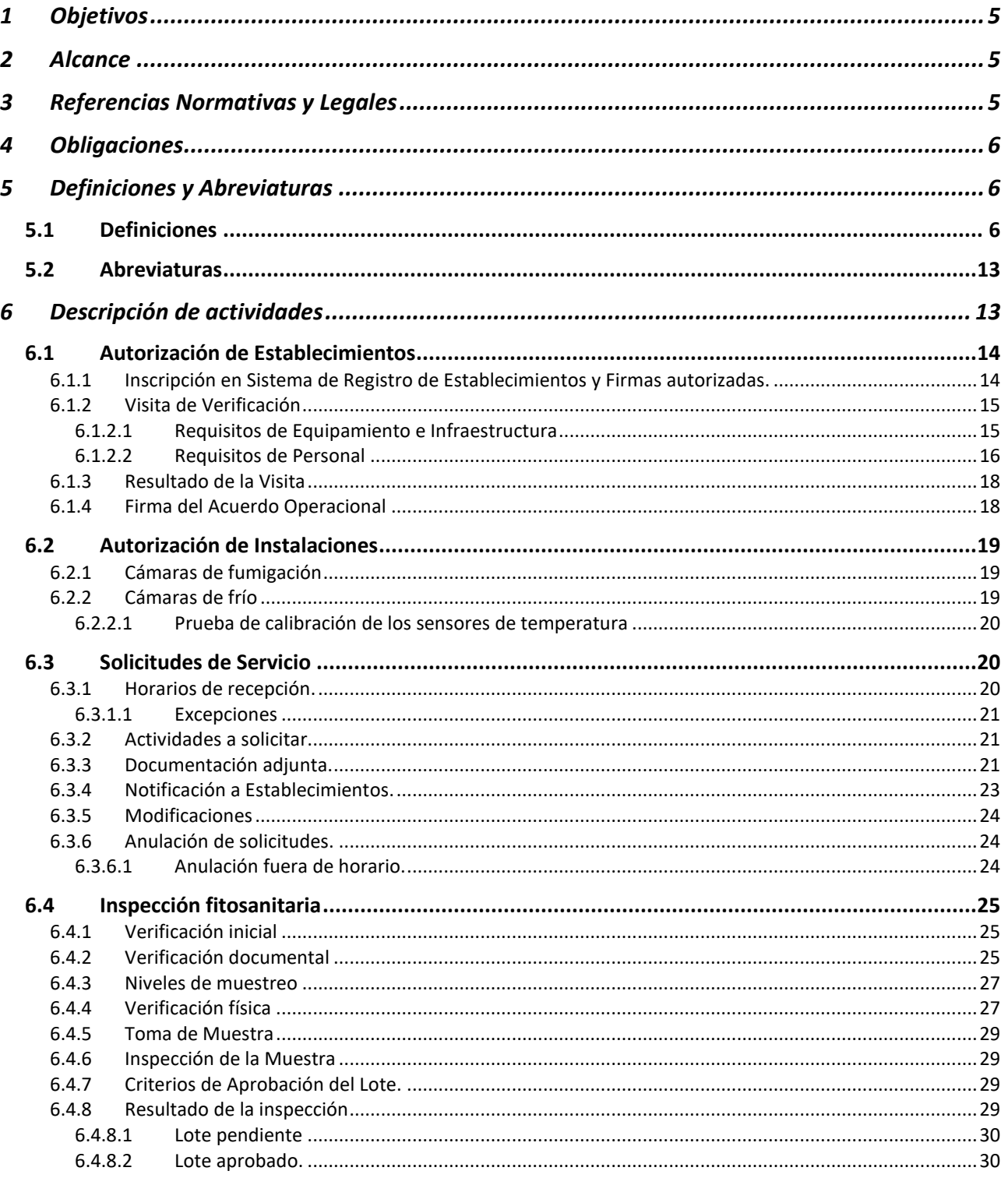

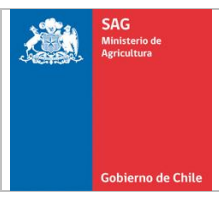

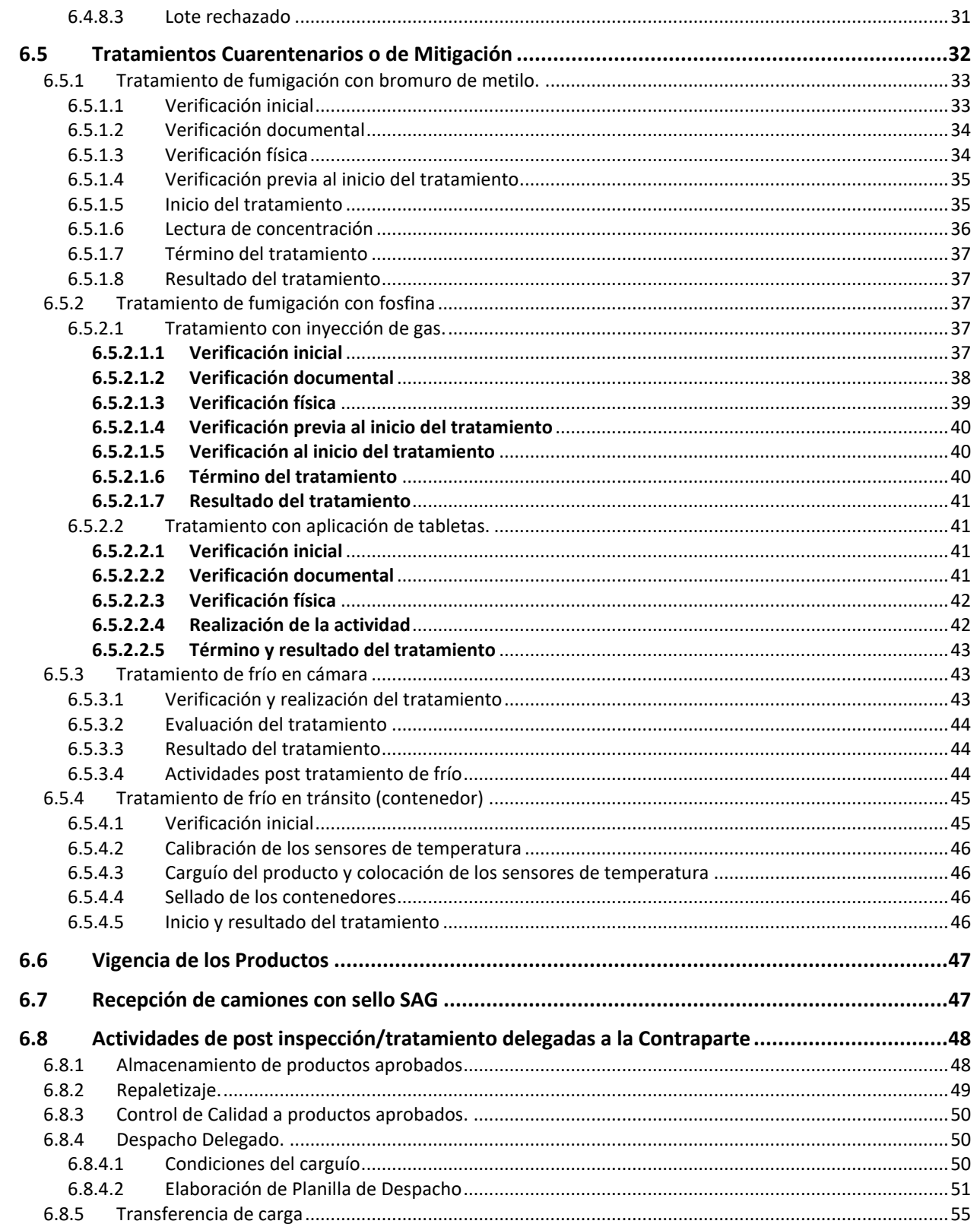

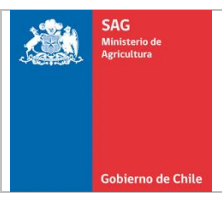

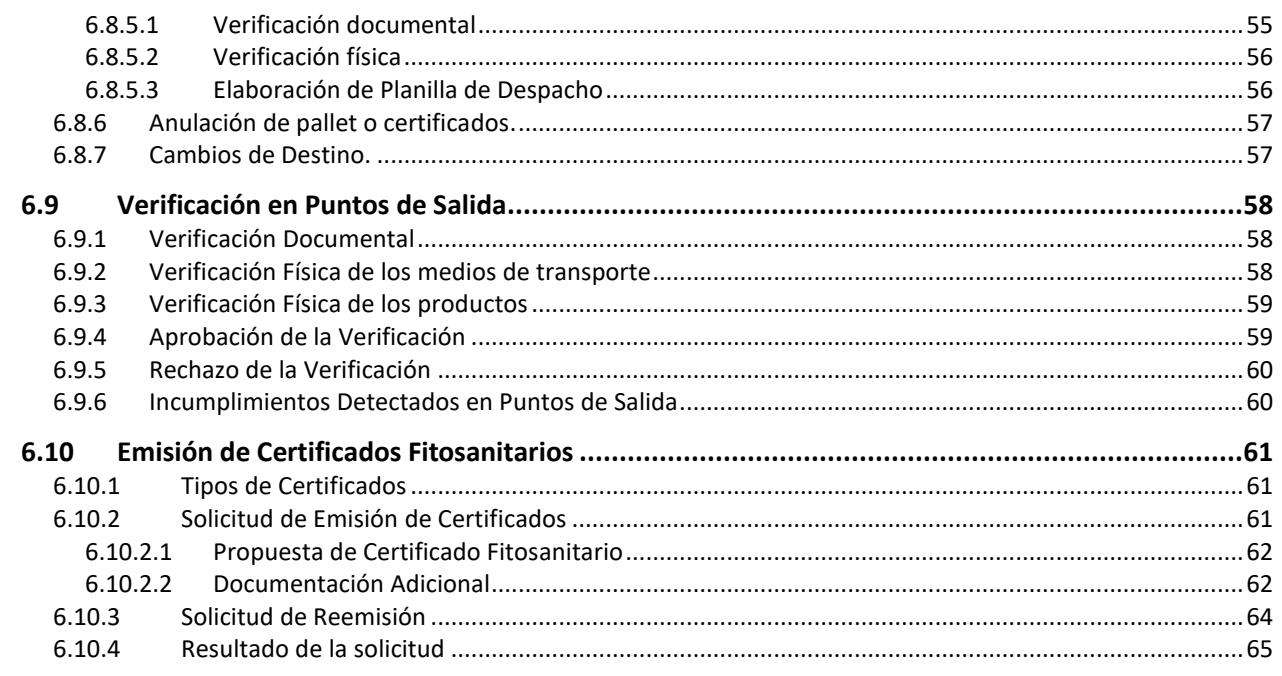

#### **Anexo N° 1 "Condiciones de los Envases y Embalajes"**

- **Anexo N° 2 "Criterios de Aprobación"**
- **Anexo N° 3 "Medidas a Aplicar ante Lotes Rechazados o Pendientes"**
- **Anexo N° 4 "Tratamientos Cuarentenarios y de Mitigación del Programa Origen"**
- **Anexo N° 5 "Generación de Archivos Planos"**
- **Anexo N° 6. "Categorización de Incumplimientos del Programa Origen"**
- **Anexo N° 7. "Medidas a Aplicar ante Incumplimientos"**
- **Anexo N° 8. "Niveles de Muestreo y Criterios para extraer la muestra"**

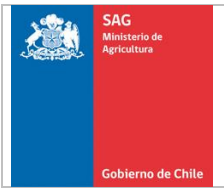

# <span id="page-4-0"></span>**1 Objetivos**

- Definir los requisitos y actividades que deben cumplir los Establecimientos para inscribirse ante el SAG, solicitar servicios para la certificación fitosanitaria, aprobar productos agrícolas, y prepararlos para su exportación.
- Definir los requisitos y actividades que deben realizar los Exportadores, para solicitar la emisión de Certificados Fitosanitarios.

#### <span id="page-4-1"></span>**2 Alcance**

Este documento se aplica a los Establecimientos y Exportadores, que participan del proceso de Certificación Fitosanitaria de productos agrícolas que participan del Programa Origen.

#### <span id="page-4-2"></span>**3 Referencias Normativas y Legales**

- Ley Nº 18.755, Orgánica del Servicio Agrícola y Ganadero.
- Decreto Ley Nº 3.557 de 1980, sobre Protección Agrícola.
- Decreto Nº 144 de 2007 del Ministerio de Relaciones Exteriores, que promulga texto revisado de la Convención Internacional de Protección Fitosanitaria.
- Resolución Nº 292/1997, del Servicio Agrícola y Ganadero que Establece normas para la certificación fitosanitaria de productos de exportación y deroga resolución que indica.
- Resolución N° 6.651/2010, del Servicio Agrícola y Ganadero que [Oficializa sistema](http://www.sag.gob.cl/content/oficializa-sistema-para-certificacion-fitosanitaria-de-exportacion-y-fija-requisitos-para-la)  [para certificación fitosanitaria de exportación y fija requisitos para la inspección,](http://www.sag.gob.cl/content/oficializa-sistema-para-certificacion-fitosanitaria-de-exportacion-y-fija-requisitos-para-la)  [tratamiento, verificación y certificación fitosanitaria de productos forestales de](http://www.sag.gob.cl/content/oficializa-sistema-para-certificacion-fitosanitaria-de-exportacion-y-fija-requisitos-para-la)  [exportación del programa forestal.](http://www.sag.gob.cl/content/oficializa-sistema-para-certificacion-fitosanitaria-de-exportacion-y-fija-requisitos-para-la)
- Resolución 2.928/2010 que modifica Resolución N°6.590/2009 que oficializa sistema para la certificación fitosanitaria de exportación y fija requisitos para la inspección, tratamiento, verificación y certificación fitosanitaria de productos vegetales de exportación Programa Origen.
- Decreto Exento N° 142 de 1990, del Ministerio de Agricultura que [Fija tarifas por las](http://www.sag.cl/content/fija-tarifas-por-las-labores-de-inspeccion-que-realiza-el-servicio-agricola-y-ganadero)  [labores de inspección que realiza el Servicio Agrícola y Ganadero.](http://www.sag.cl/content/fija-tarifas-por-las-labores-de-inspeccion-que-realiza-el-servicio-agricola-y-ganadero)
- Decreto Exento N° 104 de 2008, del Ministerio de Agricultura que [Fija tarifas por](http://www.sag.cl/content/fija-tarifas-por-labores-de-inspeccion-y-certificacion-de-productos-hortofruticolas-de)  labores de inspección y [certificación de productos hortofrutícolas de exportación y](http://www.sag.cl/content/fija-tarifas-por-labores-de-inspeccion-y-certificacion-de-productos-hortofruticolas-de)  [modifica DS N° 142 de 1990](http://www.sag.cl/content/fija-tarifas-por-labores-de-inspeccion-y-certificacion-de-productos-hortofruticolas-de)
- Normas Internacionales de Medidas Fitosanitarias (NIMF).
- Requisitos Fitosanitarios establecidos por la Autoridad Fitosanitaria de los países importadores.

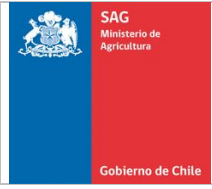

• Protocolos, Planes de trabajo u otros Acuerdos firmados con los países de destino.

#### <span id="page-5-0"></span>**4 Obligaciones**

Los Establecimientos y Exportadores tienen las siguientes responsabilidades y obligaciones:

- Cumplir con el presente documento y sus posteriores modificaciones.
- Adoptar las medidas necesarias para mantener y cumplir las condiciones, requisitos y calidades que permitieron su autorización.
- Ejecutar correctamente todas las actividades encomendadas por el Servicio.
- Otorgar a los Inspectores del SAG, las facilidades para realizar las supervisiones y acceder tanto a las dependencias del Establecimiento como a la información de respaldo almacenada. Asimismo, debe permitir las visitas oficiales de representantes de la Autoridad Fitosanitaria de los países importadores.
- Notificar al Servicio de cualquier evento o circunstancia de modificación o pérdida sobreviniente de una o más de las condiciones, requisitos o calidades que permitieron su autorización.
- El personal de su dependencia debe asistir a las reuniones, cursos o jornadas de actualización relacionados con el ejercicio de la actividad para la que se encuentra autorizado, que eventualmente podrá realizar el SAG o alguna entidad aprobada por el Servicio.
- Confeccionar, bajo su responsabilidad y cargo, todos los formularios que permitan registrar y controlar las actividades que se realizan sobre productos de exportación, a excepción de aquellos oficiales del Servicio.
- Usar la calidad de Establecimiento Autorizado, sólo en el marco de aquellas actividades para las cuales se encuentra autorizado.
- Los privados y su personal, no pueden tener relación de dependencia con el Servicio. El Servicio no asume responsabilidad por las actuaciones del Establecimiento ni de su personal, incluyendo el caso de infracciones o sanciones que reciba el Establecimiento por incumplimiento de leyes de la República.

# <span id="page-5-1"></span>**5 Definiciones y Abreviaturas**

# <span id="page-5-2"></span>**5.1 Definiciones**

**Actividades en origen:** Acciones que se realizan antes del ingreso de un producto a un punto de salida.

**Acuerdo Operacional:** Documento suscrito por SAG y los participantes del proceso exportador, donde se establecen las obligaciones que éstos tienen con el SAG y otras autoridades fitosanitarias reconocidas por el Servicio.

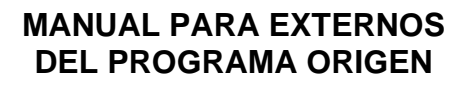

**Anulación:** Pérdida de la condición de aprobado de un producto.

**Archivo plano:** Registro de códigos con un formato y estructura definida, generado por un Establecimiento Adscrito o Centro de Transferencia, para realizar la verificación de despachos en las oficinas sectoriales del SAG.

**Área de carguío:** Recinto techado o enmallado, con piso de pavimento, asfalto, adoquín, u otro de similares características, limpio y libre de materiales o elementos que pudieran ser factor de una posible infestación de los productos aprobados.

**Área de Control SAG**: Sector donde el SAG realiza la verificación de medios de transporte y productos, previo a su ingreso al Punto de Salida.

**Área de resguardo:** Recinto con piso de pavimento, asfalto, adoquín, u otro de similares características y que se encuentre techado, cerrado, limpio y libre de agentes contaminantes que pudieren afectar la condición fitosanitaria de los productos aprobados.

**Área Reglamentada:** Zona geográfica en la cual los productos agrícolas y forestales que se movilizan y/o provienen de ésta, están sujetos a reglamentaciones o procedimientos fitosanitarios con el fin de prevenir la introducción y/o dispersión de las plagas cuarentenarias.

**Bins:** Estructura rígida de plástico, madera, cartón u otro material, utilizado para contener productos agrícolas o forestales, identificado con un folio cuando es destinado para exportación.

**Cambio de Destino:** Proceso mediante el cual el cliente solicita que un producto aprobado para un determinado país, sea aprobado documentalmente para otro país, sin realizar una nueva inspección, con el propósito de no perder los mercados anteriormente inspeccionados.

**Carta de reconsideración:** Documento presentado al SAG por el representante del Establecimiento, en la cual presenta sus descargos o apelación, en relación con algún incumplimiento.

**Certificado de Inspección:** Documento que se adhiere al envase, el cuál certifica que el producto tiene la condición de inspeccionado y aprobado.

**Contraparte:** Persona que actúa como interlocutor/a de parte de un Establecimiento ante el Servicio en el proceso de certificación fitosanitaria. La contraparte es el responsable de las actividades que se realizan en el Establecimiento. Para el caso de

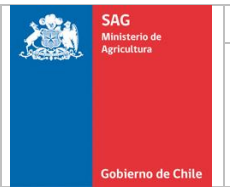

los Establecimiento Adscritos y dependiendo del tipo de producto que se certifique, puede ser profesional o técnica.

**Despachador Autorizado:** persona designada por el Establecimiento para reemplazar a la Contraparte en las labores de almacenamiento de productos aprobados (inspeccionados y/o tratados), recepción de medios de transporte y despacho.

**Despacho delegado:** Corresponde al envío de productos aprobados, que realiza la Contraparte Profesional, Contraparte Técnica o Despachador/a Autorizado/a desde un Establecimiento Adscrito.

**Despacho SAG:** Corresponde al envío de productos aprobados, que es realizado por un/a IE.

**Despacho Interplanta:** Corresponde al envío de productos aprobados, desde un Establecimiento a otro.

**Despacho Interpuerto:** Envío de productos aprobados, desde un punto de salida a otro.

**Dígito:** Corresponde al último número del folio que identifica un pallet o bins. Si el folio posee número verificador, se debe considerar el número previo a éste.

**Documento de Tratamiento:** Certificado, Récord de Fumigación, Acta de Recepción del Establecimiento u otro documento que respalda la aplicación de un tratamiento cuarentenario o de mitigación.

**Embalaje de madera:** Madera o productos de madera (excluyendo los productos de papel) utilizados para sujetar, proteger o transportar un producto básico (incluye la madera de estiba) [NIMF Nº 15, 2002].

**Embalaje:** Material utilizado para sujetar, proteger o transportar un producto básico [NIMF Nº 20, 2004].

**Envase:** Recipiente que envuelve o contiene productos para conservarlos o transportarlos.

**Esquema de Tratamiento Fitosanitario:** Corresponde a la Dosis o Concentración de un fumigante, la temperatura a la cual debe estar un producto o debe ser expuesto (según el tipo de Tratamiento), y el tiempo de exposición.

**Establecimiento:** Recinto donde el SAG presta servicios de inspección, muestreo o tratamiento para aprobar productos agrícolas de exportación. Si se trata de un

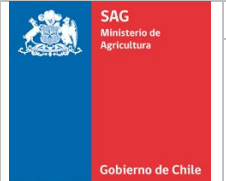

Establecimiento Adscrito, el SAG delega algunas actividades, como el almacenamiento de los productos y despacho, entre otras.

**Folio:** Número que identifica a cada los paquetes de madera u otros envases.

**Incumplimiento:** Falta de cumplimiento a lo establecido en los Procedimientos, Instructivos, Documentos Generales y Formularios del SAG.

**Inspección Fitosanitaria:** Examen visual oficial que se realiza a los productos agrícolas y forestales, para verificar el cumplimiento de los requisitos fitosanitarios establecidos por los países importadores y los criterios de aceptación del SAG.

**Lote:** Conjunto de unidades de un producto, correspondiente a una única especie. Se aceptará que esté constituido por más de una especie cuando se presenten como mezclas y estén en un mismo envase.

**Lote Aprobado:** Conjunto de unidades de un producto que cumple con los requisitos fitosanitarios establecidos por los países de destino y los criterios de aceptación definidos por el SAG.

**Lote Objetado:** Conjunto de unidades de un producto que presenta incumplimientos durante la verificación inicial, documental o física.

**Lote Pendiente:** Conjunto de unidades de un producto que queda a la espera del resultado de un análisis de laboratorio o de ser sometido a tratamiento postinspección, por exigencia del país de destino.

**Lote Rechazado:** Conjunto de unidades de un producto que no cumple con los requisitos fitosanitarios establecidos por los países de destino y los criterios de aceptación definidos por el SAG.

**Lugar de Emisión del Certificado Fitosanitario:** Corresponde al Punto de Salida por el cual se exportan los productos o la Oficina SAG donde se emiten los Certificados Fitosanitarios.

**Medida de Mitigación:** Medida utilizada para disminuir la probabilidad de riesgo fitosanitario en una situación determinada.

**Medio de Transporte:** Vehículo en el cual se transporta un producto, puede corresponder a un camión, contenedor, etc.

**Pallet:** Corresponde a una determinada cantidad de envases puestos sobre una base de madera u otro material, y que se encuentran sujetos con algún material que permite mantener su conformación (zuncho, malla, film, u otro).

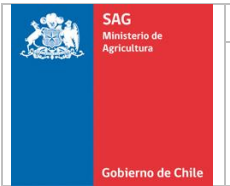

**Permiso Fitosanitario de Importación:** Documento oficial (Portaría, Instrucción Normativa, AFIDI u otro) o Publicación Web de la Autoridad Fitosanitaria del país importador, donde se establecen los requisitos fitosanitarios para un producto determinado.

**Plaga:** Cualquier especie, raza o biotipo vegetal o animal o agente patógeno dañino para las Plantas o productos vegetales. [FAO 1990; revisado FAO, 1995; CIPF, 1997].

**Plaga cuarentenaria:** Plaga de importancia económica potencial para el área en peligro aun cuando la plaga no esté presente o, si está presente, no está extendida y se encuentra bajo control oficial. [FAO 1990; revisado FAO, 1995; CIPF, 1997; aclaración, 2005].

**Plaga no cuarentenaria:** Plaga que no es considerada como plaga cuarentenaria para un área determinada, [FAO, 1995].

**Plan de Contingencia:** Documento que señala las acciones que debe realizar un Establecimiento con el fin de prevenir la reiteración de los incumplimientos detectados.

**Plan de Mitigación:** Medidas adoptadas por el Establecimiento para disminuir la probabilidad de riesgo fitosanitario por contaminación de plagas.

**Productos de Naturaleza Seca:** Productos que completada su madurez presentan un contenido de agua mínimo en sus tejidos, que permite conservarlos sin la aplicación de tratamientos especiales.

**Productos Secos:** Productos agrícolas elaborados que han perdido un porcentaje de humedad a través de un proceso de secado natural.

**Productos Deshidratados:** Productos agrícolas que han perdido un porcentaje de humedad a través de un proceso de secado industrial.

**Productos Orgánicos:** Productos agrícolas que han sido producidos, procesados, manipulados y/o comercializados en cumplimiento de las normas de producción orgánica, incluyen los ecológicos y biológicos.

**Rechazo por Abundancia:** Rechazo de un lote por sobrepasar la tolerancia de plagas no cuarentenarias o de almacenamiento, establecida en los criterios de aceptación definidos por el SAG.

**Redestinación:** Modificación del país de destino de un producto, debido al rechazo de éste o cuando queda pendiente.

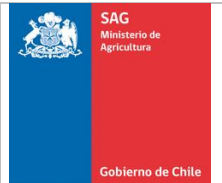

**Reemisión:** Emisión de un nuevo Certificado Fitosanitario que reemplaza a uno anteriormente emitido.

**Reintegro:** decisión del exportador de devolver al lote las unidades que fueron seleccionadas como muestras, después de haber sido inspeccionadas.

**Repaletizaje:** Formación de pallets de diferente número de unidades, calibres y/o productores que los originalmente aprobados.

**Requisitos Fitosanitarios:** Medidas fitosanitarias específicas establecidas por la Autoridad Fitosanitaria de un país importador concerniente a los productos que se movilizan hacia ese país.

**Resguardo:** Conjunto de medidas determinadas por SAG o adoptadas por un Establecimiento, para evitar la infestación de un producto de exportación.

**Segregación:** Actividad orientada a separar todos aquellos pallets o envases en los cuales se encuentren el o los productores causantes de un rechazo.

**Sello:** Elemento que permite garantizar el resguardo de un producto aprobado dentro de un medio de transporte o de almacenamiento.

**Sello del Establecimiento:** Sello de uso exclusivo de un Establecimiento Adscrito que se utiliza para sellar medios de transportes o envases unitarios, los cuales deben encontrarse foliados con un correlativo y el número de registro SAG del Establecimiento.

**Sello Oficial:** corresponde a un Sello SAG o de alguna otra Autoridad fitosanitaria, que por protocolo lo administra el SAG.

**Sistema de Agendamiento:** Aplicación informática utilizada para solicitar servicios a las Oficinas Sectoriales del SAG y ver sus horarios de atención. El sistema está disponible en la la siguiente URL: **<http://www2.sag.gob.cl/sisregfirmas/agendamiento/login.asp>**

**Sistema Multipuerto:** Aplicación informática utilizada para solicitar electrónicamente los Certificados Fitosanitarios. El sistema está disponible en la siguiente URL: **http://multipuerto.sag.gob.cl/**

**Sistema de Productores y Variedades Excluidas:** Aplicación informática utilizada por las Oficinas Sectoriales para registrar las detecciones que originan la exclusión de variedades, huertos y productores.

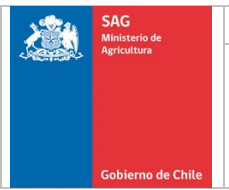

**Sistema Registro Agrícola:** Aplicación informática utilizada para asignar el Número de Registro SAG a Establecimientos, Productores, Exportadores. El sistema está disponible en la siguiente URL: **<http://sra.sag.gob.cl/>**

**Sistema Registro de Establecimientos y Firmas Autorizadas:** Aplicación informática utilizada para inscribir a los Establecimientos y sus contrapartes. El sistema está disponible en la siguiente URL: **<http://www2.sag.gob.cl/sisregfirmas/sisregfirmasv2/login.asp>**

**Sistema de Registro de Productores Exportación SdP-USA:** Aplicación informática utilizada para registrar Productores, sus Predios y sus Sitios de Producción (SdP) para los países de E.E.U.U. y Brasil, asignando un código único a cada SdP. El sistema está disponible en la siguiente URL: **http://sispusa.sag.gob.cl/pubsber/**

**Sistema de Registro de Productores de carozos y pomáceas a México:** Aplicación informática utilizada para registrar Productores, sus Predios y sus Sitios de Producción (SdP) para México, asignando un código único a cada SdP. El sistema está disponible en la siguiente URL:

**<https://www2.sag.gob.cl/sispmex/pubsber/>**

**Sistema Requisitos por País:** Aplicación informática donde se encuentran publicados los requisitos fitosanitarios establecidos por los países importadores. El sistema está disponible en las siguientes URL: **https://www2.sag.gob.cl/reqmercado/default.asp**

**Tratamiento Fitosanitario:** Tratamiento oficial de carácter cuarentenario o de mitigación para eliminar una causal de rechazo.

**Vigencia:** Período en el cual un producto mantiene su condición de aprobado.

Otras definiciones y/o conceptos referidos al proceso de certificación fitosanitaria de productos agrícolas y forestales, se encuentran establecidos en la NIMF N° 5: Glosario de Términos Fitosanitarios.

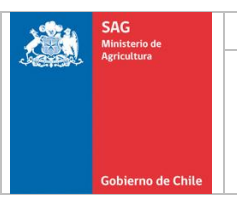

#### <span id="page-12-0"></span>**5.2 Abreviaturas**

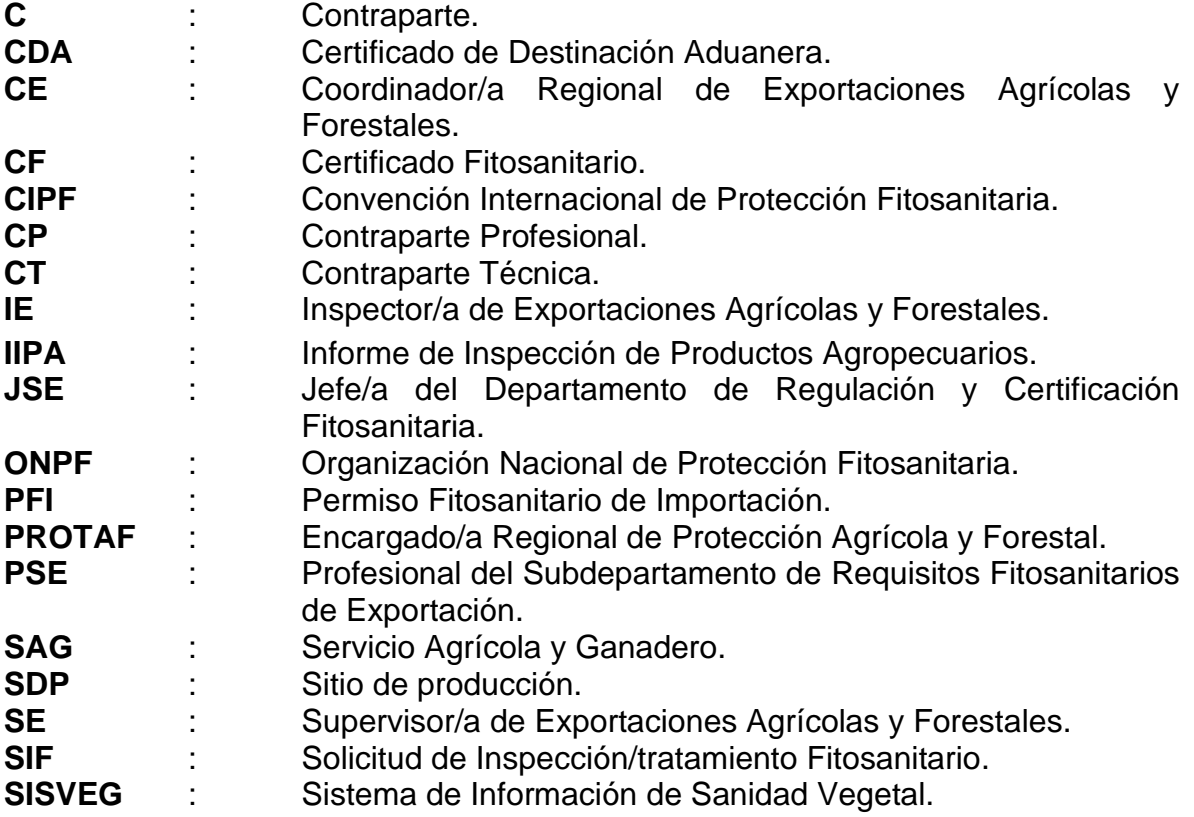

#### <span id="page-12-1"></span>**6 Descripción de actividades**

Para todas las actividades descritas en este manual, se deben considerar los siguientes aspectos:

- El envío de información por parte del Establecimiento al SAG, debe ser realizado vía correo electrónico y sólo en casos justificados entregado en forma presencial.
- Todos los sistemas informáticos (excepto SVD), procedimientos, instructivos, documentos generales, formularios, planes de trabajo, protocolos, normas internacionales u otros acuerdos mencionados en este manual se encuentran disponibles en la página web del SAG.
- La Contraparte debe enviar a la Oficina Sectorial correspondiente, hasta el día hábil siguiente de realizada la actividad, los archivos planos de las siguientes actividades:
	- o Inspección y fumigaciones.
	- o Despachos interplanta y devoluciones desde puntos de salida.
	- o Repaletizaje
	- o Anulaciones
	- o Despachos

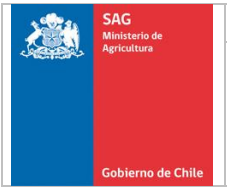

La conformación de los archivos se encuentra establecida en el Anexo N° 5 "Generación de Archivos Planos".

La información contenida en los archivos planos debe ser coincidente con la documentación enviada a la Oficina SAG.

La Contraparte debe enviar en un plazo máximo de 2 días, en forma electrónica o física, la documentación que respalda la realización de las actividades delegadas (despachos, cambios de destino y repaletizaje) para corroborar la información.

#### <span id="page-13-0"></span>**6.1 Autorización de Establecimientos**

Los Establecimientos que soliciten servicios para la certificación fitosanitaria de productos hortofruticolas de exportación, deben estar inscritos en el sistema "Registro de Establecimientos y Firmas Autorizadas" y cumplir los requisitos mínimos para ser autorizados por el SAG.

La inscripción puede hacerse como:

- **Establecimiento Adscrito:** Recinto donde el SAG realiza inspecciones fitosanitarias para la certificación fitosanitaria de productos agrícolas de exportación, al cual se delegada entre otras cosas, el almacenamiento, control de inventarios y el despacho de productos aprobados.
- **Establecimientos no Adscritos:** Recintos donde el SAG realiza las actividades de inspección fitosanitaria, muestreo y despacho de productos aprobados. No existe delegación de actividades con excepción de lo descrito en la Resolución Exenta N° 3439/2020 del 19 de mayo del 2020 y su respectiva Circular N° 306/2020.
- **Centros de Transferencia:** Instalación autorizada para desarrollar las actividades de recepción, repaletizaje, despachos y transferencia de carga.

#### <span id="page-13-1"></span>**6.1.1 Inscripción en Sistema de Registro de Establecimientos y Firmas autorizadas.**

Para solicitar clave de acceso al sistema, se debe ingresar en la opción "Solicitud de Acceso" y completar el formulario Web, con la información del Establecimiento, su encargado/a y los usuarios del sistema.

Una vez que el Supervisor/a SAG active la cuenta de usuario, se debe ingresar la siguiente información:

- Los datos de la Contraparte y el Despachador/a Autorizado, según corresponda, del Establecimiento.
- Asociar la Contraparte y el Despachador/a Autorizado al Establecimiento.

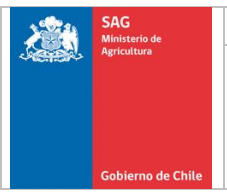

El Establecimiento debe solicitar su Número de Registro SAG, por medio del sistema "Registro Agrícola", e informarlo a la Oficina SAG correspondiente.

#### <span id="page-14-0"></span>**6.1.2 Visita de Verificación**

El Encargado del Establecimiento debe solicitar una visita, en la opción "Solicitud de Visita" del sistema, para que la Oficina SAG verifique el cumplimiento de los requisitos definidos por el Servicio.

La visita será realizada por el Supervisor/a SAG, en un plazo no mayor a 10 días hábiles, desde la recepción de la solicitud y en el horario de atención normal establecido en el sistema "Horarios y Contactos".

Si el sistema no se encuentra disponible, la solicitud de visita podrá ser solicitada a través del formulario F-CER-CER-PA-001 "Solicitud de Agendamiento". En este caso, no es necesario que el Encargado del Establecimiento registre la fecha y hora en el sistema.

#### <span id="page-14-1"></span>**6.1.2.1 Requisitos de Equipamiento e Infraestructura**

Los Establecimientos Adscritos y no Adscritos deben contar con la siguiente infraestructura y equipamiento:

- Computador, impresora y conexión a Internet. En casos debidamente justificados se puede prescindir de este requisito.
- Maquinaria, herramientas y personal suficiente para movilizar los productos y sellar los envases.
- Implementos de seguridad de uso exclusivo SAG, si corresponde.
- Oficina para uso de los inspectores, con las acomodaciones necesarias para la confección de documentos (sillas, escritorio, entre otros).
- Sala de inspección, lugar de inspección o área de resguardo cerrada, amplia y sanitizable.
- Mesón de color blanco y lavable, o de algún color que permita un adecuado contraste con el producto, cuando corresponda.
- Luminosidad de al menos 800 lux en la sala de inspección.
- Equipamiento necesario para realizar la inspección, (lupa estereoscopica, balanza, entre otros). Para la lupa estereoscopica debe presentarse un certificado vigente de mantención que garantice su correcto estado y funcionalidad.
- Considerando la importancia que tiene este implemento para el correcto desempeño de los equipos SAG, en el caso de detectar equipos deficientes se deberá solicitar obligatoriamente su ajuste o

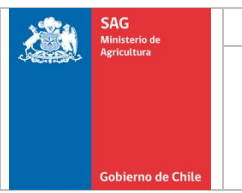

cambio, independiente de que posea un Certificado de mantención vigente.

- Cuando se detecte esta situación "no se deberán otorgar Servicios de Inspección Fitosaniotaria hasta que la empresa haga el ajuste o acuerde con el SAG una fecha acotada para el cambio de la Lupa Estereoscópica".
- La sala de inspección está ubicada dentro del perímetro de conexión entre el área de carguío y el lugar para almacenar los productos aprobados.
- Servicios higiénicos.
- Libro foliado para el registro de anomalías y observaciones.

Adicionalmente, los Establecimientos Adscritos, deben contar con bodegas, áreas de resguardo u otros lugares donde almacenar los productos en condiciones de resguardo y luminosidad adecuada.

#### <span id="page-15-0"></span>**6.1.2.2 Requisitos de Personal**

Los Establecimientos no Adscritos deben contar con al menos una persona que actué como Contraparte, responsable de las actividades que allí se realizan.

Los Establecimientos Adscritos deben contar con:

- Un/a Contraparte Profesional, responsable de las actividades delegadas al Establecimiento, encargada de presentar los lotes en la inspección fitosanitaria y encontrarse presente en el Establecimiento para resolver eventuales problemas que se produzcan durante el desarrollo de la actividad.
- Los Establecimientos, que lo requieran, pueden disponer de Contrapartes Técnicas, quienes podrán reemplazar a la Contraparte Profesional en todas las labores que ésta tiene delegada, con excepción de la presentación de los lotes durante la inspección fitosanitaria.
- Si el nivel de actividad del Establecimiento lo justifica, pueden autorizarse Despachadores Autorizados, para realizar los despachos de productos aprobados en reemplazo de la Contraparte.
- Los requisitos que deben cumplir las personas que se postulen como Contraparte Profesional, Contraparte Técnica y Despachador Autorizado son los siguientes:

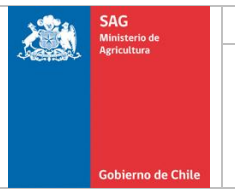

**Cuadro N° 1:** Requisitos para desempeñarse como Contraparte Profesional, Contraparte Técnica y Despachador Autorizado.

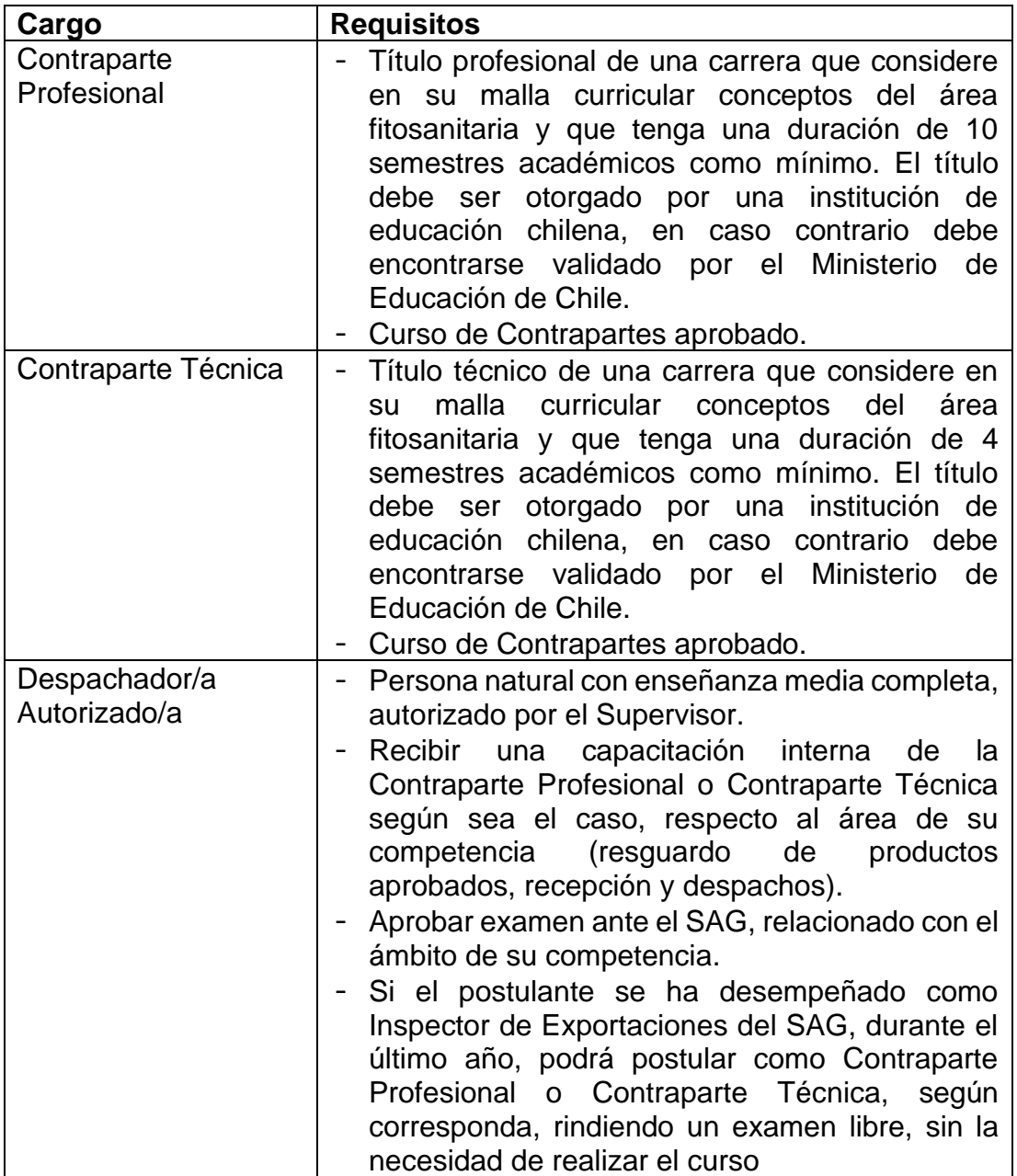

La vigencia de la Contraparte Profesional, Contraparte Técnica y Despachador Autorizado será indefinida, a menos que éstos no se desempeñen como tal, por un periodo igual o mayor de 2 años continuos.

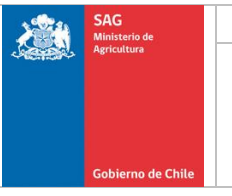

Tanto la Contraparte Profesional, Contraparte Técnica y Despachador Autorizado/a serán evaluados permanente por el SAG, para asegurar el cumplimiento de sus funciones. En caso que la evaluación resulte deficiente, el SAG podrá solicitar al Establecimiento que reemplace a alguno de éstos y asimismo respecto de la Contraparte Profesional, Contraparte Técnica o Despachador Autorizado/a, se le podrá suspender o revocar su autorización. Para cumplir con lo anterior, SAG llevará un registro por contraparte en cada Oficina Sectorial, donde se incorporen todas las anomalias detectadas, tanto en origen como en puertos, que pueda ser utilizado como respaldo para una evaluación anual de su desempeño y tomar medidas fundadas y con respaldo para una eventual suspensión de su autorización para operar como tal.

Asimismo, los Establecimientos deberán dar las facilidades a sus Contrapartes y Despachadores Autorizados, para asistir a las reuniones, cursos o jornadas de actualización relacionados con el ejercicio de su actividad, que eventualmente podrá realizar el SAG u otras entidades aprobadas por el Servicio. De efectuarse dichas jornadas, éstas serán difundidas a través de las Oficinas SAG y Sitio Web Institucional.

#### <span id="page-17-0"></span>**6.1.3 Resultado de la Visita**

Los Establecimientos que cumplan con los requisitos antes señalados, serán autorizados, lo cual quedará evidenciado en el formulario F-CER-AEE-PA-003 "Pauta de Verificación para Establecimientos" y en el sistema.

Si se detecta algún problema el/la SE rechazará la visita, indicando la causa en el formulario "Pauta de Verificación para Establecimientos". El Establecimiento quedará pendiente en el sistema hasta que se resuelva el problema.

Si el Establecimiento lo solicita, se puede acordar una nueva visita. El/la SE será el encargado de registrar la fecha y hora en el sistema.

# <span id="page-17-1"></span>**6.1.4 Firma del Acuerdo Operacional**

Para finalizar el proceso de inscripción y si se aprueba la visita de verificación, el Representante legal del Establecimiento deberá firmar un Acuerdo Operacional disponible en la página Web del SAG, el cual será oficializado mediante una Resolución emitida por el Jefe/a de Oficina SAG.

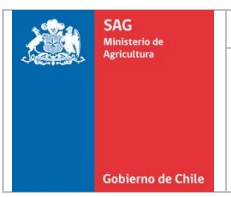

#### <span id="page-18-0"></span>**6.2 Autorización de Instalaciones**

Toda cámara de fumigación o de frío que realice tratamientos cuarentenarios o de mitigación en el ámbito del Programa Origen, deberá ser aprobada anualmente de acuerdo a lo establecido en el presente documento. Lo anterior, no es aplicable para las cámaras de fumigación o frío que realicen tratamiento de forma continua durante todo el año.

La visita debe ser solitada a través del sistema de Agendamiento o enviando el formulario "Solicitud de Agendamiento", vía correo electrónico, en los horarios de atención establecidos en dicho Sistema.

#### <span id="page-18-1"></span>**6.2.1 Cámaras de fumigación**

La aprobación de las cámaras de fumigación se realiza de acuerdo a los procedimientos y requisitos establecidos en el Instructivo Operacional del Programa de Pre-embarque SAG/USDA-APHIS/ASOEX, o bien a lo establecido en Protocolos y Planes de Trabajo con terceros países.

#### <span id="page-18-2"></span>**6.2.2 Cámaras de frío**

Las cámaras de frío, deben contar con un sistema de refrigeración, aislamiento y control termostático para pre-enfriar y mantener las temperaturas de la fruta a la temperatura requerida durante todo el período del tratamiento.

Para productos almacenados en bins, la cámara debe disponer de 2 sensores de pulpa y uno de ambiente, mientras que para productos embalados, deben existir 4 sensores de pulpa y uno de ambiente, de acuerdo a lo señalado en el Cuadro N° 2.

Las cámaras que dispongan de unidades de frío ubicadas en la parte media del techo, deberán contar con dos sensores de pulpa adicionales para cubrir cada mitad de la cámara de acuerdo a lo señalado en el Cuadro N° 2.

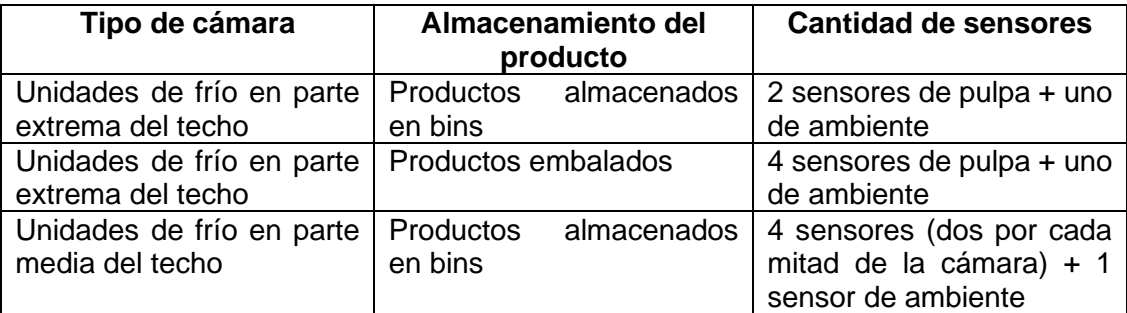

**Cuadro N° 2.** Cantidad de sensores por almacenamiento del producto

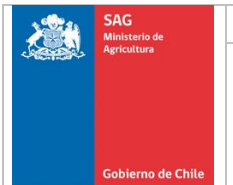

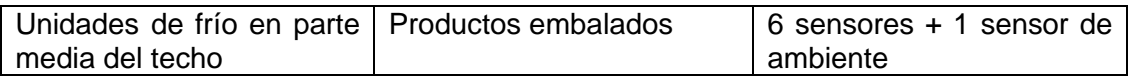

No obstante lo anterior, se considera que el volumen estándar de una cámara es de 4.250 m3, por lo que para cámaras de mayor capacidad se debe colocar un sensor de pulpa por cada 1.150 m3 adicionales.

#### <span id="page-19-0"></span>**6.2.2.1 Prueba de calibración de los sensores de temperatura**

Los sensores deben ser calibrado por el proveedor/fabricante con una constancia por escrito. Sin embargo, eventualmente el/la SE podrá realizar una verificación de la calibración de sensores considerando lo siguiente:

- Que los sensores sean sumergidos en la mezcla de hielo-agua, y se tomen dos lecturas consecutivas a la temperatura más baja obtenida para cada sensor.
- Todos los sensores deben estar en el rango de  $\pm$  0,3° C y las dos lecturas consecutivas dentro de 0,1º C entre sí.
- Debe haber un intervalo de al menos 60 segundos entre las dos lecturas consecutivas para cada uno de los sensores. Cualquier sensor cuya lectura sea más de  $\pm$  0,3° C debe ser corregido mediante ajustes en la calibración o reemplazado.

Si se cumplen los requisitos anteriores, el/la SE debe aprobar la cámara de frío y registrar el resultado en el libro foliado del Establecimiento, o en caso contrario, rechazarla registrando la causal.

#### <span id="page-19-1"></span>**6.3 Solicitudes de Servicio**

Para solicitar servicios, la Contraparte debe ingresar la información requerida en el "Sistema de Agendamiento" o, en casos justificados y autorizados por el/la SE, enviar el formulario "Solicitud de Agendamiento" a la Oficina Sectorial correspondiente.

Los correos electrónicos de cada Oficina Sectorial se encuentran establecidos en el sistema "Horarios y Contactos".

#### <span id="page-19-2"></span>**6.3.1 Horarios de recepción.**

Las solicitudes de servicio se deben presentar hasta el día hábil anterior a la realización de la actividad, dentro de los horarios establecidos en el Sistema de Agendamiento.

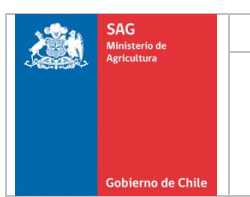

# <span id="page-20-0"></span>**6.3.1.1 Excepciones**

La Contraparte podrá solicitar un servicio para el mismo día a un IE que se encuentre presente en el establecimiento o al SE y sólo una vez aceptada por este último podrá ser realizada. En ambos casos, la solicitud debe ser ingresada al sistema de Agendamiento o a través del formulario "Solicitud de Agendamiento".

En caso de solicitar servicios para el mismo día sin, presencia de funcionarios en la planta, éstos podrán ser otorgados por el Supervisor respectivo de acuerdo a la disponibilidad de personal, debiendo solicitarse a través del sistema de agendamiento y cuando no esté disponible, debe ser solicitado mediante el formulario "Solicitud de Agendamiento"

Los días 17 de septiembre, 24 de diciembre y 31 diciembre, la Contraparte sólo podrá presentar solicitudes de servicio hasta las 12:00 horas.

#### <span id="page-20-1"></span>**6.3.2 Actividades a solicitar**

Las actividades que debe solicitar una Contraparte, dependiendo del tipo de establecimiento en el que opere, son las siguientes:

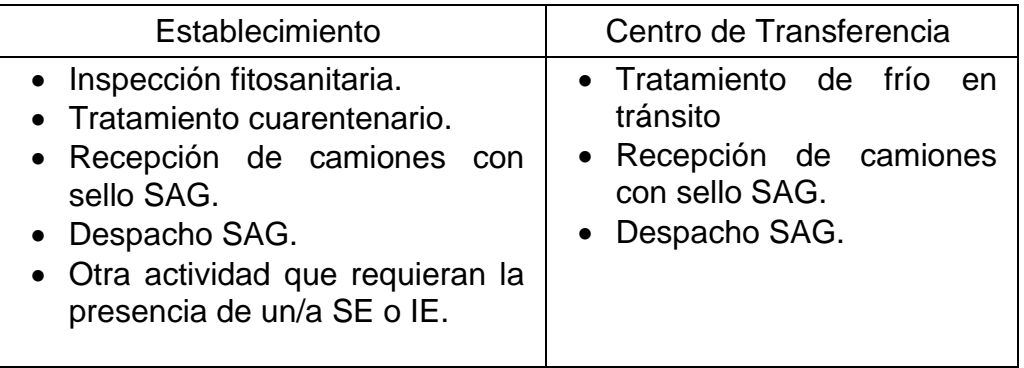

Para inspecciones y tratamientos, el servicio solicitado debe corresponder al requisito establecido por la ONPF del país de destino, según lo descrito en el sistema "Requisitos por País".

#### <span id="page-20-2"></span>**6.3.3 Documentación adjunta.**

La Contraparte debe adjuntar a la solicitud de servicio los siguientes documentos:

- PFI del país de destino, cuando:
	- o Modifica los requisitos establecidos en el Sistema "Requisitos por País".

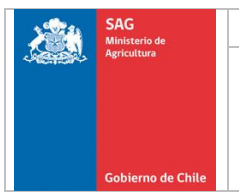

o El país y especie a inspeccionar no se encuentran asociados en el sistema "Requisitos por País".

Traducción del PFI, cuando el documento se presente en un idioma distinto al español o inglés.

El PFI debe corresponder al producto y país solicitado, estar vigente al menos hasta la prestación del servicio y emitido para el país de origen en caso de reexportaciones.

La cantidad autorizada de producto debe ser mayor o igual a lo solicitado.

Cuando los PFI, contengan códigos QR u otro similar que permita verificar la veracidad de la información, se deberá cumplir con el siguiente procedimiento: Será responsabilidad del Establecimiento, la verificación previa de la información que contengan estos documentos (verificación de Códigos QR u otro), con el fin de presentar un documento sin problemas al momento de la inspección.

El inspector/a deberá realizar, en forma aleatoria, una verificación de los documentos presentados, para lo cual el Establecimiento deberá dar las facilidades del caso que permitan realizar la verificación de los códigos que presente la documentación.

En caso de detectar diferencias entre el documento impreso y la información asociada al código QR, publicada en la web de la ONPF del país emisor, se procederá a objetar el lote y notificar el incumplimiento respectivo al Establecimiento.

El incumplimiento es categorizado como categoría 4, lo cual se encuentra publicado en la página web del SAG.

- Formulario F-CER-CER-PA-004 "Carta de Responsabilidad" para Solicitud de Inspección, si:
	- o La actividad a solicitar corresponde a una inspección.
	- o El país y especie no se encuentran asociados en el Sistema "Requisitos por País".
	- o El país de destino no se encuentra señalado en la página de inicio del sistema "Requisito por País", como aquellos para los cuales no se aceptan cartas de responsabilidad.
	- o No se presenta para productos elaborados o con algún grado de industrialización.

La carta de responsabilidad debe encontrarse firmada por el representante Legal del Establecimiento y autorizada ante notario.

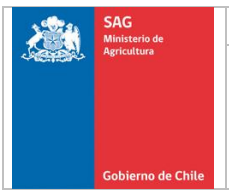

#### • Productos de reexportación

La contraparte debe presentar copia del Certificado Fitosanitario (CF) con que ingresó el producto a Chile, el que debe encontrarse validado como copia fiel del original mediante nombre firma y timbre del Oficial del SAG en el reverso del documento. Para el caso de productos que ingresan al país sin CF, sólo se requiere la presentación de las copias del CDA e IIPA.

La copia del CDA y el IIPA, emitido por el SAG, debe cumplir con:

- o El producto debe corresponder a lo solicitado.
- o El N° del documento debe coincidir con el IIPA o CDA respectivamente.

#### <span id="page-22-0"></span>**6.3.4 Notificación a Establecimientos.**

Los resultados de las Solicitudes serán notificados hasta 2 horas después del cierre de la recepción de solicitudes de servicio, de acuerdo al horario de atención de cada oficina. Esta notificación se realizará a través del Sistema de Agendamiento, o en casos excepcionales mediante el envío de un correo electrónico o llamada telefónica.

Para el caso de las Oficinas SAG que reciban solicitudes hasta el día sábado, el resultado se notificará de acuerdo al mismo criterio del párrafo anterior.

La Contraparte debe aceptar el horario asignado por la Oficina SAG a los servicios solicitados mediante el Sistema de Agendamiento. En caso de no hacerlo en el horario establecido se asumen como aceptados.

En caso de no adecuarse la asignación del horario a las necesidades del establecimiento, la Contraparte debe rechazar el horario en el Sistema de Agendamiento y comunicarse telefónicamente con el/la SE considerando los nuevos plazos consignados en los párrafos precedentes respecto del horario de atención de las oficinas de lunes a viernes y del sábado en aquellas que reciban solicitudes. Una vez definido el horario, el resultado será consignado en el Sistema de Agendamiento.

Los horarios de atención de las diferentes oficinas SAG se encuentran publicados en el Sistema de Agendamiento.

Los horarios definidos podrán ser modificados en el transcurso de la temporada, modificación que será comunicada por correo electrónico

Los servicios solicitados para el mismo día serán confirmados mediante el Sistema de Agendamiento.

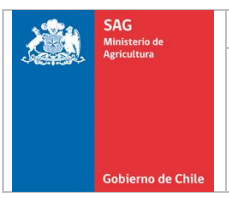

# <span id="page-23-0"></span>**6.3.5 Modificaciones**

La Contraparte podrá solicitar verbalmente una modificación, al Jefe/a de Equipo de Inspección o IE asignado/a a la actividad, mientras:

- No se modifica a un país y especie que no se encuentren en el sistema "Requisitos por País".
- No se modifique a un país y especie que requiera la presentación de documentos que deben ser adjuntados al momento de solicitar el servicio.
- No modifica la hora solicitada.
- No se altera la hora de inicio del próximo servicio.

La autorización de esta modificación quedará evidenciada en la documentación que respalda la actividad, mediante el nombre y firma del Jefe/a de Equipo de Inspección o IE.

En caso contrario, la Contraparte deberá solicitar verbalmente la modificación al SE, si se autoriza la modificación, el/la SE informará decisión adoptada al Jefe/a de Equipo de Inspección o IE designado para realizar la actividad. En caso contrario, se mantendrá el servicio como fue solicitado originalmente.

#### <span id="page-23-1"></span>**6.3.6 Anulación de solicitudes.**

La Contraparte podrá solicitar la anulación de un servicio, enviando a la Oficina Sectorial correspondiente, un correo electrónico que señale el número de solicitud que se requiere anular con al menos 3 horas de antelación para poder avisar oportunamente al equipo de inspección al cual fue encomendada esa actividad. Adicionalmente se podrá solicitar la anulación del servicio vía telefónica enviando posteriormente el correo correspondiente.

#### <span id="page-23-2"></span>**Esta solicitud se debe enviar dentro de los horarios de atención del SAG establecidos en el Sistema de Agendamiento.**

#### **6.3.6.1 Anulación fuera de horario.**

Las anulaciones que se soliciten telefónicamente fuera de los horarios establecidos por el SAG, deben ser realizadas con al menos 3 horas de anticipación a la realización del servicio.

La Contraparte será notificada telefónicamente del resultado de la solicitud presentada, quien debe regularizar la situación, como máximo durante el día hábil siguiente en los horarios establecidos por el SAG, mediante el envío de un correo electrónico que señale el número de la solicitud que se anuló.

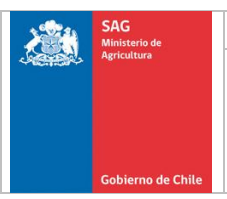

#### <span id="page-24-0"></span>**6.4 Inspección fitosanitaria**

Las especies que requieren de una inspección fitosanitaria para ingresar a los países de destino, se encuentran descritas en el sistema "Requisitos por País".

#### <span id="page-24-1"></span>**6.4.1 Verificación inicial**

Las condiciones mínimas que se deben cumplir en esta etapa son las siguientes:

- La Contraparte debe estar presente para realizar la presentación del lote. Sólo se aceptarán inasistencias, si estas son solicitadas por el responsable del establecimiento y autorizadas previamente por el/la SE.
- La sala o lugar de inspección se debe encontrar limpio, ordenado y con una luminosidad que permita el desarrollo de la actividad.
- En Establecimientos Adscritos, se encuentre disponible y operativa la lupa estereoscópica (funcional y con fuente de luz propia o anexa), la que deberá estar ubicada en un lugar que permita su correcta utilización.

Si se detecta un problema que no pueda ser solucionado en un plazo máximo de 30 minutos, el/la IE suspenderá el servicio, dejando registro de la situación en el libro foliado.

#### <span id="page-24-2"></span>**6.4.2 Verificación documental**

Si se cumplen los puntos anteriores, la Contraparte debe verificar que:

- Los lotes presentados correspondan al servicio solicitado o modificado.
- Cada lote se encuentre amparado por al menos 2 copias de la SIF y el Detalle del Lote (este último sólo para productos paletizados).

No se exigirá un formato determinado, ya que solo se exige información mínima, pudiéndose utilizar los ejemplos que se encuentran disponibles en la página web del SAG.

- Los documentos presentados junto con el lote, de acuerdo a la especie y país de destino, cumplan con lo establecido en el sistema "Requisitos por País", planes de trabajo, protocolos y otros acuerdos.
- Se presente al menos una copia del PFI, para aquellos países que lo establecen como obligatorio en el sistema "Requisitos por País". Este documento debe:
	- o Ser un documento original o una copia (fotocopia, escaneo, etc.).
	- o Estar legible.
	- o Encontrarse vigente.
	- o Corresponder a la especie y país solicitado a inspección.
	- o La cantidad autorizada sea mayor o igual a la presentada.

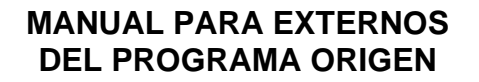

- o Estar en español o inglés, o en su defecto, se debe adjuntar una traducción en uno de estos idiomas.
- o Indicar los mismos requisitos fitosanitarios (plagas cuarentenarias y Declaraciones Adicionales) que se encuentran descritos en el sistema "Requisitos por País".
- Cuando el producto presentado a inspección no esté registrado en el sistema "Requisitos por País", se adjunte el mismo formulario "Carta de Responsabilidad" que se presentó al solicitar el servicio.
- Los nombres o códigos de Sitios de Producción (SdP), productores (CSG), packing o Establecimientos (CSP), exportadores y marcas comerciales presentes en el lote, se encuentren inscritos y autorizados por el SAG, cuando la ONPF del país de destino así lo solicite. Dichos registros se encuentran disponibles en la página web del SAG.
- Los productores (CSG), Establecimientos (CSP), Sitios de Producción (SdP), especies o variedades presentes en el lote, no se encuentren excluidos para el país de destino. Información disponible en el Sistema "Registro de Productores y Variedades Excluidas".
- Se adjunte a la SIF una copia de la información correspondiente, en el caso que los productos hayan sido sometidos a un tratamiento cuarentenario o de mitigación.
- Los productos que han sido sometidos a un tratamiento de fumigación con bromuro de metilo, aplicado como cuarentenario o de mitigación, no se presenten a inspección antes de 48 horas de terminado éste y de 24 horas para los tratamientos con fosfina (sólida o gaseosa), con la finalidad de garantizar la seguridad del Equipo de Inspección y la efectividad del tratamiento.
- Los productos no provengan de un área reglamentada para una plaga bajo control oficial y que es cuarentenaria para el país de destino, salvo que se cumplan las medidas fitosanitarias establecidas por éste para su ingreso, las cuales se encuentran establecidas en el sistema "Requisitos por País".
- Para el caso de productos orgánicos, todos los productores y packing presentes en el lote a inspección, deben estar amparados por uno o más certificados que avalan tal condición. Adicionalmente las empresas certificadoras que emiten los certificados, deben estar autorizados por SAG**.**
- En el caso de productos de reexportación, se adjunte una copia del CF del país de procedencia, visada en el reverso con el nombre y firma del Jefe/a de Turno del punto de ingreso, más timbre de la Oficina Sectorial. Los productos autorizados para ingresar a Chile sin CF, deben estar amparados por una copia del CDA e IIPA, los que deben coincidir con lo presentado al momento de agendar el servicio.

Si se detecta un problema que no pueda ser solucionado por la Contraparte en un plazo máximo de 30 minutos o lo que quede de éste, el/la IE objetará el lote,

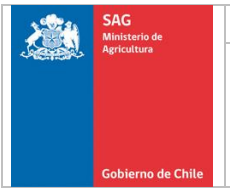

indicando la causal en el libro foliado y SIF. En caso que se trate de un incumplimiento categoría 3 o 4, no se permitirá su corrección.

Independiente de la categoría del incumplimiento detectado, el/la IE procederá de acuerdo a lo establecido en el Anexo N° 7 "Medidas a aplicar ante incumplimientos".

#### <span id="page-26-0"></span>**6.4.3 Niveles de muestreo**

El nivel de muestreo a utilizar por parte del SAG, se encuentra señalado en el Anexo N° 8 "Niveles de Muestreo y Criterios para extraer la muestra".

#### <span id="page-26-1"></span>**6.4.4 Verificación física**

Cuando la presentación del lote se realice al interior de cámaras frigoríficas o pre fríos, y si el/la IE lo requiriera, la Contraparte debe detener los ventiladores del sistema de frío por una hora, como máximo, a partir del ingreso del IE a la cámara frigorífica o pre frío, con la finalidad de poder realizar una adecuada verificación.

En caso que el tiempo de permanencia en la cámara frigorífica o pre frío supere lo indicado anteriormente, la Contraparte deberá proporcionar la vestimenta térmica necesaria para realizar la actividad, o bien, detener los ventiladores por el tiempo que sea necesario.

Para la presentación de los lotes, la Contraparte debe considerar los siguientes aspectos:

- El lugar donde se presenten los lotes, debe estar techado o enmallado, pavimentado, limpio y libre de materiales contaminantes.
- Los lotes deben estar claramente individualizados y separados por al menos un metro de distancia de otros productos procesados o embalados. En periodos de alta demanda, el/la SE podrá autorizar la eliminación de este requisito si las condiciones de almacenaje y el orden que posee la empresa son los adecuados.
- No se permite la presentación de lotes en áreas que contengan productos no procesados.
- El material de embalaje de madera debe cumplir con lo establecido en la NIMF 15.
- La información documental debe coincidir con el detalle físico del lote presentado, en cuanto al número de envases, pallets o bins y la información rotulada en ellos.
- Los envases que componen el lote, deben presentar las leyendas exigidas por el país de destino, de acuerdo a lo establecido en el sistema "Requisitos por País" y Protocolos.
- Los envases y su rotulado deben cumplir con lo establecido en el Anexo N° 1 "Condiciones de los Envases y Embalajes" y en el sistema "Requisitos por País".

- Los productos orgánicos no se deben mezclar con productos no orgánicos en un mismo envase o pallet.
- Los envases de los productos orgánicos, que cumplan con una norma distinta a la nacional, deben exhibir la frase "solo para exportación" o "just for export" u "only for export". El certificado que acredita esta situación debe ser emitido por una empresa certificadora autorizada por SAG (ver página Web Institucional).

Para productos paletizados, la Contraparte además deberá:

- Utilizar una de las siguientes alternativas para la presentación de los lotes:
	- o Presentar los folios dígitos a piso y separados unos de otros, quedando el resto del lote estibado en una o más cámaras frigoríficas o de pre frío.
	- o Presentar a piso el doble de la cantidad de pallets o bins necesarios para tomar los envases muestra, dígitos o no dígitos.
- Verificar que los pallets o bins muestra se presenten separados unos de otros y a piso.
- Verificar que los pallets que componen el lote se encuentren enzunchados o utilicen otro material para la sujeción de los envases (malla, film plástico, etc.), siempre que pueda mantener la estructura e integridad del pallet.
- Verificar que el folio de los pallets o bins sea de tamaño adecuado (de fácil visualización) e impreso, y se ubique al menos, en dos caras de estos. En caso que un pallet se encuentre constituido por más de un folio, éstos deben estar ubicados en uno de los envases que identifican.
- Verificar que, en el caso de envases sin tapa, el extremo superior de los pallets o bins esté cubierto con algún material que asegure el resguardo del producto.

Para productos sin paletizar, la Contraparte debe presentar los envases:

- Sobre base de pallet u otro material que evite el contacto directo con el piso.
- En el mismo lugar, no dispersos ni mezclados con otro lote a inspeccionar.

El Establecimiento debe contar con el personal, herramientas y maquinaria suficiente, para el movimiento y apertura de los envases presentados a inspección, según corresponda.

Si se detecta un problema que no pueda ser solucionado en un plazo máximo de 30 minutos o lo que quede de éste, el/la IE objetará el lote, indicando la causal en el libro foliado y SIF.

En caso que se trate de un incumplimiento categoría 3 o 4, no se permitirá su corrección.

Independiente de la categoría del incumplimiento detectado, el IE procederá de acuerdo a lo establecido en el Anexo N° 7 "Medidas a aplicar ante Incumplimientos".

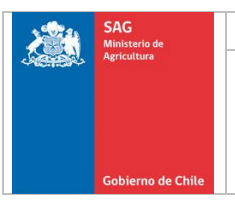

#### <span id="page-28-0"></span>**6.4.5 Toma de Muestra**

La muestra debe ser seleccionada de acuerdo a lo establecido en el Anexo N° 8 "Niveles de muestreo y Criterios para extraer la muestra".

#### <span id="page-28-1"></span>**6.4.6 Inspección de la Muestra**

Esta acción será ejecutada por un/a IE y se efectuará sobre el producto y material de embalaje de cada unidad de muestreo seleccionada, y estará dirigida a verificar:

- La ausencia de plagas cuarentenarias para los países de destino de acuerdo a lo establecido en el sistema "Requisitos por País".
- El nivel de plagas no cuarentenarias.
- El nivel de pudrición.
- El nivel de tierra compacta adherida al producto.
- La ausencia de residuos de productos químicos, elementos incrustados, materia orgánica y elementos que constituyan un vehículo de contaminación biológica.

En el caso de inspección de productos orgánicos, la Contraparte debe realizar la limpieza previa de mesones de inspección, sólo con productos señalados en la lista 6, Anexo A, de la Norma Chilena de Agricultura Orgánica.

#### <span id="page-28-2"></span>**6.4.7 Criterios de Aprobación del Lote.**

Una vez finalizada la inspección, el/la IE debe determinar el resultado del lote (aprobado o rechazado) considerando los criterios de aprobación señalados en el Anexo N° 2 "Criterios de Aprobación".

#### <span id="page-28-3"></span>**6.4.8 Resultado de la inspección**

El resultado de la inspección podrá corresponder a lote aprobado o rechazado para cada uno de los países considerados.

Sin embargo, el lote podrá quedar pendiente para uno o más países, en caso que no pueda identificar una plaga o agente contaminante en el Establecimiento, o el país de destino requiera un análisis de laboratorio.

En el caso que se presente una SIF con más de un país, y en la cual uno de ellos requiere análisis de laboratorio para una determinada plaga, por exigencia de ese país, el resto de los países presentados que considere esa plaga como cuarentenaria, también deberán quedar pendientes.

No obstante, lo anterior, el lote sólo podrá quedar pendiente para uno o más países, si el Establecimiento cuenta con las condiciones necesarias para el resguardo de los productos.

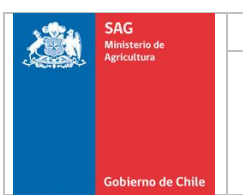

#### <span id="page-29-0"></span>**6.4.8.1 Lote pendiente**

En este caso, la Contraparte podrá llevar la muestra al laboratorio si así lo acuerda con el/la IE, la cual deberá ir sellada por SAG y acompañada del formulario que la identifica (formulario F-CER-VCP-PA-001 "Identificación de la Muestra" o registro del sistema "SISVEG")

Una vez que el laboratorio informe el resultado del análisis al IE o SE, éste será comunicado a la Contraparte.

Si el lote resulta rechazado y se asignaron certificados de inspección previamente, la Contraparte debe devolver la misma cantidad de certificados asignados a la Oficina SAG.

Si la Contraparte decide no esperar el resultado del laboratorio, puede solicitar una redestinación o segregación del lote al IE presente en el Establecimiento, según lo establecido en el Anexo 3 "Medidas a Aplicar ante Lotes Rechazados o Pendientes"

Adicionalmente, la Contraparte podrá solicitar al SE la aplicación de una medida para eliminar la causal de rechazo.

La forma de realizar cada una de estas medidas se encuentra establecida en el Anexo N° 3 "Medidas a Aplicar ante Lotes Rechazados o Pendientes"

Toda la información asociada al servicio, tales como plagas no cuarentenarias vivas encontradas y el o los productores asociados, información de tratamientos cuarentenarios o de mitigación realizados, N° de tratamiento y fecha de realización, cuando corresponda los certificados de inspección asignados, serán registrados tanto en la SIF como en el libro foliado, para permitir posibles cambios de destinos o redestinaciones.

#### <span id="page-29-1"></span>**6.4.8.2 Lote aprobado.**

El/la IE debe aprobar uno o más países si se cumplen los criterios de aceptación establecidos en el Anexo N° 2 "Criterios de Aprobación", y registrar este resultado tanto en la SIF como en el libro foliado, dejando una copia de la SIF en poder de la Contraparte.

Adicional a lo anterior, se registrará en la SIF y Libro foliado, las plagas no cuarentenarias vivas y el o los productores asociados a la

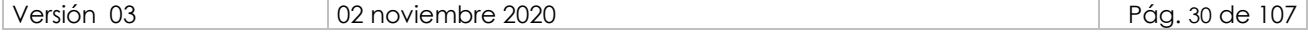

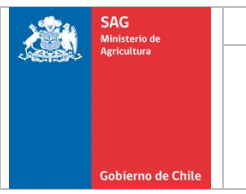

intercepción, información de los tratamientos de mitigación o cuarentenarios realizados (Tipo de tratamiento, N° del tratamiento y fecha de realización)

Cuando el país lo requiera de acuerdo al Sistema "Requisitos por País", la Contraparte debe recibir los certificados de inspección asignados para ser adheridos a los pallets.

En el caso que se presente un PFI o formulario "Carta de Responsabilidad", la Contraparte debe recibir una copia validada por el/la IE mediante su nombre, firma y timbre "Servicio Agrícola y Ganadero, Muestra", para ser presentada obligatoriamente al momento de solicitar el Certificado Fitosanitario en el punto de salida.

CDA, IIPA o CF con que ingreso la carga para reexportación y documento de tratamiento y documentos exigidos por protocolos cuando corresponda, también deberán ser validados por el/la IE mediante su nombre, firma y timbre "Servicio Agrícola y Ganadero, Muestra".

#### <span id="page-30-0"></span>**6.4.8.3 Lote rechazado**

Se rechazará el lote para los países que corresponda según los criterios de aceptación establecidos en el Anexo N° 2 "Criterios de Aprobación", y se registrará éste resultado para cada país incluido en la SIF tanto en ésta como en el libro foliado, dejando una copia de la SIF en poder de la Contraparte.

Adicionalmente se consignará en la SIF la causal de rechazo y el o los productores involucrados, porcentaje de frutos con intercepciones en caso de rechazo por abundancia, según indicado en el Anexo N° 2 "Criterios de Aprobación"

También se registrará en la SIF y Libro foliado, las plagas no cuarentenarias vivas y el o los productores asociados, información de los tratamientos de mitigación o cuarentenarios realizados (Tipo de tratamiento, N° del tratamiento y fecha de realización)

Durante el periodo que el lote rechazado permanezca en cámara, debe encontrarse separado de productos aprobados, al menos un metro, e identificado a través de un letrero que indique "Lote Rechazado" en el primer pallet de cada fila.

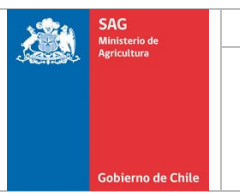

Posterior al rechazo, la Contraparte podrá optar por alguna de las siguientes alternativas dependiendo del tipo de rechazo y solicitarla al IE o SE para los lotes pendientes que resultan rechazados hasta el día hábil siguiente de conocido el rechazo, a través de un correo electrónico.

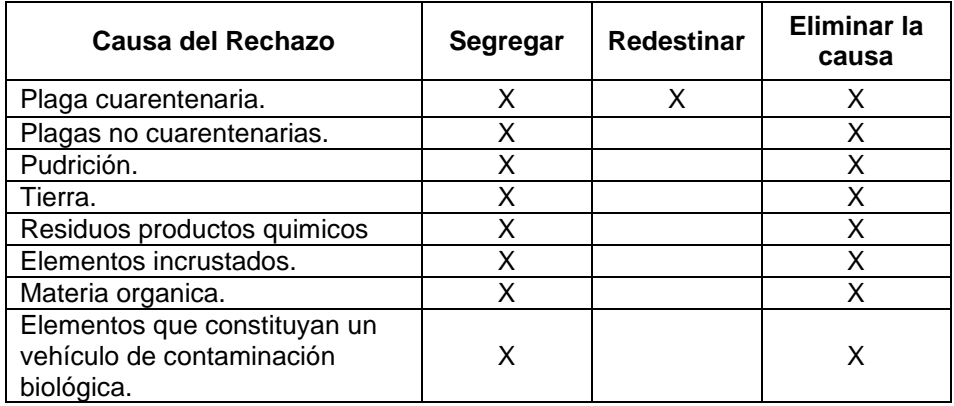

La forma de realizar cada una de estas medidas se encuentra establecida en el Anexo N° 3 "Medidas a Aplicar ante Lotes Rechazados o Pendientes". La medida que se aplicará deberá ser informada el SE. En el caso de que desee aplicar una medida diferente a las establecidas, ésta debe ser autorizada por el/la SE ante de su aplicación.

# <span id="page-31-0"></span>**6.5 Tratamientos Cuarentenarios o de Mitigación**

Las especies que requieren de un tratamiento cuarentenario como condición de ingreso a los países de destino, se encuentran descritas en el Sistema "Requisitos por País".

El/la IE podrá realizar en conjunto con el operador responsable (personal autorizado), los siguientes tratamientos cuarentenarios o de mitigación:

- Tratamiento de fumigación con bromuro de metilo.
- Tratamiento de fumigación con fosfina (gaseosa o sólida).
- Tratamiento de frío en cámara.
- Tratamiento de frío en tránsito.

Cuando el tratamiento sea de mitigación, no será necesaria la presencia obligatoria del IE, excepto para tratamiento de frío en cámara o en tránsito.

Para los tratamientos de mitigación no será necesario la presentación de una SIF.

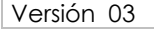

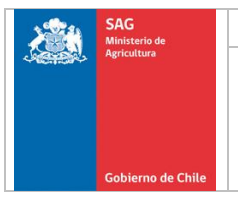

Cuando posterior a un tratamiento de fumigación se debe realizar una Inspección SAG, se deberá tener presente la siguiente restricción:

- Para tratamientos en base a fumigación con bromuro de metilo, la partida se deberá presentar a inspección después de transcuridas 48 horas del término del tratamiento.
- Para tratamientos en base a fumigación con fosfina (gaseosa o sólida), la partida se deberá presentar a inspección después de transcuridas 24 horas del término del tratamiento.

#### <span id="page-32-0"></span>**6.5.1 Tratamiento de fumigación con bromuro de metilo.**

Si el tratamiento es cuarentenario, este debe ser realizado bajo supervisión de un/a IE, el cual permanecerá en el Establecimiento hasta la toma de concentraciones (primera media hora de iniciado el tratamiento) o hasta el final de éste, en caso de producirse algún problema o si el país de destino lo requiere.

#### <span id="page-32-1"></span>**6.5.1.1 Verificación inicial**

Previo a la llegada del IE, la Contraparte debe verificar que:

- El/la operador/a responsable ante el SAG, se encuentre presente para realizar el tratamiento, además de un Ayudante de Operador capacitado con dedicación exclusiva durante todo el proceso.
- La cámara se encuentre autorizada por el/la SE y registrada en la página web del SAG cuando el destino lo requiera, de acuerdo a lo establecido en el Sistema "Requisitos por País".
- Se encuentren vigentes los certificados que acreditan las calibraciones y mantenciones realizadas a los equipos e instrumentos necesarios para efectuar el tratamiento. No obstante, el SAG podrá realizar verificaciones a los sensores de temperatura de las cámaras, cuando lo estime pertinente.
- El sistema computacional de control del proceso se encuentre funcionando.
- El termómetro portátil se encuentre disponible.

Si al momento de realizar la verificación inicial, el IE detecta algún problema, la Contraparte podrá solicitar hasta un máximo de 30 minutos para solucionar el problema, a partir de la hora en que éste se detectó.

Si pasado este tiempo no se soluciona el problema, el/la IE suspenderá el servicio y registrará la situación en el libro foliado.

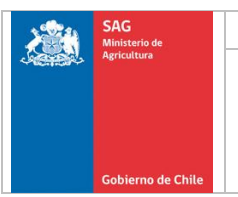

# <span id="page-33-0"></span>**6.5.1.2 Verificación documental**

Si se cumplen los puntos anteriores, la Contraparte debe:

- Presentar cada lote amparado por al menos 2 copias de la SIF y Detalle del Lote (este último sólo para productos paletizados), cuya información mínima debe corresponder a la establecida en los ejemplos disponible en la página web del SAG.
- Verificar que los documentos presentados junto con el lote, de acuerdo a la especie y país de destino, cumplan con lo establecido en planes de trabajo, protocolos, acuerdos o en el Sistema "Requisitos por País".
- Verificar que los nombres o códigos de exportadores, SdP, CSG y CSP, y marcas comerciales presentes en el lote, se encuentren inscritos y autorizados por el SAG cuando la ONPF del país de destino así lo solicite, independientemente del tipo de producto (fruta fresca, fruta de naturaleza seca o bulbos). Dichos registros se encuentran disponibles en la página web del SAG.
- Verificar los códigos CSP, CSG y SDP, especies o variedades presentes en el lote, no se encuentren excluidos para el país de destino, salvo que el país lo permita de acuerdo a lo establecido en el Sistema "Requisitos por País". Lo anterior se podrá verificar en el Sistema "Registro de Productores y Variedades Excluidas".
- Verificar que los productos no provengan de un área reglamentada para una plaga bajo control oficial y que es cuarentenaria para el país de destino, salvo que el país lo permita de acuerdo a lo establecido en el Sistema "Requisitos por País".

Si se detecta un problema que no pueda ser solucionado por la Contraparte en un plazo máximo de 30 minutos o lo que quede de éste, el/la IE objetará el lote, indicando la causal en el libro foliado y SIF. En caso que se trate de un incumplimiento categoría 3 o 4, no se permitirá su corrección.

Independiente de la categoría del incumplimiento detectado, el/la IE deberá procederá de acuerdo a lo establecido en el Anexo N° 7 "Medidas a aplicar ante Incumplimientos".

#### <span id="page-33-1"></span>**6.5.1.3 Verificación física**

Si se cumplen los puntos anteriores, la Contraparte debe verificar que:

- Los productos se presenten separados unos de otros, de tal forma que permitan realizar una adecuada medición de temperatura.
- Los envases no se encuentren en contacto directo con el piso.

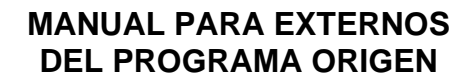

- Los pallets que componen el lote se encuentren enzunchados o utilicen otro material para la sujeción de los envases (malla, etc.), siempre que pueda mantener la estructura e integridad del pallet y permita la realización del tratamiento.
- El folio de los pallets o bins sea de tamaño adecuado (de fácil visualización) e impreso, y se ubique al menos, en dos caras de estos. En caso que un pallet se encuentre constituido por más de un folio, éstos deben estar ubicados en uno de los envases que identifican.
- En el caso de envases sin tapa, el extremo superior de los pallets o bins esté cubierto con algún material que asegure el resguardo del producto.
- Se cumpla con lo establecido en la NIMF N° 15, cuando se utilice material de embalaje de madera.
- Los envases cuentan con la rotulación y material de embalaje establecido en el Anexo N° 1 "Condiciones de Envases y Embalajes" y en el sistema "Requisitos por País".
- La información documental coincida con el detalle físico del lote presentado, en cuanto al número de envases o pallets y la información rotulada en ellos.

Si se detecta un problema que no pueda ser solucionado por la Contraparte en un plazo máximo de 30 minutos o lo que quede de éste, se deberá objetar el lote, indicando la causal en el libro foliado y SIF. En caso que se trate de un incumplimiento categoría 3 o 4, no se permitirá su corrección.

• Independiente de la categoría del incumplimiento detectado, se deberá proceder de acuerdo a lo establecido en el Anexo N° 7 "Medidas a aplicar ante Incumplimientos".

# <span id="page-34-0"></span>**6.5.1.4 Verificación previa al inicio del tratamiento**

Antes de la inyección del fumigante, la Contraparte debe verificar que se cumpla lo establecido en el Anexo N° 4 "Tratamiento Cuarentenario y de Mitigación del Programa Origen"

#### <span id="page-34-1"></span>**6.5.1.5 Inicio del tratamiento**

Desde la inyección del fumigante hasta la toma de concentración, el/la IE verificará que se cumpla lo establecido en Anexo N° 4 "Tratamiento Cuarentenario y de Mitigación del Programa Origen"

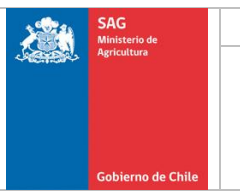

Si durante la primera media hora del proceso, la temperatura desciende a una temperatura/dosis más baja, el tratamiento podrá ser reiniciado, reinyectando la cantidad requerida de Bromuro de Metilo. Esta alternativa no es válida en el caso de estar empleando la dosis máxima de bromuro de metilo.

En caso de problemas con el sistema informático, se permitirá realizar la fumigación en forma manual. Para esto, el/la IE y el operador de la cámara deberán permanecer en el Establecimiento durante todo el proceso, monitoreando el tratamiento.

No se permitirá realizar fumigaciones manuales por más de dos días desde el inicio del problema.

#### <span id="page-35-0"></span>**6.5.1.6 Lectura de concentración**

Las lecturas de concentración serán tomadas tanto en cámaras nuevas, para verificar la distribución del Bromuro de Metilo, como en cámaras antiguas, para efectos de monitoreo.

Las lecturas de monitoreo deben ser tomadas, al menos, una vez al mes para cada cámara durante un proceso que se esté llevando a cabo. Las cuales serán medidas a la media hora de iniciado el tratamiento e ingresadas en el software de registro por el Inspector/a SAG.

Independiente de lo anterior, la toma de lecturas de concentración podrán se requeridas en cualquier momento de un tratamiento por SAG.

Será obligatorio medir concentraciones toda vez que, durante un proceso de fumigación, se detecten fugas de consideración. Las concentraciones mínimas esperadas que se encuentran descritas en el Sistema de Requisitos por país o Protocolos o Planes de Trabajo especificos.

Cada vez que la diferencia entre lecturas de concentración en el ambiente sea ≥ 5 gr/m3, se requerirá un período de recirculación de la mezcla airefumigante de 15 minutos adicionales.

En caso que, el Sistema de Requisitos por País (Producto y País indicado), un Protocolo o Plan de trabajo especifico exija una mayor cantidad de lecturas de concentración será mandatorio su aplicación por sobre lo indicado en el presente numeral.
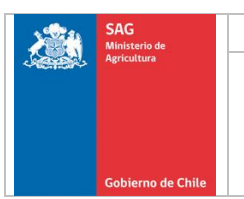

### **6.5.1.7 Término del tratamiento**

Una vez finalizado el proceso de fumigación, el/la operador/a responsable ante el SAG debe imprimir el record de fumigación que emite el sistema computacional, para que sea revisado por un/a IE.

Sin embargo, sí ocurrió un problema durante el tratamiento y después del retiro del IE del Establecimiento, el/la operador/a responsable ante el SAG debe informar a la Contraparte para que ésta presente o envíe el record de fumigación al SE, para su aprobación o rechazo.

#### **6.5.1.8 Resultado del tratamiento**

La Contraparte debe verificar que el record de fumigación se encuentra revisado por el/la SE o IE, según lo establecido en el Anexo N° 4 "Tratamientos Cuarentenarios y de Mitigación del Programa Origen"

En el caso que se asignaran certificados de fumigación y el tratamiento resulte anulado o rechazado, la Contraparte debe devolver los certificados al SE o IE, como máximo en el próximo servicio o supervisión.

#### **6.5.2 Tratamiento de fumigación con fosfina**

Este tratamiento debe ser realizado de acuerdo a lo establecido en el "Instructivo Fumigación con Fosfina" asociado al Reglamento especifico para la autorización de Terceros en ejecución de Tratamientos (disponible el en Sitio web del SAG), en el Anexo N° 4 "Tratamientos Cuarentenarios y de Mitigación" del presente documento y según el esquema de tratamiento indicado en el Sistema "Requisitos por País.

#### **6.5.2.1 Tratamiento con inyección de gas.**

Este debe ser realizado por el personal técnico de las empresas autorizadas, supervisado aleatoriamente por un/a IE.

#### **6.5.2.1.1 Verificación inicial**

La Contraparte, cuando llegue el/la IE a la sala de fumigación, debe verificar que:

- El personal técnico de la empresa autorizada, se encuentre presente para realizar el tratamiento, con dedicación exclusiva durante todo el proceso.
- La cámara se encuentre autorizada y registrada en la página web del SAG cuando el destino lo requiera, de

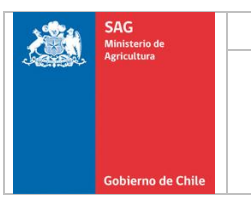

acuerdo a lo establecido en el Sistema "Requisitos por País".

- Se encuentren vigentes los certificados que acreditan las calibraciones y mantenciones realizadas a los equipos e instrumentos necesarios para efectuar el tratamiento.
- El sistema computacional de control del proceso se encuentre funcionando.
- El termómetro portátil se encuentre disponible.

Si el/la IE detecta algún problema en los puntos anteriores, la Contraparte podrá solicitar a el/la IE un plazo máximo de 30 minutos para solucionar el problema, a partir de la hora en que éste se detectó.

Si pasado este tiempo no se soluciona el problema, el/la IE suspenderá el servicio y registrará la situación en el libro foliado.

## **6.5.2.1.2 Verificación documental**

Si se cumplen los puntos anteriores, la Contraparte debe verificar que:

- Cada lote se encuentre amparado por al menos 2 copias de la SIF y Detalle del Lote (este último sólo para productos paletizados), cuya información mínima debe corresponder a la establecida en los ejemplos disponible en la página web del SAG.
- Los documentos presentados por el Establecimiento junto con el lote, de acuerdo a la especie y país de destino, cumplan con lo establecido en el Sistema "Requisitos por País".
- Los nombres o códigos de SdP, CSP, CSG, exportadores y marcas comerciales presentes en el lote, se encuentren inscritos y autorizados por el SAG cuando la ONPF del país de destino así lo solicite. Dichos registros se encuentran disponibles en la página web del SAG.
- Los CSP, CSG, SdP, especies o variedades presentes en el lote, no se encuentren excluidos para el país de destino, salvo que el país lo permita de acuerdo a lo establecido en el Sistema "Requisitos por País". Esta información se encuentra disponible en el Sistema "Registro de Productores y Variedades Excluidas".

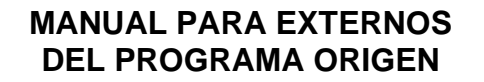

Los productos no provengan de un área reglamentada para una plaga bajo control oficial y que es cuarentenaria para el país de destino, salvo que el país lo permita de acuerdo a lo establecido en el Sistema "Requisitos por País".

Si se detecta un problema que no pueda ser solucionado por la contraparte en un plazo máximo de 30 minutos o lo que quede de éste, se objetará el lote, indicando la causal en el libro foliado y SIF. En caso que se trate de un incumplimiento categoría 3 o 4, no se permitirá su corrección.

Independiente de la categoría del incumplimiento detectado, el/la IE deberá proceder de acuerdo a lo establecido en el Anexo N° 7 "Medidas a aplicar ante incumplimientos"

## **6.5.2.1.3 Verificación física**

Si se cumplen los puntos anteriores, se debe verificar que:

- Los productos se presenten separados unos de otros, de tal forma que permitan realizar una adecuada medición de temperatura.
- Se cumpla con lo establecido en la NIMF N° 15, cuando se utilice material de embalaje de madera.
- Los envases cuentan con la rotulación y material de embalaje establecido en el Anexo N° 1 "Condiciones de Envases y Embalajes"
- La información documental coincida con el detalle físico del lote presentado, en cuanto al número de envases o pallets y la información rotulada en ellos.

En el caso de productos paletizados:

- Los pallets que componen el lote se encuentren enzunchados o utilicen otro material para la sujeción de los envases (malla, etc.), siempre que pueda mantener la estructura e integridad del pallet y permita la realización del tratamiento.
- El folio de los pallets o bins sea de tamaño adecuado (de fácil visualización) e impreso, y se ubique al menos, en dos caras de estos. En caso que un pallet se encuentre constituido por más de un folio, éstos deben estar ubicados en uno de los envases que identifican.

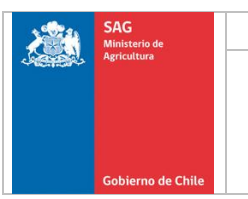

• En el caso de envases sin tapa, el extremo superior de los pallets o bins esté cubierto con algún material que asegure el resguardo del producto.

Si se detecta un problema que no pueda ser solucionado por la Contraparte en un plazo máximo de 30 minutos o lo que quede de éste, se deberá objetar el lote, indicando la causal en el libro foliado y SIF. En caso que se trate de un incumplimiento categoría 3 o 4, no se permitirá su corrección.

Independiente de la categoría del incumplimiento detectado, se deberá proceder de acuerdo a lo establecido en el Anexo N° 7 "Medidas a aplicar ante incumplimientos".

## **6.5.2.1.4 Verificación previa al inicio del tratamiento**

Antes de la inyección del fumigante, la Contraparte debe verificar que se cumpla lo establecido en el Anexo N° 4 "Tratamientos Cuarentenarios y de Mitigación del Programa Origen"

### **6.5.2.1.5 Verificación al inicio del tratamiento**

Luego de la inyección del fumigante, la Contraparte debe verificar que se cumpla lo establecido en el Anexo N° 4 "Tratamientos Cuarentenarios y de Mitigación del Programa Origen"

### **6.5.2.1.6 Término del tratamiento**

Una vez finalizado el proceso de fumigación, el personal técnico de la empresa autorizada debe emitir los siguientes documentos:

- Documento de tratamiento.
- Registro de concentración.
- Acta de entrega del recinto.

Estos documentos más el registro de temperatura (visado por el personal técnico de la empresa autorizada) deben ser entregados por la Contraparte a un/a IE o SE para su revisión.

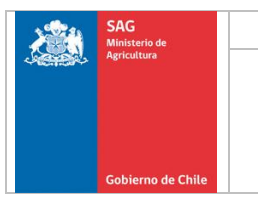

### **6.5.2.1.7 Resultado del tratamiento**

Con los documentos anteriores, la Contraparte debe verificar que se cumpla lo establecido Anexo N° 4 "Tratamientos Cuarentenarios y de Mitigación del Programa Origen".

### **6.5.2.2 Tratamiento con aplicación de tabletas.**

Este debe ser realizado por el personal técnico de las empresas autorizadas, supervisado aleatoriamente por un/a IE.

## **6.5.2.2.1 Verificación inicial**

Antes de llegar el/la IE a la sala de fumigación, la Contraparte debe verificar que:

- La empresa se encuentre autorizada por el SAG
- El personal técnico de la empresa autorizada, se encuentre presente para realizar el tratamiento, con dedicación exclusiva durante todo el proceso.
- Se presente al menos 2 copias de la SIF
- El termómetro portátil se encuentre disponible.

Si se detecta algún problema en los puntos anteriores, la Contraparte podrá solicitar un plazo máximo de 30 minutos para solucionar el problema, a partir de la hora en que éste se detectó.

Si pasado este tiempo no se soluciona el problema, se suspenderá el servicio y registrará la situación en el libro foliado.

### **6.5.2.2.2 Verificación documental**

Se debe verificar que:

- Cada lote se encuentre amparado por al menos 2 copias de la SIF, cuya información mínima debe corresponder a la establecida en los ejemplos disponible en la página web del SAG.
- Los documentos presentados por el Establecimiento junto con el lote, de acuerdo a la especie y país de destino, cumplan con lo establecido en el Sistema "Requisitos por País".

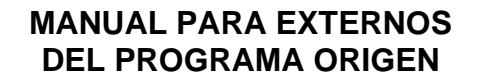

Los productos no provengan de un área reglamentada para una plaga bajo control oficial y que es cuarentenaria para el país de destino, salvo que el país lo permita de acuerdo a lo establecido en el Sistema "Requisitos por País".

Si se detecta un problema que no pueda ser solucionado por la Contraparte en un plazo máximo de 30 minutos o lo que quede de éste, se objetará el lote, indicando la causal en el libro foliado y SIF. En caso que se trate de un incumplimiento categoría 3 o 4, no se permitirá su corrección.

Independiente de la categoría del incumplimiento detectado, el/la IE deberá proceder de acuerdo a lo establecido en el Anexo N° 7 "Medidas a aplicar ante incumplimientos".

## **6.5.2.2.3 Verificación física**

Si se cumplen los puntos anteriores, la Contraparte debe verificar que:

- El lugar donde se realizará el tratamiento se encuentra limpio y libre de agentes contaminantes.
- Se cumpla con lo establecido en la NIMF N° 15, cuando se utilice material de embalaje de madera.
- Los envases cuentan con la rotulación y material de embalaje establecido en el Anexo N° 1 "Condiciones de Envases y Embalajes" y sistema "Requisitos por País".
- La información documental coincida con el detalle físico del lote presentado, en cuanto al número de envases o pallets y la información rotulada en ellos.

### **6.5.2.2.4 Realización de la actividad**

La Contraparte debe dar inicio al tratamiento cuando el el/la IE se encuentre presente y verificar que se cumpla lo en el Anexo N° 4 "Tratamientos Cuarentenarios y de Mitigación del Programa Origen"

Ante algún problema, si no se soluciona en un plazo máximo de 30 minutos, o lo que reste de este tiempo, se debe suspender el tratamiento y registrar la objeción del lote.

Si el problema detectado corresponde a un incumplimiento categoría 3 o 4, no se permite su corrección.

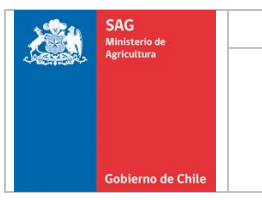

Independiente de la categoría del incumplimiento detectado, el/la IE deberá proceder de acuerdo a lo establecido en el Anexo N° 7 "Medidas a aplicar ante incumplimientos".

### **6.5.2.2.5 Término y resultado del tratamiento**

Una vez finalizado el proceso de fumigación, la Contraparte debe verificar que se cumpla lo señalado en el Anexo N° 4 "Tratamientos Cuarentenarios y de Mitigación del Programa Origen"

### **6.5.3 Tratamiento de frío en cámara**

Este tratamiento debe ser supervisado por un/a IE con curso de frío aprobado y vigente.

Los tratamientos deben ser aplicados de acuerdo a los requisitos de los países de destino establecidos en el Sistema "Requisitos por País" y en el Anexo N° 4 "Tratamientos cuarentenarios y de mitigación del Programa Origen".

Los tratamientos deben ser realizados en cámaras frigoríficas autorizadas de acuerdo a lo descrito en el Anexo N° 4 "Tratamientos cuarentenarios y de mitigación del Programa Origen".

### **6.5.3.1 Verificación y realización del tratamiento**

Para realizar el tratamiento, la Contraparte se debe asegurar que:

- La cámara frigorífica se encuentre aprobada y con el sistema computacional de temperatura operando de tal forma que permita registrar la temperatura durante todo el periodo del proceso.
- La estiba de los pallets o bins dentro de la cámara sea realizada considerando una adecuada distribución del aire.
- Los envases se encuentren con el número de la cámara donde fue tratada, en caso que el tratamiento se realice con producto embalado.
- Ubicar los sensores de temperatura en las áreas más calientes de la cámara, determinadas a partir de las temperaturas manuales. Para ello, debe verificar que se encuentre bien insertado la punta del sensor dentro del producto.
- La cámara debe ser cerrada y la puerta sellada con Sello SAG.

Se entregue al IE la información correspondiente a la fruta en tratamiento (cantidad de pallets o bins, número de folio de los pallets y

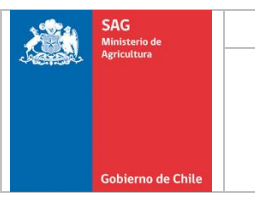

detalle de los productores involucrados en el tratamiento, variedades y huerto).

El/la IE verificará lo establecido en el Anexo N° 4 "Tratamientos cuarentenarios y de mitigación del Programa Origen"

## **6.5.3.2 Evaluación del tratamiento**

Al término del tratamiento de frío la Contraparte informará al SE y solicitará la evaluación del tratamiento, proporcionando para esto el registro completo de temperaturas de cada cámara a través de archivos electrónicos.

Con los datos proporcionados por la Contraparte, se verificará el tratamiento según lo indicado en el Anexo N° 4 "Tratamientos cuarentenarios y de mitigación del Programa Origen"

### **6.5.3.3 Resultado del tratamiento**

Una vez verificados los puntos anteriores, se procederá según lo indicado en el Anexo N° 4 "Tratamientos cuarentenarios y de mitigación del Programa Origen".

En el caso de tratamiento de frío que requieran de la supervisión conjunta del SE y del representante de la ONPF del país de destino, la aprobación del tratamiento y por ende la aprobación del lote será realizada por ambas partes. El/la SE debe registrar en el libro foliado del Establecimiento la aprobación del tratamiento por parte del representante de la ONPF del país de destino y la del SAG.

### **6.5.3.4 Actividades post tratamiento de frío**

Una vez aprobado el tratamiento, la Contraparte debe avisar al SE a través del envío de un correo electrónico las siguientes actividades:

- El proceso de embalaje de productos tratados.
- El traslado de los productos tratados para su embalaje en otro Establecimiento Adscrito, el cual debe considerar el adecuado resguardo de ésta y la completa individualización de cada uno de los bins que la transporta.
- Los posibles reembalajes de productos tratados.

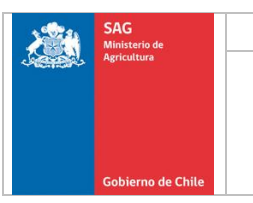

Adicionalmente, la Contraparte debe:

- Verificar el correcto rotulado de los envases con producto tratado, el cual debe contener el número de la cámara donde se realizó el tratamiento de frío.
- Llevar un registro de los folios-bins procesados.

## **6.5.4 Tratamiento de frío en tránsito (contenedor)**

El inicio de este tratamiento debe ser supervisado por un/a SE o IE con curso de frío aprobado y vigente.

El tratamiento de frío en tránsito (contenedor) se realiza posterior a la inspección fitosanitaria de los productos.

## **6.5.4.1 Verificación inicial**

Previo al inicio del tratamiento, la Contraparte debe verificar que:

- Verificar que los pallets están aprobados, a piso y se encuentran disponibles por las cuatro caras.
- Todos los pallets tengan la misma altura y sean de una misma especie.
- Todos los pallets tengan el mismo material de embalaje, salvo que el país permita lo contrario de acuerdo a lo establecido en el sistema "Requisitos por País".
- Todos los pallets tengan una temperatura igual o menor a 1° C.
- Todos los pallets se encuentren con las etiquetas exigidas por los países de destino, de acuerdo a lo establecido en el Sistema "Requisitos por País".
- Se cumpla con lo establecido en el NIMF 15 cuando se utilice material de embalaje de madera.

Si se detecta un problema que no pueda ser solucionado por la Contraparte en un plazo máximo de 30 minutos o lo que quede de éste, se deberá objetar el lote, indicando la causal en el libro foliado y SIF. En caso que se trate de un incumplimiento categoría 3 o 4, no se permitirá su corrección.

Independiente de la categoría del incumplimiento detectado, se deberá proceder de acuerdo a lo establecido en el Anexo N° 7 "Medidas a aplicar ante Incumplimientos".

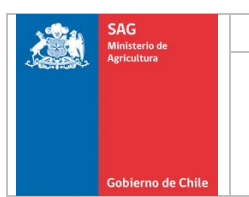

### **6.5.4.2 Calibración de los sensores de temperatura**

Una vez aprobada la verificación inicial, se procederá a calibrar los sensores en conjunto con el operador de la compañía naviera, según se indica en el Anexo N° 4 "Tratamientos cuarentenarios y de mitigación del Programa Origen".

### **6.5.4.3 Carguío del producto y colocación de los sensores de temperatura**

Al momento de cargar el producto en los contenedores, la Contraparte debe verificar que se cumpla con lo establecido en el Anexo N° 4 "Tratamientos cuarentenarios y de mitigación del Programa Origen"

#### **6.5.4.4 Sellado de los contenedores**

Luego de terminado el carguío, el/la SE o IE debe sellar el contenedor con un sello SAG y completar el formulario F-CER-PPS-PA-001 "Planilla de Despacho".

#### **6.5.4.5 Inicio y resultado del tratamiento**

Los registros pueden comenzar en cualquier momento, sin embargo el tiempo de tratamiento se considerará después de que todos los sensores de pulpa hayan alcanzado la temperatura correspondiente.

Para la evaluación del tratamiento, la Compañía Naviera debe descargar del computador los registros del tratamiento y remitirlos a la ONPF en el primer punto de entrada al país de destino para su evaluación.

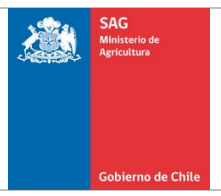

## **6.6 Vigencia de los Productos**

La vigencia de productos aprobados se establece en el siguiente cuadro:

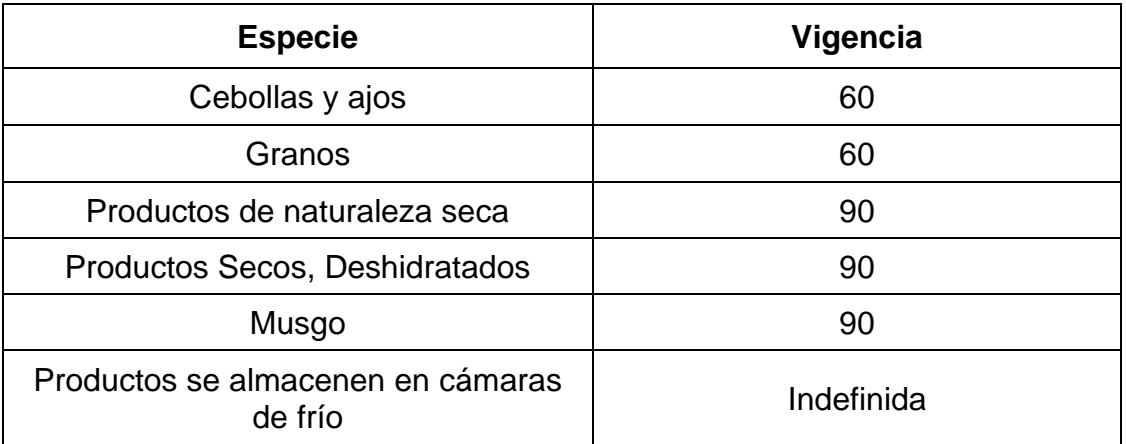

La condición de producto aprobado se mantendrá mientras se mantengan las condiciones de resguardo, especialmente para el caso de la vigencia indefinida.

### **6.7 Recepción de camiones con sello SAG**

La recepción de camiones con sello SAG se podrá realizar en los siguientes casos:

- Devolución de un medio de transporte con productos aprobados desde un punto de salida.
- Recepción de un despacho SAG que completa carga.

La Contraparte deberá solicitar la recepción del medio de transporte, mediante el Sistema de Agendamiento para coordinar la visita de un/a IE. Sin embargo, si éste se encuentra en el Establecimiento, podrá realizar la actividad, previa evaluación de dicho requerimiento, sin la necesidad de un agendamiento previo.

Para realizar esta actividad, la Contraparte debe:

- Estar presente durante la recepción del medio de transporte
- Verificar que la recepción se realice en un área de carguío libre de agentes contaminantes.
- Verificar que el medio de transporte está sellado con sello SAG.
- Verificar que la carga está amparada por el formulario "Planilla de Despacho".

La Contraparte debe incorporar a la Existencia de productos aprobados, los productos recepcionados.

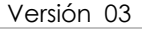

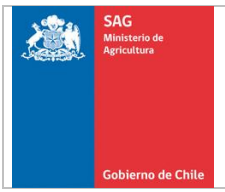

#### **6.8 Actividades de post inspección/tratamiento delegadas a la Contraparte**

Las actividades de post inspección/tratamiento que pueden ser ejecutadas en Establecimientos Adscritos o Centros de Transferencia bajo la responsabilidad de la Contraparte, son las siguientes:

- Almacenamiento de productos aprobados.
- Repaletizaje.
- Control de calidad.
- Despachos.
- Transferencia de carga.

La Contraparte debe avisar las actividades antes descritas al SE, a excepción del almacenamiento de productos aprobados, previo a la actividad.

#### **6.8.1 Almacenamiento de productos aprobados**

La Contraparte debe mantener un permanente control de los productos aprobados que se encuentran almacenados. Para ello, debe:

- Mantener actualizada la "Existencia de productos aprobados", cuando los productos se encuentren paletizados. La información mínima que debe contener este registro es la siguiente:
	- o Nombre del Establecimiento.
	- o Especie.
	- o Columna para la Fecha (cada vez que varíe la existencia).
	- o Columna para el Tipo de actividad (Inspección, Anulación, Repaletizaje, Despacho, Despacho Interplanta, etc.).
	- o Columna para el número asociado a la actividad. En el caso de existir más de una actividad de inspección o despacho en el día se debe colocar el rango del número correlativo del tipo de actividad.
	- o Columna para las Entradas: corresponde a los pallets que ingresan a la existencia.
	- o Columna para las Salidas: corresponde a los pallets que salen de la existencia.
	- o Columna para las Existencia: corresponde a las Entradas menos las Salidas.
	- o Lugar para consignar el nombre, la firma del SE o IE y la fecha de verificación (para registrar la revisión de la existencia en una fecha determinada).

No se exigirá un formato determinado, ya que esta información mínima se puede adecuar al sistema informático de cada Establecimiento, o en caso contrario, utilizar los ejemplos que se encuentran disponibles en el sitio web del SAG.

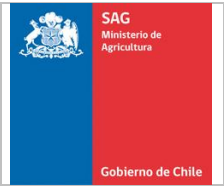

Además, la Contraparte debe mantener el listado de folios de cada uno de los pallets y/o bins que se encuentran almacenados y aprobados, el cual se debe adjuntar al registro mencionado anteriormente.

Almacenar los productos aprobados en áreas de resguardo. Sólo para el caso de áreas de resguardo que se mantengan a temperatura ambiente, los productos no aprobados se deben mantener separados al menos por un metro de distancia de los productos aprobados o tratados. No se permitirá compartir cámara con productos a proceso. En periodo de alta demanda la Contraparte podrá solicitar al SE la eliminación de separación mínima en el almacenamiento de productos aprobados.

Identificar claramente los productos aprobados o tratados. Para ello, el primer bulto de cada fila se debe identificar con un cartel que indique la condición de aprobado o tratado. En el caso que todos los productos que se encuentren al interior de una bodega o cámara tengan igual condición, se aceptará la colocación de un cartel en el exterior de la cámara que lo señale. Alternativamente, se aceptará el uso de planos de estiba donde se indique la ubicación de los productos aprobados o tratados en espera de la inspección.

#### **6.8.2 Repaletizaje.**

Al realizar un repaletizaje, la Contraparte debe:

- Avisar la actividad a la Oficina SAG, vía correo electrónico, previo a su realización. El aviso debe indicar la fecha y hora de realización de la actividad.
- Realizar la actividad dentro de un área de resguardo que permita mantener la condición fitosanitaria del lote aprobado.
- Verificar que exista una separación de al menos 1 metro, entre los productos que serán repaletizados y productos no aprobados. En periodos de alta demanda, la Contraparte podrá solicitar al SE la eliminación de este requisito si las condiciones de almacenaje y el orden que posee la empresa son los adecuados.
- Verificar que los folios originales se encuentren vigentes y estén aprobados para un mismo país de destino.
- Verificar que la cantidad de cajas originales sean igual que la cantidad de cajas resultantes. En el caso de obtener una menor cantidad de cajas, debe consignar en el campo observaciones del Formulario de Repaletizaje el número de unidades remanentes que quedaron sin la condición de aprobadas.
- Registrar los antecedentes del repaletizaje en el formulario Repaletizaje y enviarlo a la oficina SAG vía correo electrónico, o entregarlo a un/a IE presente en el establecimiento, en un plazo máximo de 2 días de realizada la actividad.

En el caso que se generen menos folios, la Contraparte debe devolver los certificados de inspección o tratamiento y registrar la cantidad de certificados devueltos en el campo Observaciones del formulario de Repaletizaje.

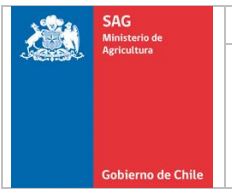

En el caso de generarse nuevos folios, la Contraparte debe solicitar al SE la asignación de certificados de inspección o fumigación, cuando corresponda.

La Contraparte podrá despachar a puntos de salida sin previa aprobación del SAG. Sin embargo, si el repaletizaje es rechazado y el producto ha sido despachado, el/la SE informará al punto de salida para evitar su exportación y aplicar la medida que corresponda de acuerdo a lo establecido en el Anexo N° 6 "Categorización de Incumplimientos del Programa Origen" y Anexo N° 7 "Medidas a Aplicar Ante Incumplimientos".

## **6.8.3 Control de Calidad a productos aprobados.**

Para realizar un control de calidad a productos aprobados, la Contraparte debe:

- Avisar la actividad a la Oficina SAG, vía correo electrónico, previo a su realización. El aviso debe indicar la fecha y hora de realización de la actividad.
- Realizar la actividad en la sala de inspección o área de resguardo.
- Verificar la devolución del producto al lugar del cual fue extraído se realice inmediatamente de realizada la actividad.
- Verificar que se enzunchen los pallets (cuando corresponda) una vez devuelto el producto.

### **6.8.4 Despacho Delegado.**

El despacho delegado de productos aprobados podrá ser realizado por la Contraparte sólo para el o los países de destino para los cuales fueron aprobados.

### **6.8.4.1 Condiciones del carguío**

Para realizar un despacho delegado, la Contraparte debe:

- Avisar la actividad a la Oficina SAG, vía correo electrónico, previo a su realización. El aviso debe indicar la fecha y hora de realización de la actividad, país de destino, cantidad de medios de transporte y puerto de embarque.
- Estar presente en el Establecimiento durante el despacho.
- Verificar que los productos cumplen con los requisitos establecidos por los países de destino.
- Verificar que el despacho se efectúe en un área de carguío libre de agentes contaminantes y se realice en el menor tiempo posible.
- Verificar que el medio que transportará el producto se encuentre limpio y cumpla con las condiciones de resguardo necesarias para evitar la contaminación de éste.
- Evitar que se mezclen productos aprobados con no aprobados en la misma unidad de transporte.

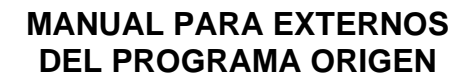

- Verificar que los últimos pallets y bins sean estibados con sus folios a la vista.
- Colocar a la vista las etiquetas, timbres, marcas NIMF 15 y certificados de inspección o tratamiento, cuando el país de destino lo requiera de acuerdo a lo establecido en el Sistema "Requisitos por País".
- Colocar al menos 2 folios a la vista cuando los medios de transporte contengan productos despaletizados.
- Colocar a la vista un Certificado de Inspección cuando el país lo exija, y se indique esta condición en la Planilla de Despacho cuando el producto se encuentra despaletizado o sin paletizar.
- Sellar con el sello del establecimiento cada unidad de transporte que se despache.
- Para los despachos interplanta entre establecimientos adscritos, se debe utilizar la Planilla de Despacho confeccionada en el formato de cada Establecimiento. Este tipo de despacho no requiere ser avisados por parte de la contraparte, sin embargo, el establecimiento deberá contar con toda la documentación de respaldo que justifique las entradas y las salidas de productos.
- Para los despachos interplanta de productos que tengan vigencia limitada o que deban someterse a un tratamiento en el Establecimiento que recepciona el producto, se debe adjuntar la SIF o bien indicar la fecha de inspección en el campo observaciones de la Planilla de Despacho. Si existe más de una fecha de inspección, debe adjuntarse obligatoriamente la/s SIF.

## **6.8.4.2 Elaboración de Planilla de Despacho**

Al elaborar la Planilla de Despacho, la Contraparte debe:

- La Planilla de Despacho debe ser emitida a través del sistema Multipuerto. Solo, en caso que éste no se encuentre disponible es factible utilizar el formulario Planilla de Despacho, registrando esta situación en el campo observaciones. Es importante tener presente que al momento que se presente la Planilla de Despacho manual al SAG puerto, ésta ya se encuentre subida al sistema para que el/la inspector/a pueda verificar que la información presente en el papel coincida con lo ingresado posteriormente al sistema, indicando el número correlativo de la planilla manual. Adicionalmente deberá adjuntarse una imagen escaneada de la planilla manual.
- Las planillas de despacho deben ser visadas a través de la huella digital del responsable del despacho, permitiendo de esta forma que los datos del responsable del despacho y el tipo de despacho

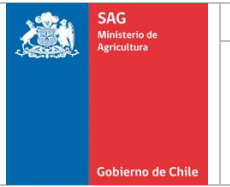

se registren en forma automática en ésta; eliminando la necesidad de validar la planilla que se imprime con el nombre y firma del responsable del despacho.

- La Planilla de Despacho debe ser emitida antes del despacho de los medios de transporte, debido a que esta información es utilizada por los recintos portuarios integrados a Multipuerto, para agendar el arribo de los medios de transporte e identificar aquellos que requieren verificación física. La emisión de la Planilla de Despacho en forma posterior al despacho del medio de transporte será considerado un incumplimiento.
- La documentación adjunta a la Planilla de Despacho, tales como PFI, carta de responsabilidad, etc., serán cargadas al sistema Multipuerto y los anexos de protocolos (China, Taiwán, etc.), serán confeccionados como parte de la Planilla de Despacho en el mismo sistema, de esta manera se elimina la necesidad que estos documentos sean impresos por el establecimiento al momento del despacho. Los funcionarios SAG del puerto podrán revisar esta documentación en línea.
- La implementación de la autentificación de la identidad del responsable de los despachos por medio de la huella digital, eliminará el proceso de verificación de la firma, lo que permitirá que el SAG pueda realizar la verificación documental en el puerto inmediatamente después de la emisión de la planilla través de Multipuerto y que, las apruebe o rechace incluso antes del ingreso del medio de transporte al recinto portuario. De esta manera, se elimina la obligación de la agencia de aduana o el transportista de presentar la planilla impresa en la Oficina SAG, evitando así la detención de los camiones para entregar la planilla. Sólo los medios de transporte que requieran verificación física aleatoria u obligatoria deberán detenerse para efectuar este control.
- Por otra parte, se mantiene la impresión de la planilla debido a que es útil para que los transportistas se informen cuando el medio de transporte requiere verificación física en puerto y constituirá la alternativa para realizar la verificación en caso que se registren caídas del sistema o se presenten problemas de conectividad al interior de los puertos, impidiendo la revisión anticipada de las planillas a través del Multipuerto.
- La Planilla de Despacho anula y reemplaza que requieren V°B° SAG deberán ser visadas por el Supervisor SAG de origen a través del sistema Multipuerto, eliminando por tanto la exigencia de presentar una planilla impresa en el puerto de salida.

En el campo Observaciones se debe consignar la siguiente información, cuando corresponda:

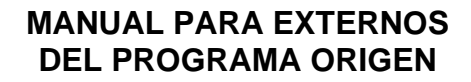

- o La(s) comuna(s) y provincia(s) de origen de los productos, la condición de régimen de atmósfera controlada u otra información necesaria para la certificación del envío.
- o La leyenda "Producto originario fuera del área reglamentada" en los casos que el producto provenga de alguna Región que contenga un área reglamentada debido al brote de una plaga que se encuentre "bajo control oficial", pero su origen esté fuera de dicha área, y se exporte a un país que mantenga regulaciones territoriales oficiales para esta plaga.
- o La leyenda "Anula y reemplaza a la Planilla de Despacho N°… emitida con fecha dd/mm/aaaa", solo para los casos en que se solicite oficialmente una nueva Planilla de Despacho producto de un error u omisión en la planilla original.
- o Condición "despaletizados" o "sin paletizar" cuando corresponda.
- o El número del sello SAG con que se selló originalmente un medio de transporte, más el nombre y firma del IE que realizó el corte de dicho sello en aquellos casos que un medio de transporte despachado por SAG haya completado carga en un Establecimiento Adscrito.
- o Para las Planillas emitidas por Multipuerto se deben adjuntar en formato digital las Planillas Completa Carga.
- o La leyenda "Planilla emitida manualmente por problemas de conectividad".
- o Cualquier otra información que se encuentre establecida en el Sistema Requisitos por País

Además, para el caso del despacho de productos tratados, en el campo Tratamiento se debe incluir:

- o Fecha: Se refiere a la fecha de realización del tratamiento, formato dd/mm/aaaa.
- o Tratamiento: Se debe indicar genéricamente el tipo de tratamiento al que ha sido sometido el producto (frío, fumigación, etc.).
- o Producto Químico: En aquellos tratamientos cuarentenarios donde se aplican productos químicos, en este espacio se debe indicar el ingrediente activo.
- o Dosis, Duración y Temperatura: Se debe especificar la información según el tratamiento correspondiente. Para productos provenientes de distintos tratamientos, se debe consignar sólo la información correspondiente al tratamiento realizado con la dosis más alta.
- o Información adicional: incluir por ejemplo centro de fumigación cuando el país de destino así lo establezca.

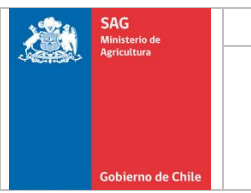

Sin embargo, está información podrá ser reemplazada por un código en el caso que el Sistema "Requisitos por País" así lo establezca.

#### Anexo de la Planilla de Despacho

En el caso de despacho delegado de productos paletizados a un punto de salida, la Contraparte debe adjuntar a través del Sistema Multipuerto el Anexo Planilla de Despacho, en que cada hoja contenga la siguiente información mínima:

- o Número de la Planilla de Despacho a la cual corresponde el anexo.
- o Número de folio de cada pallet o bins
- o Especie de cada folio
- o Condición del producto (No es necesario para productos frescos o de naturaleza seca).
- o Variedad(es) de cada folio, cuando corresponda.
- o Provincia y comuna de origen de cada folio.
- o Número de envases por folio.
- o Total de envases (incluir en la última hoja).
- o Nombre y firma de la Contraparte que despacha, al menos en la última hoja. Solo aplica para el caso de elaborar una planilla manual en ausencia del Sistema Multipuerto.

### Anexo de la Planilla de Despacho entre Establecimientos Adscritos

En el caso de despacho delegado de productos paletizados a un Establecimiento adscrito o centro de transferencia, la Contraparte debe adjuntar el Anexo Planilla de Despacho entre Establecimientos Adscritos, en que cada hoja debe contener la siguiente información mínima:

- o Número de la Planilla de Despacho a la cual corresponde el anexo.
- o Número de folio de cada pallet o bins.
- o Fecha de inspección de cada folio.
- o Especie de cada folio.
- o Variedad(es) de cada folio, cuando corresponda.
- o Provincia y comuna de origen de cada folio.
- o Destino para el cual fue aprobado cada folio.
- o Número de cajas por folio.
- o Total de envases (incluir en la última hoja).

Esta información mínima se puede adecuar al sistema computacional de cada Establecimiento o utilizar los ejemplos de

Anexo Planilla de Despacho y Anexo Planilla de Despacho entre Establecimientos Adscritos que se encuentran disponibles en el sitio web del SAG.

La información de la Planilla de Despacho se emite a través del Sistema Multipuerto y en caso de fallas en el sistema, se puede hacer manual, imprimiendo desde un equipo. Por tanto la alternativa manual se utilizará solo cuando existan problemas con los sistemas.

- Devolver los certificados remanentes conjuntamente con el formulario "Anulación de Productos Aprobados y Certificados de Inspección/Tratamiento", si corresponde, cuando los productos se despachen despaletizados.
- Adjuntar un original o copia del PFI visado por un/a IE o SE, para aquellos países que lo requieren en forma obligatoria.
- Adjuntar registros exigidos en protocolos, planes de trabajo y procedimientos disponibles en el sitio web del SAG, cuando corresponda.

Recepción de medios de transporte.

Si los productos son despachados para ser almacenados en un Establecimiento, la Planilla de Despacho debe encontrarse acompañada de la/s SIF o bien indicar la fecha de inspección en el campo de observaciones. Si existe más de una fecha de inspección, debe verificarse que se acompañen la/s SIF correspondientes.

### **6.8.5 Transferencia de carga**

Para realizar una transferencia de productos aprobados, la Contraparte debe:

- Enviar a la Oficina Sectorial correspondiente un correo electrónico avisando la actividad, previo a su realización.
- Estar presente durante el desarrollo de la actividad.
- Contar con personal suficiente y medios mecánicos para el desarrollo de la actividad.
- Verificar que la recepción del medio de transporte y la transferencia de productos se realice bajo las condiciones de resguardo adecuadas.
- Verificar que el medio de transporte que recibirá la carga se encuentre limpio.

## **6.8.5.1 Verificación documental**

Para realizar la actividad de transferencia, la Contraparte debe verificar que la Planilla de Despacho recepcionada y su anexo estén correctos.

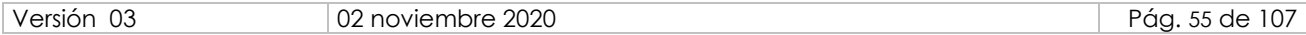

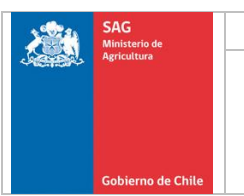

## **6.8.5.2 Verificación física**

Durante la transferencia de los productos aprobados de un medio de transporte a otro, la Contraparte debe verificar que:

- Todos los pallets y embalajes de madera se encuentren con los timbres establecidos en la NIMF N° 15.
- Los pallets se encuentran con los Certificados de Inspección o tratamiento, cuando el país de destino lo exija.
- Se encuentren las etiquetas y timbres exigidos para cada país cuando se requiera, según lo establecido en el Sistema "Requisitos por País".
- Para productos paletizados o despaletizados, los folios contenidos en el medio de transporte original correspondan a los registrados en el Anexo Planilla de Despacho entre Establecimientos Adscritos.

Previo al cierre del medio de transporte, la Contraparte debe verificar que:

- Se coloquen a la vista las etiquetas, timbres, marcas NIMF 15 y certificados de inspección o tratamiento, cuando el país de destino lo requiera de acuerdo a lo establecido en el Sistema "Requisitos por País".
- Cuando los medios de transporte contengan productos despaletizados, se coloquen al menos 2 folios a la vista.
- Cuando el producto se encuentra despaletizado o sin paletizar, se coloque a la vista un Certificado de Inspección cuando el país lo exija, y se indique esta condición en la Planilla de Despacho.
- Cada unidad de transporte que se despache se selle correctamente con el sello del establecimiento.

### **6.8.5.3 Elaboración de Planilla de Despacho**

La Planilla de Despacho debe ser emitida a través del sistema Multipuerto. En caso que éste no se encuentre disponible o se produzca algún problema al momento del despacho, se puede utilizar el formulario Planilla de Despacho, registrando esta situación en el campo observaciones.

Con el fin de realizar los despachos desde los Sitios SAG/USDA a través de Multipuerto, las empresas exportadoras deben encontrase asociadas a los Sitios, ingresados al sistema como Establecimiento, para realizar la emisión de Planillas de Despacho a nombre de cada Sitio.

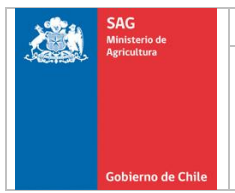

#### **6.8.6 Anulación de pallet o certificados.**

Cuando se realice una anulación de pallet o una devolución de certificados, la Contraparte debe verificar que esta situación sea registrada en la existencia y/o libro foliado del establecimiento y enviar a la oficina Sectorial los respectivos archivos planos.

#### **6.8.7 Cambios de Destino.**

Se debe entender que este concepto considera un el cambio de destino propiamente tal o bien, implica la adición de un nuevo destino a los ya autorizados por medio de la inspección.

Para realizar un cambio de destino, la Contraparte debe verificar que:

- El nivel de muestreo del nuevo país es menor o igual al original.
- Las plagas detectadas en la inspección original, no son cuarentenarias para el nuevo país.
- El nuevo país no tenga ácaros cuarentenarios, salvo que uno de los países de la inspección original establezca algún ácaro como plaga cuarentenaria.
- El nuevo país de destino no exija la verificación de registros autorizados o documentación obligatoria.
- El producto cumpla con otros requisitos exigidos por el nuevo país de destino de acuerdo a lo establecido en el Sistema "Requisitos por País".

Si no se cumplen los puntos anteriores, la Contraparte podrá solicitar la autorización del cambio de destino a un/a SE en los siguientes casos:

- Cuando el nuevo país de destino exija la verificación de registros autorizados o documentación obligatoria y puede ser corroborada documental o físicamente por un/a IE o SE.
- Cuando se adjunte un PFI o formulario "Carta de Responsabilidad", debido a que los requisitos para el nuevo país no se encuentran establecida en el Sistema "Requisitos por País".

La Contraparte debe enviar a la oficina sectorial correspondiente el formulario F-CER-PPS-PA-002 "Cambio de Mercado" o presentarlo a un/a IE presente en el establecimiento, y podrá despachar los productos al punto de salida sin esperar la aprobación del SAG.

No obstante lo anterior, si el cambio de destino es rechazado por el SAG y el producto ha sido despachado, el/la SE informará al punto de salida para evitar su exportación y aplicará la medida que corresponda de acuerdo a lo establecido en el Anexo N° 7 "Medidas a aplicar ante incumplimientos"

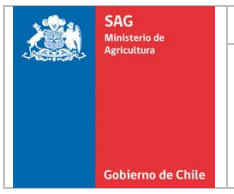

En el caso que se requiera cambiar el destino de un producto al cual ya se le emitió un CF y el punto de salida no pudo aceptarlo debido a la falta de antecedentes respecto al lote original, la Contraparte debe solicitar autorización al SE de la Oficina Sectorial correspondiente, enviando el formulario "Cambio de Mercado" y una nueva Planilla de Despacho que reemplace a la original, cuando corresponda, para que sea visada por éste.

## **6.9 Verificación en Puntos de Salida**

#### **6.9.1 Verificación Documental**

• Los envíos deben encontrarse amparados por la Planilla de Despacho del Sistema Multipuerto, ya sea para despachos SAG o delegados. En caso que este Sistema no se encuentren disponibles, se acepta el uso del formulario Planilla de Despacho, registrando esta situación en el campo observaciones de la planilla.

En ambos casos, la Planilla de Despacho debe encontrarse completa y la información correcta, y debidamente validad por medio de la huella digital o bien, para planillas manuales firmada por una Contraparte o Inspector/a SAG registrado en el sistema "Registro de Plantas y Firmas Autorizadas", según sea el caso.

• Documentación adicional señalada en el sistema "Requisitos por País" y/o en protocolos o acuerdos firmados con los países de destino.

### **6.9.2 Verificación Física de los medios de transporte**

El exportador o su representante deben asegurarse que los medios de transporte que requieran verificación obligatoria en el Punto de Salida, en conformidad con lo señalado en el sistema "Requisitos por País" [\(https://www2.sag.gob.cl/reqmercado/default.asp\)](https://www2.sag.gob.cl/reqmercado/default.asp) sean presentados en el área de control SAG, cumpliendo con los siguientes requisitos:

- La patente del medio de transporte o N° de contenedor, según corresponda, debe coincidir con lo registrado en la Planilla de Despacho.
- El medio de transporte o los productos que se transportan individualmente mantengan las condiciones de resguardo necesarias para evitar la contaminación del producto.
- Los medios de transporte estén correctamente sellados y que la cantidad y número de los sellos, coincida con lo registrado en la planilla.
- Los productos que se transportan individualmente se encuentren sellados con Cinta Oficial o Cinta Autorizada del Establecimiento.

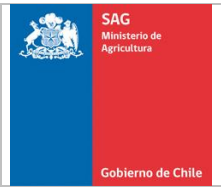

Para el resto de los medios de transporte, el SAG realizará una revisión aleatoria para verificar el cumplimiento de lo señalado anteriormente.

### **6.9.3 Verificación Física de los productos**

Cuando el país de destino lo requiera, de acuerdo a lo señalado en el sistema "Requisitos por País", el SAG abrirá los medios de transporte.

En este caso, el exportador o su representante debe verificar que:

- El producto debe coincidir con lo registrado en la Planilla de Despacho.
- Los últimos envases deben estar estibados con sus certificados de inspección a la vista, de acuerdo a lo establecido en el sistema "Requisitos por País".
- El material de embalaje de madera presente a la vista las marcas establecidas por la NIMF 15, para los países que lo requieran, de acuerdo a lo establecido en el sistema "Requisitos por País".
- Para los despachos delegados, se debe verificar que últimos folios de pallets correspondan a lo consignado en el anexo de la Planilla de Despacho.
- Se debe tener presente que todos los incumplimientos detectados en los puntos de salida ya sea que correspondan a despachos SAG, despachos supervisados SAG/USDA o despachos delegados, deben ser registrados en el formulario F-CER-PPS-PA-005 "Incumplimientos Detectados en Punto de Salida" y notificados a la Oficina Sectorial que realizó el despacho u Oficina Sectorial a cuya jurisdicción pertenece el Establecimiento que realizó el despacho delegado, al Coordinador de Exportaciones o Encargado de Protección Agrícola y Forestal (cuando no exista Coordinador en la Región), al Encargado de Puerto y a los Jefes de Sección del Subdepartamento de Certificación Fitosanitaria, para el seguimiento correspondiente de dichas anomalías y acciones que correspondan.

### **6.9.4 Aprobación de la Verificación**

El exportador o su representante recibirán una copia de la Planilla de Despacho (solo en el caso de emisiones manuales) aprobada, mediante el nombre y firma del Inspector/a SAG.

Cuando el país de destino lo requiera, de acuerdo a lo publicado en el sistema "Requisitos por País" o en algún protocolo, el Inspector/a SAG sellará el medio de transporte con Sello Oficial y registrará su número en la Planilla de Despacho y en el sistema Multipuerto.

Una vez aprobada la verificación el exportador o su representante pueden solicitar la emisión del Certificado Fitosanitario.

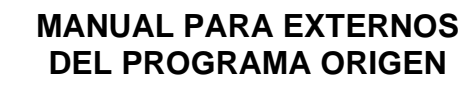

### **6.9.5 Rechazo de la Verificación**

El exportador o su representante podrán corregir los problemas que se presenten en la verificación, sólo si el Punto de Salida cuenta con un área en la cual el medio de transporte pueda permanecer hasta que se cumpla con las acciones correctivas establecidas por el SAG, las cuales se encuentran publicadas en el Sitio Web del Servicio

En el caso que se detecte un error documental que no represente un riesgo Fitosanitario y que pueda ser solucionado con la Emisión de una planilla anula y reemplaza, el/la Inspector/a del Punto de Salida rechazará la planilla indicando el motivo y la devuelve al Establecimiento inmediatamente en estado (rechazada).

La contraparte del Establecimiento recibe la Planilla de Despacho rechazada para corregir a través del Sistema Multipuerto.

El punto de salida procede a revisar y aprobar la Planilla de Despacho anula y reemplaza si corresponde.

Si no es posible realizar la corrección, en el caso de las emisiones manuales, el exportador o su representante recibirán la copia de la Planilla de Despacho indicando que la verificación ha sido rechazada por SAG, la causa del rechazo y la documentación adjunta, si existiera.

Si la causal de rechazo lo permite, el exportador o su representante podrán solicitar la devolución del medio del transporte sin pérdida de la condición, para trasladarlo a algún Establecimiento donde se pueda corregir el problema.

Si el medio de transporte es abierto en el Punto de Salida, debe sellarse con Sello Oficial del SAG. En tal caso el Inspector/a SAG registra esta situación y el Nº de sello en la Planilla de Despacho.

En el caso de los medios de transporte que se devuelven con pérdida de condición, el Punto de salida debe rechazar en forma definitiva "la Planilla de Despacho en el Sistema Multipuerto. Este mismo criterio debiera ser aplicado cuando el cliente voluntariamente o por propia iniciativa, solicita al Punto de salida que rechace una planilla.

#### **6.9.6 Incumplimientos Detectados en Puntos de Salida**

Los incumplimientos detectados en Puntos de Salida y las medidas correctivas se encuentran publicadas en el sitio web del SAG.

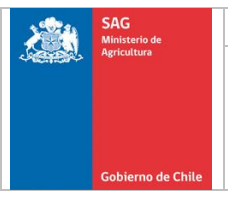

### **6.10 Emisión de Certificados Fitosanitarios**

### **6.10.1 Tipos de Certificados**

Dependiendo del origen de los productos, el exportador o su representante, pueden solicitar alguno de los siguientes certificados:

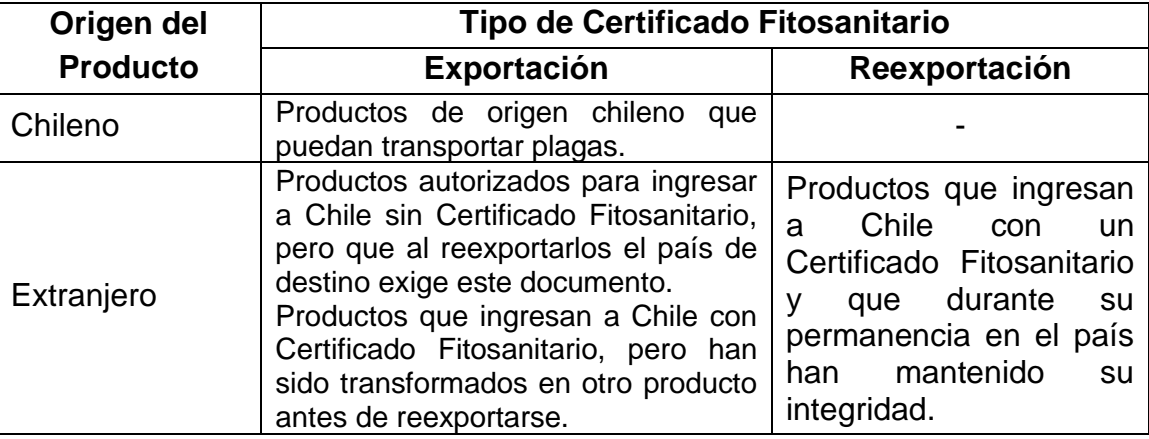

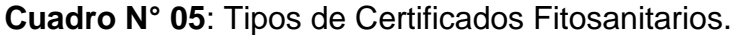

### **6.10.2 Solicitud de Emisión de Certificados**

El exportador o su representante deben solicitar los Certificados Fitosanitarios utilizando el sistema "Multipuerto".

Si el sistema no está disponible debe presentar el formulario F-CER-ECS-PA-001 "Solicitud de Emisión de CF", indicando si se requiere como trámite normal o habilitado.

En el campo "Nombre y Dirección Declarados del Destinatario/a" del Certificado Fitosanitario, se debe consignar el nombre y la dirección del destinatario/a, indicando la ciudad y país de destino. Cuando se desconozca el nombre del destinatario, el Certificado Fitosanitario puede emitirse "A la orden", sólo si la Autoridad Fitosanitaria del País Importador lo permite.

En aquellos casos que el exportador solicite incluir en el punto Información fitosanitaria oficial adicional una declaración adicional diferente a la señalada en el documento "instrucciones para la emisión de certificados fitosanitarios", el/la Jefe del Subdepartamento de Requisitos Fitosanitarios de Exportación podrá autorizarlo luego de realizar un análisis caso a caso y será publicado en el sistema "Requisitos por País".

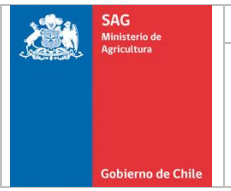

Cuando se solicita trámite normal el certificado será entregado al día hábil siguiente, si se requiere el documento para el mismo día en que se solicita, debe tramitarse en forma habilitada.

Este trámite debe realizarse en los horarios que se encuentran establecidos en el sistema "Horarios y Contactos". Las solicitudes presentadas fuera del horario, serán atendidas hasta el día hábil siguiente.

### **6.10.2.1 Propuesta de Certificado Fitosanitario**

El exportador o su representante deben enviar una propuesta de Certificado Fitosanitario, la cual en el sistema Multipuerto corresponde a la "Solicitud de Fitosanitario". Cuando el sistema no se encuentre disponible, debe presentar el formulario F-CER-ECS-PA-003 "Borrador de CF".

La propuesta de Certificado Fitosanitario debe ser confeccionada de acuerdo a lo establecido en el documento general D-CER-ECS-PA-001 "Instrucciones para la Emisión de Certificados Fitosanitarios" y debe ser consistente con lo publicado en el sistema "Requisitos por País" y la documentación adicional que se presente. Los campos del Certificado Fitosanitario que no se utilicen, deben tacharse con XXXX.

También se debe tener presente otra información que debe ser consignada en el Certificado Fitosanitario, como número de contenedor, marcas distintivas, número de sello, según país de destino, y que se encuentran establecidas en el Sistema de Requisitos por País.

#### **6.10.2.2 Documentación Adicional**

El exportador o su representante deben acompañar la propuesta de Certificado Fitosanitario, con los siguientes documentos, según corresponda:

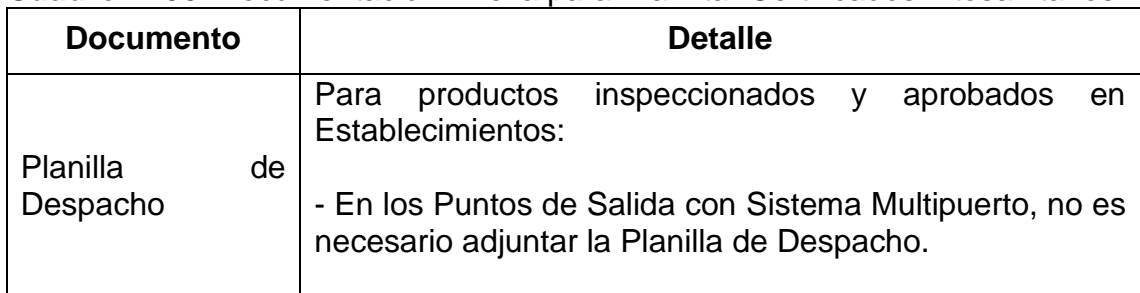

**Cuadro N°06**: Documentación Anexa para Tramitar Certificados Fitosanitarios.

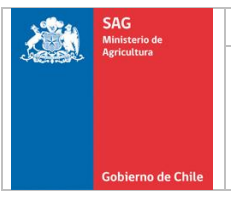

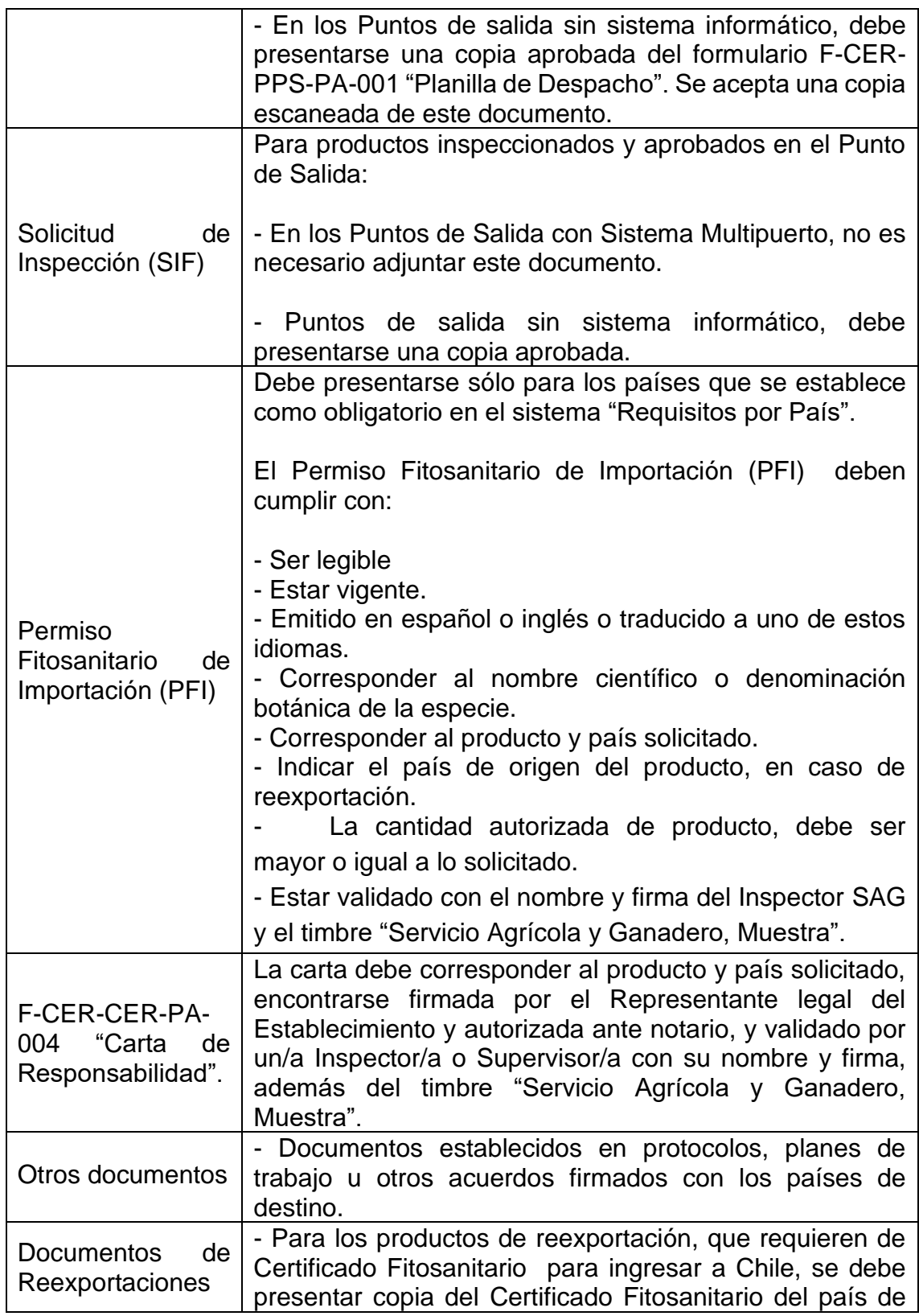

origen o procedencia, la cual debe encontrarse validado como copia fiel del original, mediante el nombre y firma del Oficial del SAG que autorizó el ingreso del producto a Chile más el timbre SAG del Punto de Ingreso, consignados en el reverso del documento. Adicionalmente el certificado debe encontrarse visado en el reverso por el Inspector/a SAG que realizó la inspección fitosanitaria, con su nombre y firma, más timbre Muestra "Servicio Agrícola y Ganadero, Muestra". - Productos de reexportación que están autorizados para ingresar a Chile sin Certificado Fitosanitario, no se requiere documentación de respaldo.

Nota: La emisión de los Certificados Agroindex será también a través del sistema Multipuerto, facilitando y acelerando la tramitación de este documento, homologando el formato de este certificado. La impresión de dicho documento será realizado en un papel sin medidas de seguridad, cuyo original dispondrá del nombre y firma del Oficial Autorizado, además del timbre Oficial.

### **6.10.3 Solicitud de Reemisión**

Si el exportador o su representante requieren tramitar una reemisión de un Certificado Fitosanitario debe:

- Solicitarlo por medio del sistema "Multipuerto". Si el sistema no está disponible debe presentar el formulario F-CER-ECS-PA-002 "Solicitud de Reemisión de CF", indicando si se requiere como trámite normal o habilitado.
- Devolver el Certificado Fitosanitario originalmente emitido debe ser devuelto al SAG o acreditar que fue entregado en alguna Oficina Consular de Chile.

Las reemisiones por causa SAG, serán tramitadas aun cuando no se devuelva el documento original, para lo cual el exportador debe presentar una declaración jurada ante notario, donde se comprometa a devolver este documento en un plazo máximo de 30 días.

Si el certificado original se encuentra retenido por la Autoridad Fitosanitaria del país de destino, debe acreditarse esta situación por medio de una notificación de este organismo o bien una comunicación del representante oficial de Chile.

Si la reemisión se solicita por pérdida del certificado original, el exportador debe presentar una declaración jurada ante notario, declarando la pérdida del documento y asumiendo la responsabilidad por un posible mal uso del mismo.

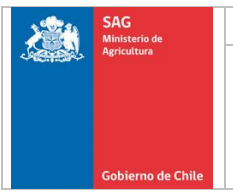

Si el exportador solicita una reemisión por cambio de destino, el producto debe encontrarse publicado en el sistema Requisitos por País, si no lo estuviera, debe presentar un Permiso Fitosanitario de Importación (PFI) o formulario "Carta de Responsabilidad". Esta última sólo puede ser presentada cuando el país de destino no corresponda a los países para los cuales el SAG no acepta este documento.

Si con la documentación presentada al SAG para la emisión del Certificado Fitosanitario original no es posible verificar que se cumplen los requisitos del nuevo país, el exportador deberá presentar una nueva Planilla de Despacho validada por el Supervisor/a SAG de la Oficina que realizó el despacho.

#### **6.10.4 Resultado de la solicitud**

Si la solicitud es aprobada, el SAG emitirá o remitirá el Certificado Fitosanitario, según corresponda, como máximo al día hábil siguiente.

Si la solicitud es rechazada, el SAG devolverá al exportador o su representante, la documentación presentada para solicitar el Certificado Fitosanitario.

En ambos casos, el exportador o su representante deben imprimir el documento de recepción conforme emitido por el sistema Multipuerto y entregarlo firmado en la Oficina SAG al momento de retirar la documentación, para Puntos de Salida sin sistema informático, la recepción conforme debe registrarse en el formulario "Solicitud de Emisión de CF" o en el formulario "Solicitud de Reemisión de CF", según corresponda.

La entrega al cliente del Certificado Fitosanitario y la documentación anexa, debe quedar registrada en el documento de recepción conforme del sistema Multipuerto o en la copia de la solicitud de fitosanitario indicando la fecha y hora del retiro, más nombre y firma de quien retira el CF. Cuando no se encuentre disponible el sistema Multipuerto, en el formulario "Solicitud de Emisión de CF".

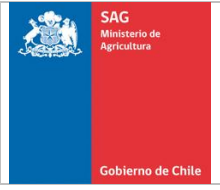

### **Anexo N° 1 "Condiciones de los Envases y Embalajes"**

#### **1.- Inspección Fitosanitaria**

#### **1.1.- Envases**

Todos los envases deben ser nuevos, sanitariamente aptos y resistentes a la manipulación y al transporte.

Si el envase es de madera, este debe cumplir con la Norma NIMF N° 15.

#### **1.1.1 Reutilización de envases**

Se permitirá la reutilización de envases siempre y cuando el país de destino no lo prohiba a través de Protocolos, Planes de Trabajo o PFI.

Se permitirá la reutilización de envases plásticos IFCO o CHEP sin necesidad de solicitar autorización al SE.

Para otro tipo de envase, se autorizará la reutilización de éste en la medida que expresamente, y caso a caso, la Contraparte del Establecimiento lo solicite formalmente al SE, a través de un correo electrónico, señalando las condiciones en que se reutilizarán los mismos.

La respuesta sobre la autorización debe ser presentada al momento de la inspección.

#### **1.2.- Materiales de embalaje**

Todo material de embalaje debe ser nuevo, limpio, sanitariamente apto y que cumpla con los requerimientos del país de destino.

#### **1.3.- Requerimiento de Etiquetado**

Los envases deben disponer de una rotulación mínima, impresa de forma permanente en éstos o en etiquetas no removibles. Se aceptarán etiquetas removibles sólo para el caso de cajas plásticas reutilizables (IFCO o CHEP entre otras), sacos de polietileno y mallas, que se destinen a países sin Protocolos o Planes de Trabajo.

La información de la etiqueta debe estar a lo menos en idioma español o inglés, en este último caso siempre que el país de destino lo permita, y considerar la siguiente información mínima:

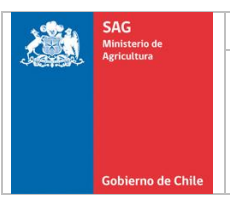

- Nombre de la especie.
- Condición del producto (No es necesario para productos frescos o de naturaleza seca).
- Nombre de la variedad, cuando la ONPF del país importador lo exija.
- Nombre o razón social del exportador, cuando la ONPF del país importador lo exija.
- Nombre o código del productor (CSG), con indicación de provincia y comuna de origen (excepto para productos secos, deshidratados, granos envasados y productos a granel).
- Nombre o código del packing (CSP) (excepto productos a granel), con indicación de provincia y comuna de origen.
- Fecha de embalaje (excepto productos a granel).
- SdP o huerto cuando la ONPF del país importador lo exija.

Si la ONPF u organismo oficial del país de destino requiere el registro de exportadores, packing, predios y/o SdP, esta información debe ir codificada en el envase utilizando las siguientes abreviaturas:

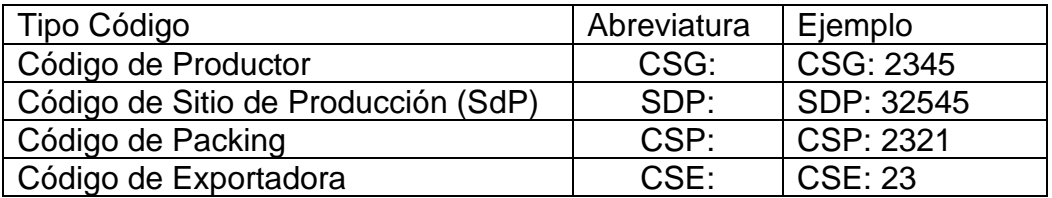

Si el producto fue producido y embalado en un mismo lugar y se presenta a un país que no exige los registros mencionados anteriormente, se aceptará la leyenda "Producido y Embalado por" con la indicación de la Provincia y Comuna.

Para la fecha de embalaje se pueden utilizar el formato año calendario (día/mes/año ó mes/día/año) o año agrícola (día/mes ó mes/día). Cualquier desviación a lo establecido anteriormente, debe ser solicitado por la Contraparte mediante la presentación de una carta al JSE.

Para el caso de las exportaciones a las Islas Falkland, sólo se exigirá el nombre de la especie.

#### **1.3.1.- Reetiquetado de envases**

Se permite el reetiquetado de la información mínima de los envases para todos los países, excepto aquellos que exijan registros de exportadores, packing, productores, especies, variedades y marcas o el producto vegetal a exportar se encuentre bajo un Protocolo o Plan de Trabajo.

No obstante lo anterior, la Contraparte podrá solicitar al SE una excepción a los anterio, mediante un correo electrónico, señalando las condiciones en que se reetiquetarán los mismos.

#### **1.3.2.- Envases con información preimpresa**

Si los envases presentan información preimpresa y en etiquetas, se debe aceptar como válida esta última información. En caso de países que exijan registro de exportadores, packing, productores, especies, variedades y marcas, de acuerdo a lo establecido en el *Sistema* "Requisitos por País", sólo se aceptará si el/la SE lo autoriza.

#### **1.3.3.- Envases Tree Ripe**

Para el caso de envases identificados como tree ripe, éstos deben llevar impresa una leyenda claramente visible que señale esta condición.

Para ser considerada como una unidad, las bandejas de cartón que la compongan, cualquiera sea su diseño, en un máximo de tres y con un kilaje neto no superior a 4 kilos cada una, deberán ser unidas por un elemento que les confiera el carácter de unidad. (cinta, etc)

En las unidades conformadas de la manera antes señalada, toda la información de etiquetado requerida deberá estar contenida sólo en una de las bandejas.

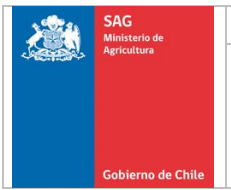

#### **2.- Tratamientos**

Los productos vegetales que conforman un lote a ser tratado, paletizados o sin paletizar, deben cumplir con los siguientes puntos:

#### **2.1. Tratamiento de Fumigación con Bromuro de Metilo**

#### **2.1.1. Envases**

Todos los envases deben ser nuevos, sanitariamente aptos, técnicamente adecuados y resistentes a la manipulación y al transporte.

Se encuentran autorizados los envases de:

- Madera.
- Cartón.
- Madera/cartón.
- Plástico.

Se encuentra prohibido el uso de envases de poliestireno expandido ("Plumavit") o envases sin perforaciones que impidan el intercambio gaseoso.

#### **2.1.1.1. Reutilización de envases**

Se permitirá la reutilización de envases de acuerdo a lo establecido en el numeral 1.1.1.

#### **2.1.2. Materiales de embalaje**

Todo material de embalaje debe ser nuevo, limpio, sanitariamente apto y con perforaciones que permita la acción del fumigante.

Para el material de embalaje con perforaciones, se debe optar por una de las siguientes alternativas:

- Perforaciones con un diámetro mínimo de 4,76 mm cada 4,4 cm, y estar uniformemente distribuidas sobre toda la superficie.
- Perforaciones con un diámetro mínimo de 6,35 mm cada 5 cm, y estar uniformemente distribuidas sobre toda la superficie.
- Perforaciones de un diámetro de 0,8 a 1,3 mm, distribuidas uniformemente en toda la superficie, y en una densidad de 200 perforaciones por decímetro cuadrado. Se permite una variación de +/- 0.2 mm

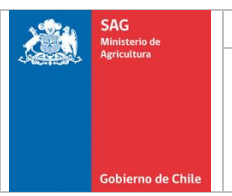

- Envoltorios que tengan como mínimo 49 micro perforaciones en un cuadrado de 2,5 cm de lado (784 perforaciones por cada decímetro cuadrado).
- Perforaciones de un diametro minimo de 1.1 mm y diametro maximo de 1.3 mm y con una densidad minima de 105 perforaciones por decimetro cuadrado.
- Perforaciones con un diámetro mínimo de 5 mm. cada 4,5 cm., y estar uniformemente distribuidas sobre la superficie, esta opción no debe utilizarse en doble capa o dobladas, pues las perforaciones se anulan unas con otras no cumpliendo así con el mínimo de 0,93% de ventilación.
- Bolsa generadora de meta bisulfito de sodio "SmartPac" con 0,3% de área ventilada.

Se encuentra autorizado el uso de "Polybags", definidas como "bolsas de polietileno con perforaciones longitudinales en la parte media, empleadas en el embalaje individual de racimos de Uva de mesa de exportación".

Se debe aceptar el uso de papel camisa sin perforaciones, siempre y cuando:

- Se utilicen dos láminas en cada una de las cuatro caras de un envase (los racimos pueden estar a granel o en bolsas Polibag o Carribag).
- Se utilice una lámina por cada cara de los envases y una para el envoltorio individual de los racimos.
- No utilice en las caras de los envases y se coloquen dos en el envoltorio individual de los racimos.
- El material no impida la penetración del fumigante, ejemplo: papel camisa encerado.

Toda excepción a lo señalado anteriormente, debe ser autorizado por el/la JSE. Para cumplir con lo anterior, la Contraparte debe enviar al SE de la Oficina Sectorial correspondiente a la ubicación del Establecimiento una muestra del embalaje, tal y como se utilizará en el proceso de fumigación.

Una vez recibida la respuesta del JSE, el/la SE informará la decisión adoptada a la Contraparte.

### **2.1.3.- Requerimiento de Etiquetado**

Los requerimientos de etiquetado son los mismos mencionados en el numeral 1.3 de este documento.

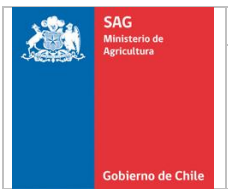

### **2.2.- Tratamientos de Fumigación con Fosfina**

Las condiciones que deben cumplir los envases, materiales de embalaje y etiquetado para una fumigación con fosfina, son las mismas que para la inspección fitosanitaria, con excepción de:

- El uso de envases o bolsas sin perforaciones.
- El uso de envases de poliestireno expandido ("Plumavit").
- El uso de material de embalaje de madera tratado con productos cúpricos.

#### **2.3.- Tratamientos de Frío**

Las condiciones que deben cumplir los envases, materiales de embalaje y etiquetado para una tratamiento de frío, son las mismas que para la inspección fitosanitaria.

Para el caso de tratamientos de frío en tránsito, los envases deben ser de igual tamaño, material y forma.

En el caso de la exportación de fruta fresca a Nueva Zelanda y China, se debe considerar que se permitirá la realización de este tipo de tratamientos para lotes conformados por más de un tipo de envase. Sin embargo, en el caso de China es necesario considerar que la empresa exportadora presente una Carta de Responsabilidad que desligue al Servicio de toda responsabilidad por cualquier problema que pudiera ocurrir en destino

#### **3.- Requerimientos específicos de envases y etiquetado**

En el *Sistema* "Requisitos por País", se detallan las condiciones específicas de envases, etiquetado y etiquetas adicionales exigidas por los países de destino.

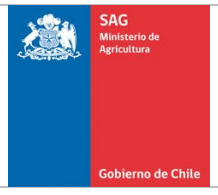

# **Anexo N° 2 "Criterios de Aprobación"**

Los criterios de aprobación para el Programa Origen son los siguientes:

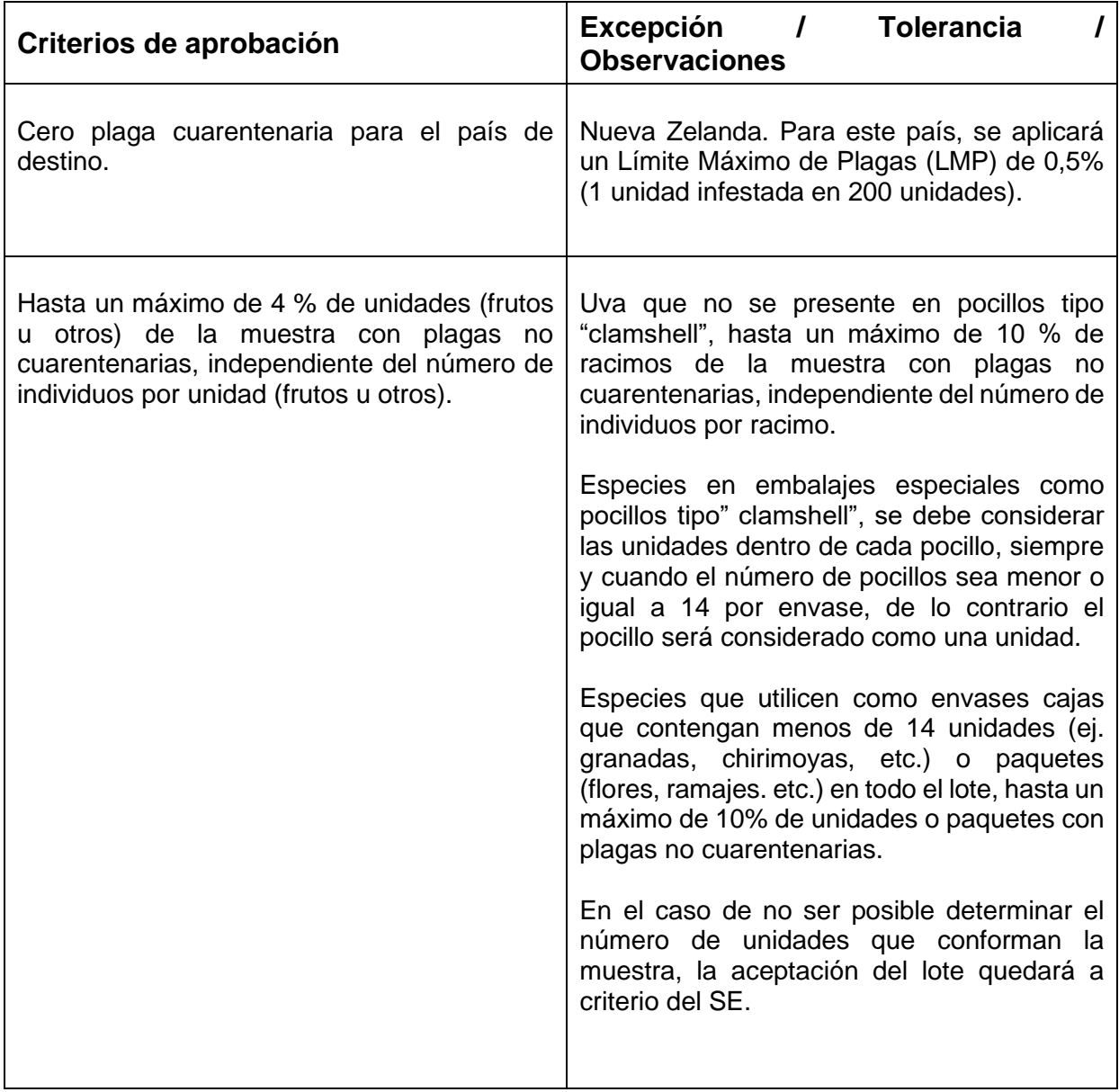
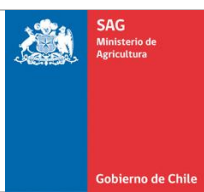

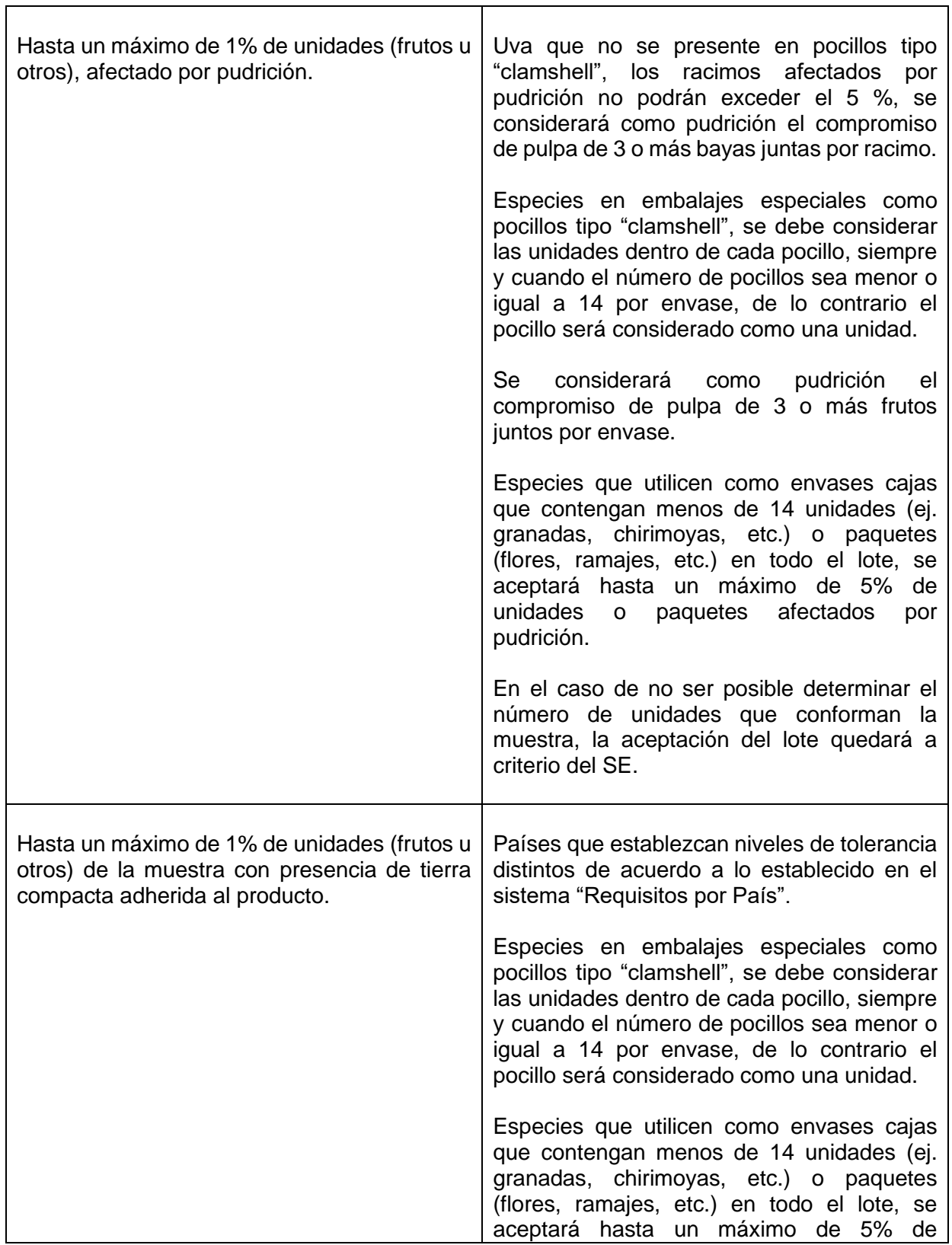

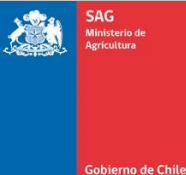

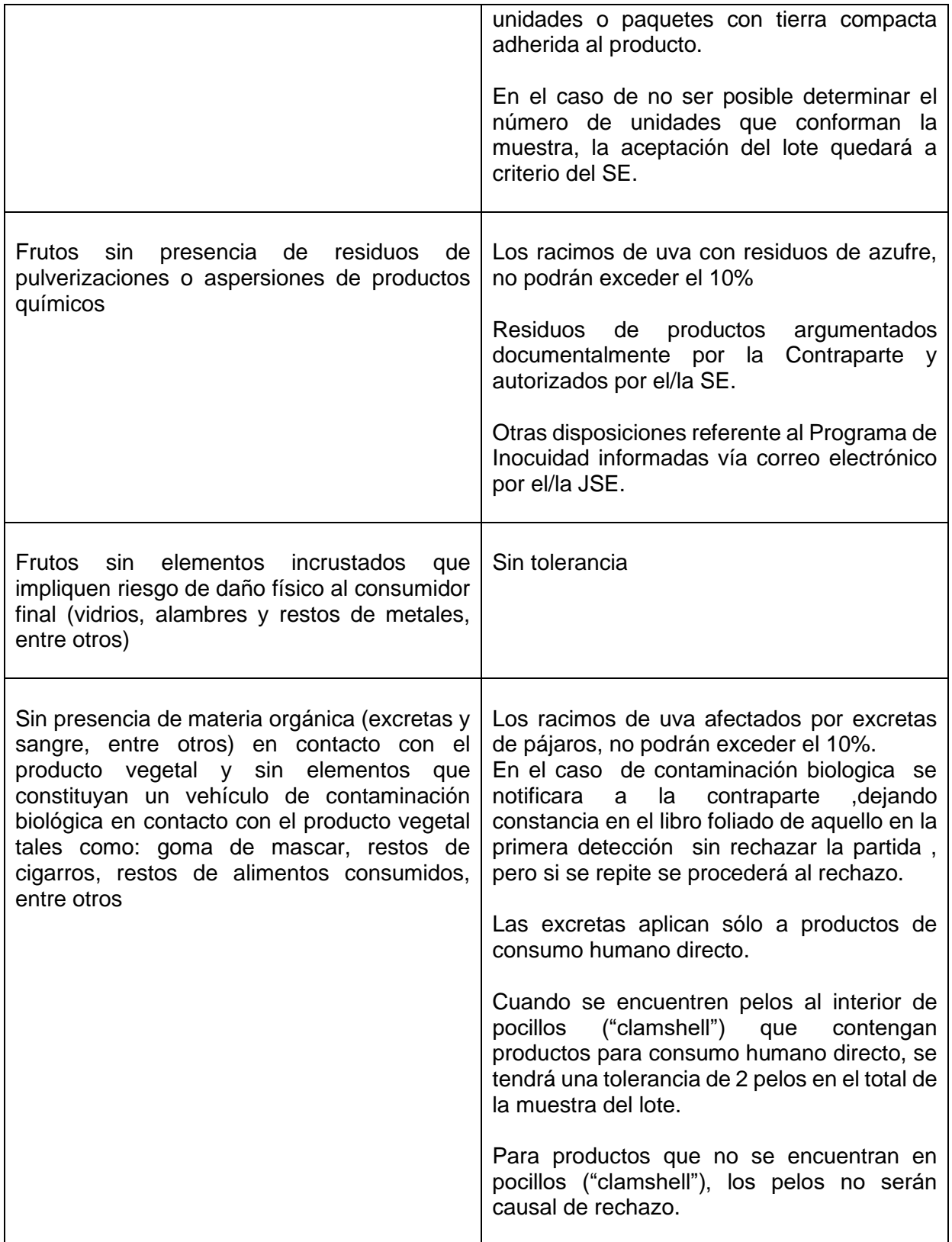

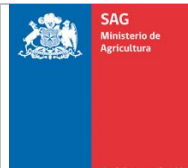

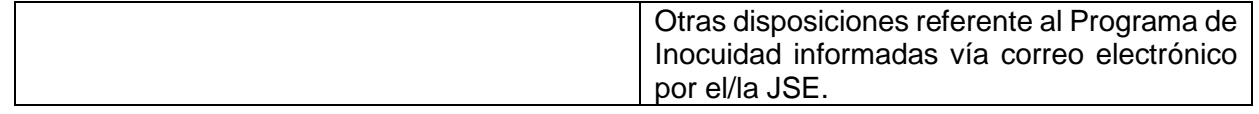

Se rechazará un lote sólo por la presencia de plagas vivas y sobre la absoluta certeza de su identificación, recurriendo al laboratorio, si fuera necesario, salvo que el Sistema "Requisitos por País", Plan de Trabajo, Protocolo, Acuerdo o Tratado estipule lo contrario. Si no es posible su identificación, se deben considerar como plagas no cuarentenarias.

# **Casos excepcionales**

Si se detectan estados inmaduros vivos que no se pueden identificar y estados adultos muertos de la misma familia de especies fitófagas, en una misma variedad, de un mismo productor presente en el lote, se asumirá que los estados inmaduros pertenecen a la especie adulta identificada. En caso que se detecten más de dos especies en estado adulto, el estado inmaduro se asociará a la especie que resulte cuarentenaria.

Se entenderá como variedad, aquella rotulada en los envases, sin embargo, se podrá considerar la variedad agronómica si fuese posible su identificación mediante la documentación existente en el Establecimiento.

Sólo en casos instruidos por el/la JSE, el/la Jefe/a de Equipo de Inspección debe rechazar el lote por la presencia de plagas en estado inmaduro, sin la absoluta certeza de su identificación.

No se debe considerar como causal de rechazo, la presencia de huevos de la familia *Pseudococcidae*, siempre y cuando el producto haya recibido un tratamiento de fumigación con fosfina, bromuro de metilo o frío.

No se considera causal de rechazo, la presencia de huevos de ácaros, siempre y cuando el producto haya recibido un tratamiento de fumigación con bromuro de metilo.

Para los dos últimos puntos, se considerarán como válidos:

- Aquellos tratamientos que se realizaron de acuerdo a lo establecido en el Anexo N° 4 "Tratamientos Cuarentenarios y de Mitigación del Programa Origen".
- Aquellos tratamientos de fumigación con bromuro de metilo que fueron avisados con al menos 1 día hábil de anticipación a la realización de la actividad, en los horarios de recepción de solicitudes. Este aviso debe ser presentado al momento de la inspección.

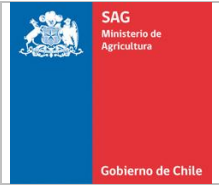

## **Anexo N° 3 "Medidas a Aplicar ante Lotes Rechazados o Pendientes"**

#### **1. Segregación**

La Contraparte podrá solicitar verbalmente la segregación de pallets del lote al Jefe/a de Equipo de inspección presente en el establecimiento sí; el lote está conformado por más de un CSG y se encuentra paletizado.

Para el caso en que el lote hubiese quedado pendiente y que finalmente resultó rechazado, la Contraparte debe solicitar la segregación mediante el envío de correo electrónico al SE.

Si se acepta la segregación, la Contraparte debe presentar una nueva SIF que contenga el o los CSG que no están asociados a la plaga y otra que contenga el o los CSG asociados a la plaga. Adicionalmente, se debe adjuntar a las nuevas SIF el detalle de lote correspondiente.

Verificar que el IE consigne en el campo observaciones de las nuevas SIF, el número del lote original y que corresponde a una segregación.

Con respecto a los pallets rechazados, la Contraparte debe separarlos del resto del lote aprobado e informar al SE a través de un correo electrónico las acciones que se tomarán con ellos antes de realizarlas.

#### **2. Redestinación**

La Contraparte podrá solicitar verbalmente al IE o a través de un correo electrónico dirigido al SE, una redestinación del lote si:

- El nuevo país tiene plagas cuarentenarias diferentes a las que originaron el rechazo.
- El nuevo país no tiene ácaros cuarentenarios, salvo que se haya inspeccionado con ese criterio.
- El nuevo país se encuentra asociado a la especie en el Sistema "Requisitos por País".
- El nuevo país tiene un nivel de muestreo igual o menor que el utilizado para inspeccionar el lote.
- Se presenta documentación adicional para el nuevo país, cuando corresponda.
- Los productores, huertos (CSG), variedades o SDP que componen el lote no estén excluidos para el nuevo país.
- El/la IE puede verificar, si corresponde, el registro de productores, etiquetas, etc., sin alterar su hora de llegada al próximo servicio.

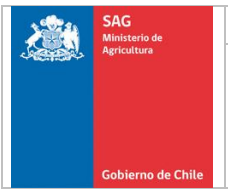

Si la Contraparte quisiera presentar el lote nuevamente al país para el cual fue originalmente rechazado, o para un país en que la plaga es cuarentenaria, deberá eliminar previamente la causal de rechazo.

La redestinación o segregación podrá ser solicitada al IE presente en el Establecimiento, cuando ésta sea solicitada inmediatamente después de conocido el resultado del lote.

En el caso de un lote pendiente que resultó rechazado, la solicitud debe ser aprobada por el/la SE, en la medida que la solicitud ha sido realizada como máximo el día hábil siguiente de conocido el rechazo.

En ambos casos, el/la IE o SE registrará el resultado en la o las SIF.

#### **3. Eliminación de la causal de rechazo.**

Dependiendo de la causal de rechazo a eliminar, la CP, CT o C podrá realizar una de las acciones definidas en el siguiente cuadro:

**Cuadro Nº 1**: Medidas para eliminar la causal de rechazo.

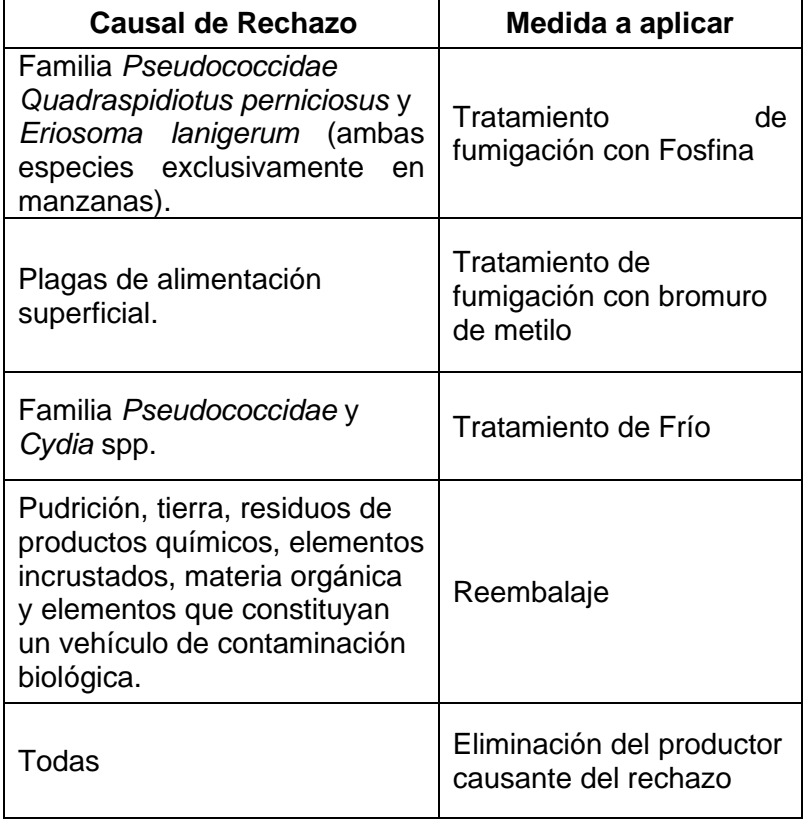

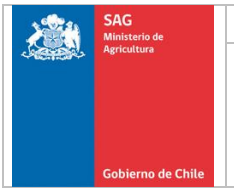

Además, se podrá aplicar otros tratamientos fitosanitarios instruidos por el/la JSE, en la medida que se vayan incorporando otros validados por el SAG.

Los tratamientos se encuentran definidos en el Anexo N° 4 "Tratamientos Cuarentenarios y de Mitigación del Programa Origen".

Para realizar esta acción, la Contraparte debe solicitar su autorización al SE mediante el envío de un correo electrónico con al menos 1 día hábil de anticipación a la realización de la actividad, en los horarios de recepción de solicitudes, y en el caso de aplicar un tratamiento o realizar un reembalaje, se debe indicar en el mismo correo, la fecha, hora y lugar en que se realizará, esperando respuesta sobre la autorización de la aplicación de la medida para aquellos casos que no se encuentran definidos en el Cuadro N°1.

Sólo una vez aplicada la acción, la Contraparte podrá presentar los mismos folios a una nueva inspección para el mismo país.

Si la Contraparte decide no adoptar ninguna de las alternativas anteriores, deberá avisar al SAG que destinará el producto a mercado interno, lo cambiará al programa SAG/USDA o lo devolverá a productor, mediante el envío de un correo electrónico a la oficina sectorial correspondiente.

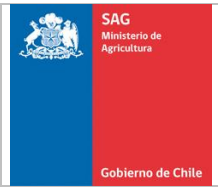

### **Anexo N° 4 "Tratamientos Cuarentenarios y de Mitigación del Programa Origen"**

Los tratamientos pueden ser utilizados como cuarentenarios o de mitigación, dependiendo del país de destino.

Se aplicará como cuarentenario en el caso de que la ONPF del país importador lo establezca como requisito de ingreso para la eliminación de plagas cuarentenarias.

Se aplicará como mitigación, en los casos que el país recibidor así lo establezca o bien como una medida para disminuir la incidencia de una plaga en un producto ya embalado. Este último caso se podrá utilizar para eliminar la causal de rechazo, cuando corresponda, utilizando los tratamientos estándar descritos en este documento.

En caso que un plan de trabajo, protocolo o procedimiento para un país determinado, establezca otro lineamiento de tratamiento, ya sea cuarentenario o de mitigación, ese método regirá por sobre este documento.

Los tratamientos cuarentenarios o de mitigación son:

- Tratamiento de Fumigación con Bromuro de Metilo
- Tratamiento de Fumigación con Fosfina
- Tratamiento de Frío

#### **1. Tratamiento de Bromuro de metilo**

El tratamiento consiste en la aplicación de Bromuro de Metilo (CH3BR) a una temperatura, concentración y tiempo de exposición definida por el país de destino, lo cual se encuentra establecido en el Sistema "Requisitos por País".

Sin embargo, se encuentra definido como tratamiento estándar el siguiente:

#### **1.1.-Tratamiento T-101 (2 horas)**

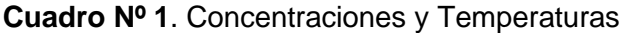

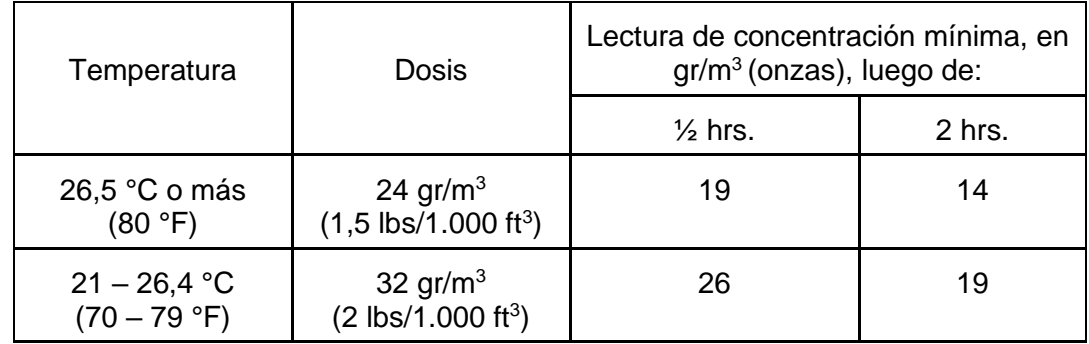

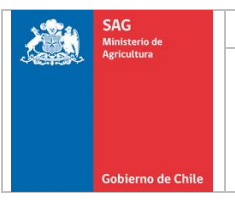

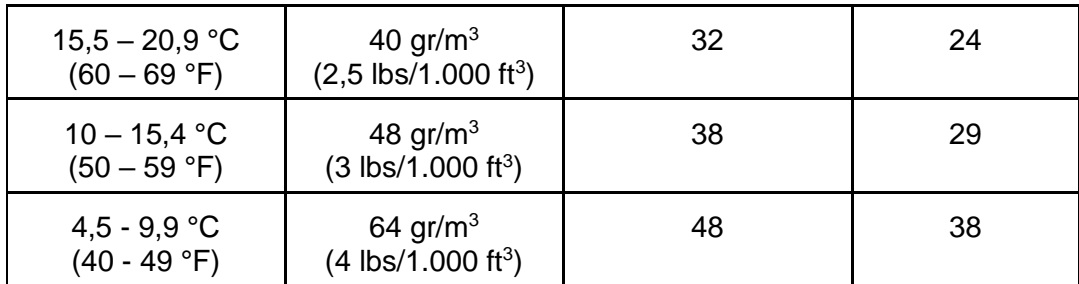

# **2.-Tratamiento de fumigación con Fosfina.**

El tratamiento consiste en la aplicación de Fosfuro de Hidrógeno (PH3), mediante la inyección de gas a concentración definida o el uso de tabletas generadoras de fosfina según la dosis requerida, en ambos casos para un tiempo de exposición y una temperatura determinada, lo cual se encuentra establecido en el Sistema "Requisitos por País"

Sin embargo, se encuentra definido como tratamiento estándar en base a la inyección de fosfina gaseosa, el siguiente:

#### **2.1.- Tratamiento de mitigación estandar**

**Cuadro N° 2:** Esquema de Tratamiento con Dosis y tiempo de exposición

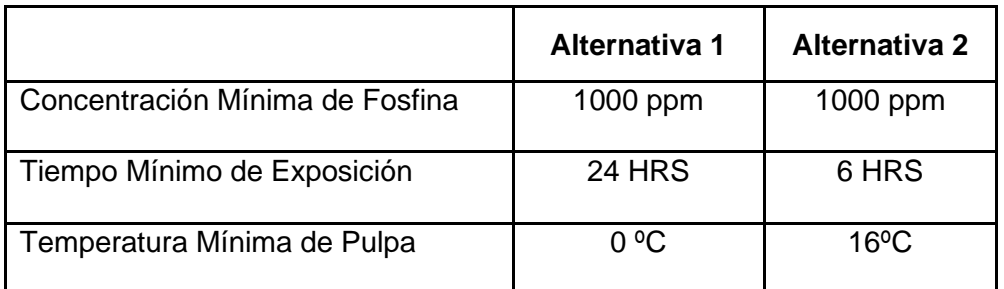

El tratamiento comienza cuando se alcanza la concentración de fumigante requerida para el proceso de fumigación.

Este tratamiento cuarentenario debe ser realizado sólo por empresas autorizadas por el SAG, las cuales también se encuentran facultadas para aprobar las instalaciones donde éste se llevará a cabo.

La cantidad de fumigante a inyectar y la temperatura de los productos no puede ser inferior a lo establecido en el Cuadro N° 2 o en el Sistema "Requisitos por País".

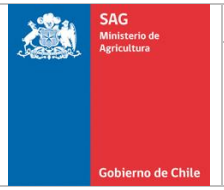

Los tratamientos pueden realizarse al interior de alguna Unidad de Tratamiento Fitosanitario (UTF) tales como cámara de fumigación, contenedor adaptado como cámara fija o bien un contenedor correctamente sellado para garantizar hermeticidad o bajo cobertor (correctamente sellado para evitar fugas).

Para monitorear la concentración durante o al final del tratamiento, deben existir las sondas en número y disposición de acuerdo al PFI o el Sistema "Requisitos por País". Deben contar con tubos colorimétricos de alto y bajo rango y/o Monitor continúo de Fosfina.

De existir algún requerimiento de monitoreo de concentraciones durante el tratamiento, se puede verificar en terreno esta situación, con las debidas medidas de protección personal y en compañía del encargado técnico del proceso.

Para detectar posibles fugas, la empresa debe contar con equipos de alarma sonora tipo PAC III o tubos colorimétricos de alto y bajo rango.

Si se cumplen los puntos anteriores, se debe registrar en la SIF y en el libro foliado el inicio del tratamiento, cuando exista supervisión de un IE.

Una vez finalizado el proceso de fumigación, se debe solicitar el Certificado de Tratamiento a la empresa que realizó el tratamiento, en donde se describen los parámetros del mismo (fecha de inicio del tratamiento, temperatura o rango de temperaturas, tiempo de exposición, dosis inicial, tiempo de ventilación, nombre del producto, exportador), y la información sobre la liberación del producto de gases residuales (cero ppm) y verificar que corresponda a lo establecido por el país de destino.

El resultado del tratamiento, debe ser registrado por el IE en la SIF y en el libro foliado, con la leyenda "Aprobado" o "Rechazado", según corresponda, además del certificado de tratamiento.

Si se cumplen los requisitos, se debe aprobar el tratamiento y validar el Certificado de Tratamiento presentado por la empresa y PFI, cuando corresponda, mediante nombre, firma y timbre "Servicio Agrícola y Ganadero, Muestra".

Se debe rechazar el Certificado de Tratamiento, cuando las temperaturas y concentraciones no cumplen con lo establecido por el país de destino.

#### **2.2.- Calibración de los instrumentos, sistemas y equipos.**

Es responsabilidad de la empresa autorizada verificar que se encuentren calibrados los sensores de la Unidad de Tratamiento Fitosanitario (UTF), el sistema informático de medición de temperatura y el termómetro manual. La certificación de calibración

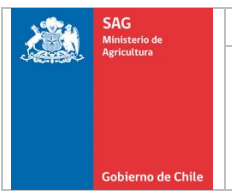

debe ser realizada por empresas competentes en el área de calibración de sensores e instrumentos de temperatura.

# **3.-Tratamiento de Frío**

El tratamiento consiste en la aplicación de Frío a una temperatura y tiempo de exposición definido por el país de destino, lo cual se encuentra establecido en el Sistema "Requisitos por País", en Protocolos o Planes de Trabajo específicos.

El tratamiento de frío puede ser realizado en:

- Cámaras de mantención en origen.
- Contenedores en tránsito a destino.

Tanto la modalidad de tratamiento, especificaciones de equipos de medición de temperatura y registro, así como la cantidad y ubicación de los sensores se encuentran establecido en el Sistema "Requisitos por País", en Protocolos o Planes de Trabajo específicos.

### **3.1.-Tratamiento de frío en cámara de mantención.**

#### **3.1.1.-Aspectos generales**

- Esquema de Tratamiento: 42 días continuos a 0.0 °C (+ 0.5°C). 15 dias contínuos a 0.0  $^{\circ}$ C (+ 0.5 $^{\circ}$ C).
- El tratamiento de frío podrá realizarse tanto en cámaras de frío convencional como en cámaras de atmósfera controlada.
- Para fruta almacenada en bins, la cámara debe disponer de dos (2) sensores de pulpa y uno de ambiente, mientras que para fruta embalada deben existir cuatro (4) sensores de pulpa y uno de ambiente.
- Cámaras con las unidades de frío colocadas en la parte media del techo de la cámara, deben contar con dos sensores de pulpa adicionales para cubrir cada mitad de la cámara.
- Si la cámara cuenta con una cantidad mayor de sensores que los requeridos, y alguno de los especificados para monitorear la temperatura falle, el/la SE debe evaluar la posibilidad de utilizar como sustituto alguno de los adicionales.

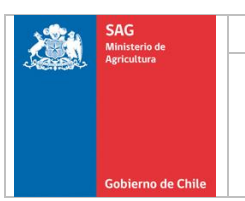

## **3.1.2.-Equipos para el registro de temperaturas.**

#### **3.1.2.1.-Condición de fabricación.**

Las especificaciones normales de fabricación que tienen los equipos utilizados para registrar las temperaturas en tratamientos de frío en diversos países son:

#### **a. Generales**

#### **Precisión:**

- 0,55 °C en un rango  $-3$  °C a + 3 °C
- $\degree$ F en un rango + 27  $\degree$ F a + 37  $\degree$ F

## **Resolución:**

•  $1 °F / 1 °C$ 

**Protección:** Contra influencia del ambiente

#### **b. Instrumentos de registro**

(1) Criterios de precisión

#### **Lectura:**

- $\bullet$   $\pm$  0.3 °C de temperatura verdadera en un rango de -3 °C a + 3 °C
- $\bullet$  ± 0.5 °F de temperatura verdadera en un rango de + 27 °F a + 37 ºF

#### **Repetición:**

- Capacidad en un rango de  $-3$  °C a  $+3$  °C
- Capacidad en un rango de + 27 °F a + 37 °F
- (2) Criterios de lectura en registros de banda gráfica

**Deflexión de escala:** No menor de 0,10" por ºF o no menor de 5 mm por ºC

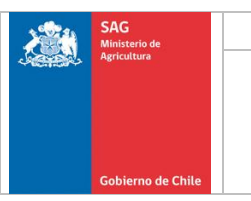

**Intervalo de impresión:** 2 minutos

**Velocidad:** 5 cm/hora

**Graduación:** ºF/ºC, con marcas significativas en cada grado y marcas menores cada 0.2 de un grado

**Temperatura/sensor:** Una vez cada hora con identificación de cada sensor

**Longitud de gráfica:** Continua, al menos con capacidad individual de 7 días

(3) Criterios de lectura en registros de banda de datos

**Impresión de temperatura**: Una vez cada hora

**Impresión de ubicación/identificación:** Una vez cada hora

**Punto de prueba:** Una vez cada hora

**Datos adicionales:** Fecha/hora

**Impresión:** Cada hora o cuando sea necesario

(4) Criterios de diseño

**Cubierta:** 0.25" (6.4 mm) diámetro ubicada en la primera pulgada del sensor

Criterios de precisión

**Precisión:**  $\pm 0.3$  °C en un rango de  $-3.0$  °C a  $+3$  °C  $\pm$  0.15 °F en un rango de + 27 °F a +37 °F

**Sensitividad:** Debe mostrar en un período menor de 3 minutos, una temperatura estable y controlada dentro de una mezcla de hielo triturado y agua.

#### **3.1.3.-Condiciones de operación.**

Estos datos corresponden a los criterios establecidos para el cumplimiento del tratamiento de frío y su correcta verificación y certificación por parte del SAG y su monitoreo.

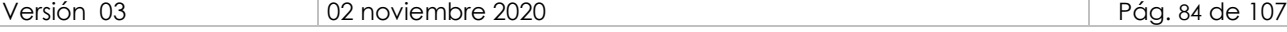

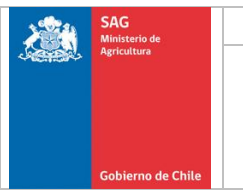

# **3.1.3.1.-Instalación**

- Instalación: Sólo se aceptan equipos permanentes, no portátiles.
- Lecturas: El panel de lectura de las temperaturas debe ubicarse en el exterior de las cámaras.

#### **3.1.3.2.-Tipo de mecanismo**

Automatizado: Mecánico: gráfica circular Electrónico: gráfica circular/continua

#### **3.1.3.3.-Lectura de temperaturas**

• Gráfica:

Debe indicar el nombre o registro de la cámara de tratamiento y la hora y fecha de inicio. De preferencia puede ser generada con el promedio de los dos sensores. Si el sistema mecánico de lecturas no puede calcular el promedio, se verificarán las temperaturas de cada sensor.

Datos:

Gráficos y lista de datos (sólo para equipos electrónicos/computarizados), con un intervalo de 1 hora. Debe mostrar las temperaturas de cada sensor y en caso de los equipos electrónicos o computarizados puede presentar un promedio de los mismos.

#### **3.1.3.4.- Ubicación de los sensores referencial.**

Sensor de pulpa:

Se sugiere que los dos sensores queden en diagonal cruzando la cámara de atrás hacia delante. Por ejemplo: considerando que se cuentan los bines de arriba hacia abajo, las filas de izquierda a derecha y las columnas de atrás hacia delante, un sensor quedaría en el segundo bins de la segunda fila de la segunda columna y el otro quedaría en un bins del centro de la cámara.

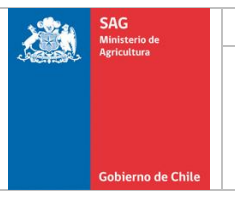

• Sensor de ambiente:

En la parte inferior de la pared que contiene a la unidad de refrigeración. A no menos de 30 cm. de la pared y no menos de 1.20 m. del piso, ubicándose de acuerdo con la diagonal que forman los sensores de pulpa.

## **3.2.-Tratamientos de frío en tránsito (Contenedores)**

Esta opción de tratamiento debe realizarse en contenedores que cuenten con un equipo de refrigeración capaz de alcanzar y mantener las temperaturas requeridas, siendo registradas por sensores y registradores de temperatura que cumplan con los siguientes requisitos:

- − Tener un grado de precisión de ± 0,1°C en la escala de –3,0°C a +3,0°C
- Ser capaz de acomodar el número requerido de sensores,
- Ser capaz de registrar y almacenar la información durante el período de tratamiento,
- Ser capaz de llevar registros de todos los sensores de temperatura, por lo menos cada hora, con el mismo grado de exactitud requerido para los sensores, y
- Ser capaz de generar listados que identifiquen el tiempo y la temperatura para cada sensor, así como el número de identificación del registrador y del contenedor.

# **3.2.1.- Colocación de los sensores de temperatura referencial.**

Se necesitan para cada contenedor al menos tres sensores de pulpa y dos sensores de aire.

La ubicación de los sensores debe seguir la siguiente distribución:

- **Sensor 1 (en la pulpa del fruto):** capa superior de unidades en la fila del medio, parte delantera del contenedor.
- **Sensor 2 (en la pulpa del fruto):** aproximadamente 1,5 mts. (para contenedores de 40 pies) o 1 mt. (para contenedores de 20 pies) desde la puerta, al centro de la carga, en la caja del centro, en la mitad entre la parte superior e inferior de la carga.
- **Sensor 3 (en la pulpa del fruto):** aproximadamente 1,5 mts. (para contenedores de 40 pies) ó 1 mt. (para contenedores de 20 pies) desde la puerta, en el muro izquierdo, en la mitad entre la parte superior e inferior de la carga.

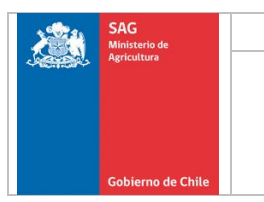

# • **Esquema Ubicación de Sensores**

#### **Colocación de Sensores**

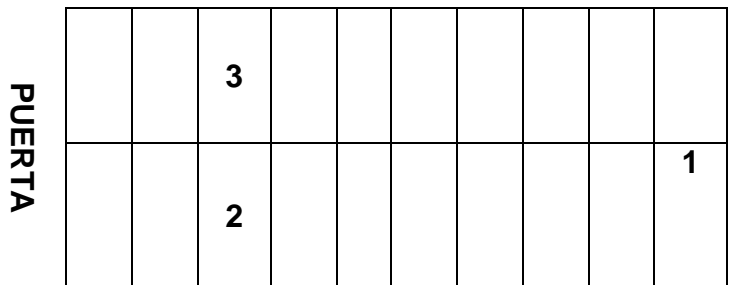

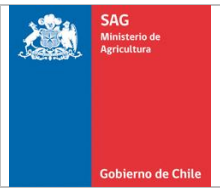

#### **Anexo N° 5 "Generación de Archivos Planos"**

El presente documento tiene la finalidad de apoyar en la creación de archivos planos respecto a los procesos de:

- Inspección, reinspecciones y fumigaciones.
- Despachos interplanta y devoluciones desde puntos de salida.
- Repaletizaje
- Anulaciones
- **Despachos**

Los archivos planos son archivos electrónicos que contienen datos y/o códigos obtenidos de un sistema manual o computacional para ser cargados o transferidos a otro sistema computacional.

#### **1.- Creación de Archivo Plano para Inspecciones, Reinspecciones y Fumigaciones.**

Para crear los archivos planos de las inspecciones, reinspecciones y fumigaciones realizadas se debe considerar lo siguiente:

- El nombre del archivo debe tener la siguiente nomenclatura o formato.
	- o Ejemplo 12301234.INS
- Desglose del nombre de archivo
	- o Debe contener *3* dígitos que corresponde al número de la Planta, sin el código de la región.
		- **123** Corresponde al número de la Planta
		- o Debe contener 5 dígitos que corresponde al número de solicitud
			- $01234$  Corresponde al número de solicitud (SIF)
		- o El nombre del Archivo debe poseer la extensión .INS que indica que el archivo a cargar en el sistema será de Inspección o Fumigación
			- .INS Corresponde a la extensión del archivo

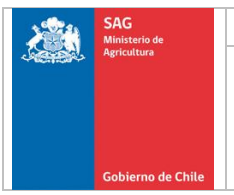

Nota: Para poder visualizar las extensiones de los archivos debe tener desmarcada la opción **"Ocultar las extensiones de archivo para tipos de archivo conocidos"**. Dicha opción la puede encontrar bajo la siguiente ruta lógica

- o Botón Inicio
	- Panel de Control
		- Opciones de carpeta
			- Opción Ver

Una vez creado el nombre del archivo, se debe abrir con el block de notas de Windows para luego crear la estructura del archivo.

Todos los campos son numéricos. En el caso que algún dato el archivo contenga una o más letras, estas deben ser reemplazadas por ceros.

#### **Encabezado del Archivo:**

En la primera línea del archivo se debe crear el encabezado que debe estar compuesto de la siguiente manera:

- Debe contener 5 dígitos que corresponde al número de inspección, reinspección o fumigación (N° SIF)
- Debe contener 4 dígitos que corresponde al número de la Planta sin el código de la región.
- Debe contener 8 dígitos que corresponde al código de la especie.
- Debe contener 3 dígitos que corresponde al código de país de destino (uno).
- Debe contener 3 dígitos que corresponde al código de país de destino (dos), este campo actualmente no es utilizado por el sistema, pero de igual forma se debe registrar el dato utilizando "000".
- Debe contener 8 dígitos que corresponden a la fecha en el siguiente formato 20100620 (aaaammdd)
- Por último debe contener 4 dígitos que corresponden al número total de pallets

El encabezado del archivo no debe contener delimitantes por lo cual quedaría de la siguiente forma:

#### **000100003103108002180002010061100***03*

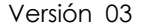

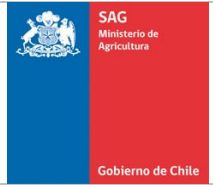

#### **Estructura Interna:**

La estructura interna del archivo está referida a la información de los pallets y las cantidades de las cajas que contiene cada pallet, su nomenclatura debe ser creada de la siguiente manera:

- Debe contener 10 dígitos que corresponden a folio del pallet. *Este número no debe incluir el dígito verificador.*
- Debe contener 4 dígitos que corresponden a la cantidad de cajas del pallet

La estructura interna del archivo no debe contener delimitantes por lo cual quedaría de la siguiente forma:

#### **00000000380056**

Para terminar el archivo se deben agregar 2 ampersand cuyo carácter se escribe de la siguiente forma && y una línea en blanco al final de archivo.

Imagen Archivo de inspección, reinspección o fumigación

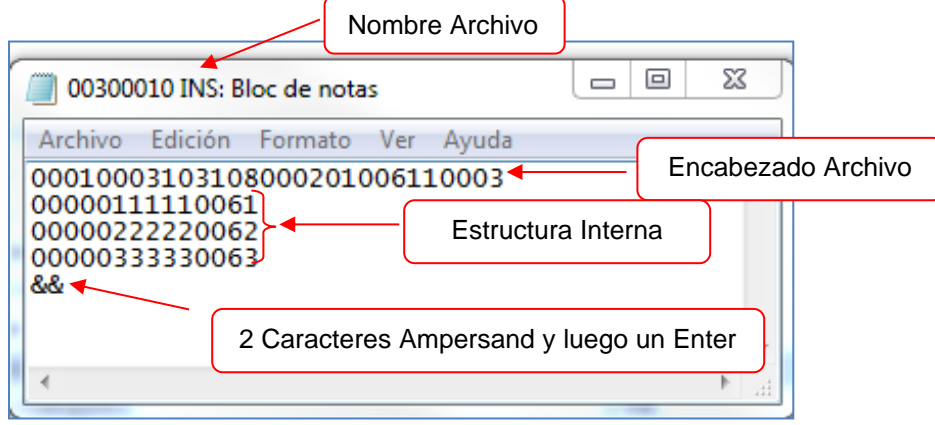

#### **2.- Creación de Archivo Plano –** *Recepción* **Despacho Interplanta –** *Recepción* **Devolución desde puntos de salida.**

Para crear los archivos planos de despachos interplanta y devoluciones desde puntos de salida, se debe considerar lo siguiente:

- El nombre del archivo debe tener la siguiente nomenclatura o formato.

#### o Ejemplo 12301234.INT

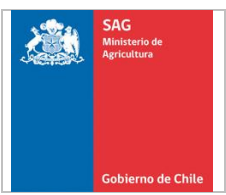

- Desglose del nombre de archivo
	- o Debe contener *3* dígitos que corresponde al *número del Establecimiento sin el código de la región.*
		- 123 Corresponde al número del Establecimiento
	- o Debe contener *5* dígitos que corresponde al *correlativo de despacho interplanta*.
		- 01234 Corresponde al número de la Planilla de Despacho interplanta
	- o El nombre del Archivo debe poseer la extensión .INT que indica que el archivo a cargar en el sistema será de despacho Interplanta o devoluciones desde puntos de salida
		- **.INT** Corresponde a la extensión del archivo

Nota: Para poder visualizar las extensiones de los archivos debe tener desmarcada la opción **"Ocultar las extensiones de archivo para tipos de archivo conocidos"**. Dicha opción la puede encontrar bajo la siguiente ruta lógica:

- o Botón Inicio
	- o Panel de Control
		- Opciones de carpeta
			- Opción Ver

Una vez creado el nombre del archivo, se debe abrir con el block de notas de Windows para luego crear la estructura del archivo.

Todos los campos son numéricos, por lo cual deben ser completados con ceros a la izquierda. En el caso que el folio del pallet contenga una o más letras estas debe ser reemplazadas por ceros.

#### **Encabezado del Archivo:**

En la primera línea del archivo se debe crear el encabezado que debe estar compuesto de la siguiente manera:

- Debe contener 5 dígitos que corresponde al correlativo de despacho interplanta.
- Debe contener 4 dígitos que corresponde al número del Establecimiento sin el código de la región.
- Debe contener 4 dígitos que corresponden a la cantidad de pallets.

El encabezado del archivo no debe contener delimitantes por lo cual quedaría de la siguiente forma:

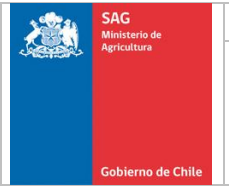

#### *0123401230003*

#### **Estructura Interna:**

La estructura interna del archivo está referida a la información del despacho interplanta de los pallets, su nomenclatura debe ser creada de la siguiente manera:

- Debe contener 10 dígitos que corresponden al folio de pallet. *Este número no debe incluir el dígito verificador.*
- Debe contener 4 dígitos que corresponde al número de cajas del pallet
- Debe contener 8 dígitos que corresponde al código de la especie
- Debe contener 3 dígitos que corresponde al código del país
- Debe contener 8 dígitos que corresponden a la fecha en el siguiente formato 20100620 (aaaammdd)

La estructura interna del archivo no debe contener delimitantes por lo cual quedaría de la siguiente forma:

**000000003800560000123421820100612**

Para terminar el archivo se deben agregar 2 ampersand cuyo carácter se escribe de la siguiente forma && y una línea en blanco al final de archivo.

Imagen Archivo de despachos interplanta y devoluciones desde puntos de salida.

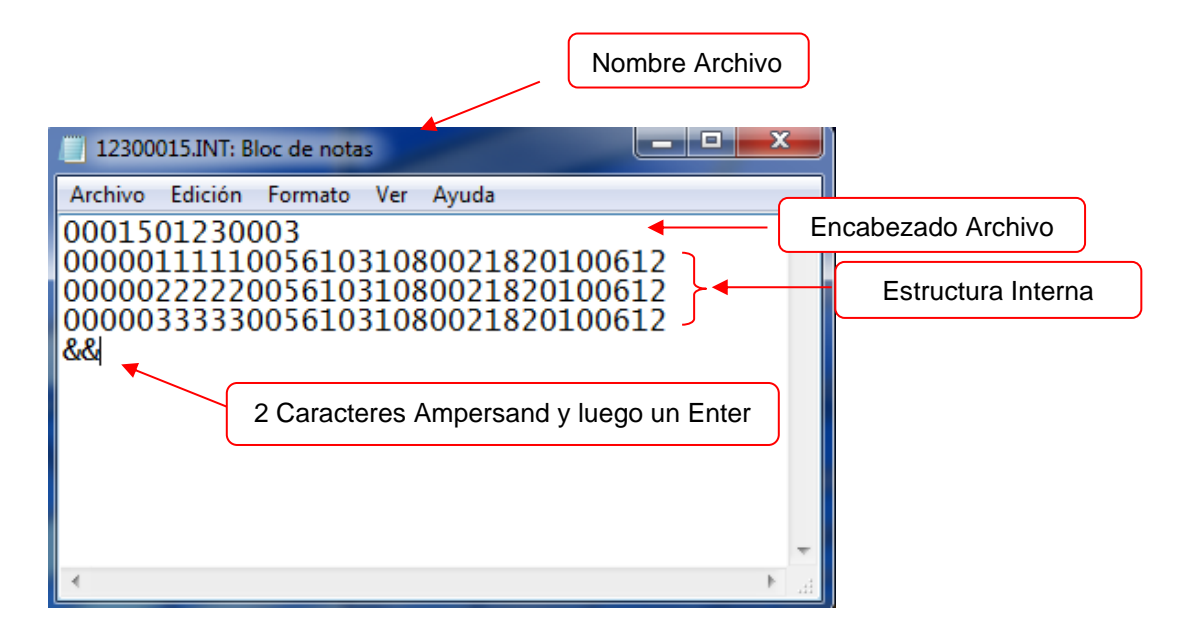

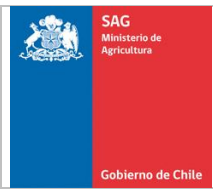

# **3.- Creación de Archivo Plano - Repaletizaje**

Para crear los archivos planos de repaletizaje se debe considerar lo siguiente:

- El nombre del archivo debe tener la siguiente nomenclatura o formato.
	- o Ejemplo 12301234.REP
- Desglose del nombre de archivo
	- o Debe contener 3 dígitos que corresponde al número del Establecimiento, sin el código de la región.
		- 123 Corresponde al número del Establecimiento
	- o Debe contener 5 dígitos que corresponde al número del repaletizaje.
		- 01234 Corresponde al número del repaletizaje
	- o El nombre del Archivo debe poseer la extensión .REP que indica que el archivo a cargar en el sistema será de repaletizaje
		- REP Corresponde a la extensión del archivo

Nota: Para poder visualizar las extensiones de los archivos debe tener desmarcada la opción **"Ocultar las extensiones de archivo para tipos de archivo conocidos"**. Dicha opción la puede encontrar bajo la siguiente ruta lógica

- o Botón Inicio
	- o Panel de Control
		- Opciones de carpeta
			- Opción Ver

Una vez creado el nombre del archivo, se debe abrir con el block de notas de Windows para luego crear la estructura del archivo.

Todos los campos son numéricos, por lo cual deben ser completados con ceros a la izquierda. En el caso que algún dato del archivo contenga una o más letras estas debe ser reemplazadas por ceros.

#### **Encabezado del Archivo:**

En la primera línea del archivo se debe crear el encabezado que debe estar compuesto de la siguiente manera:

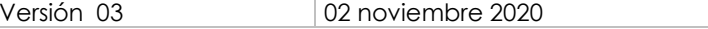

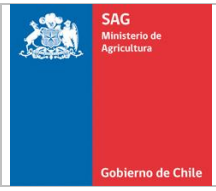

- Debe contener 4 dígitos que corresponde al número del Establecimiento sin el código de la región.
- Debe contener 4 dígitos que corresponde al número de *pallets repaletizados*.

El encabezado del archivo no debe contener delimitantes por lo cual quedaría de la siguiente forma:

#### **00010038**

*Para el caso de eliminar, solo debe digitar el código de la SIF y Folio Pallet*

#### **Estructura Interna:**

La estructura interna del archivo está referida a la información del repaletizaje, cantidades de las cajas y las especies que contiene cada pallet, su nomenclatura debe ser creada de la siguiente manera:

- Debe contener 1 carácter que identifica si se procederá a:
	- o Agregar (A)
	- o Modificar (M)
	- o Eliminar (E)
- Debe contener 5 dígitos que corresponden a la solicitud de inspección.
- Debe contener 10 dígitos que corresponden al folio del pallet. *Este número no debe incluir el dígito verificador.*
- Debe contener 4 dígitos que corresponde al número de cajas del pallet.
- Debe contener 8 dígitos que corresponde al número de especie
- Debe contener 3 dígitos que corresponde al código del país
- Debe contener 8 dígitos que corresponden a la fecha de la inspección de la cual se extrajo el folio a repaletizar. El formato debe ser 20100620 (aaaammdd)
- Para el caso de Eliminar sólo debe digitar códigos SIF y folio pallet

La estructura interna del archivo no debe contener delimitantes por lo cual quedaría de la siguiente forma:

#### **A00001000000003800560000123421820100612**

Para terminar el archivo se deben agregar 2 ampersand cuyo carácter se escribe de la siguiente forma && y una línea en blanco al final de archivo.

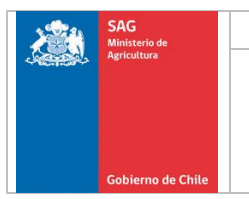

# Imagen Archivo de Repaletizaje

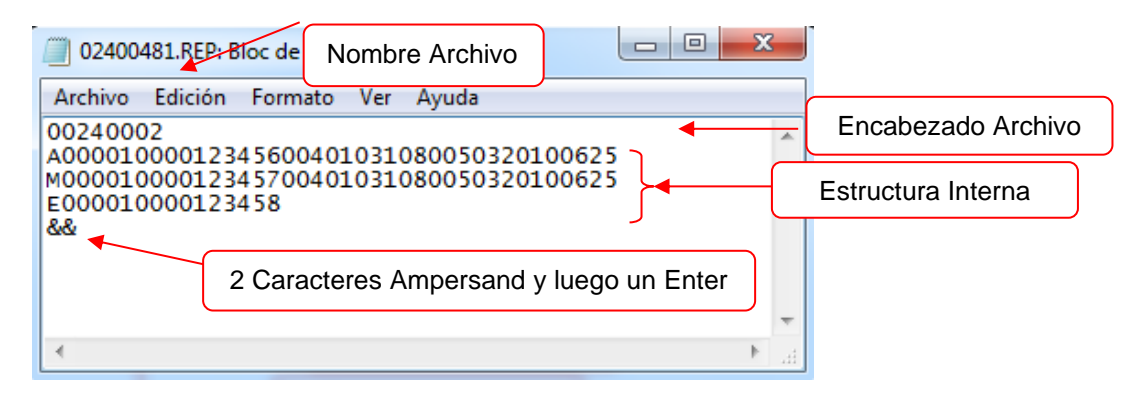

# **4.- Creación de Archivo Plano – Anulaciones**

Para crear los archivos planos de anulaciones se debe considerar lo siguiente:

- El nombre del archivo debe tener la siguiente nomenclatura o formato.
	- o Ejemplo <mark>12301234.DET</mark>
- Desglose del nombre de archivo
	- o Debe contener 3 dígitos que corresponde al número del Establecimiento, sin el código de la región.
		- 123 Corresponde al número del Establecimiento
	- o Debe contener 5 dígitos que corresponde al número correlativo de anulación
		- 01234 Corresponde al número correlativo de anulación
	- o El nombre del Archivo debe poseer la extensión .DET que indica que el archivo a cargar en el sistema será de anulación
		- **.DET** Corresponde a la extensión del archivo

Nota: Para poder visualizar las extensiones de los archivos debe tener desmarcada la opción **"Ocultar las extensiones de archivo para tipos de archivo conocidos"**. Dicha opción la puede encontrar bajo la siguiente ruta lógica:

- o Botón Inicio
	- o Panel de Control

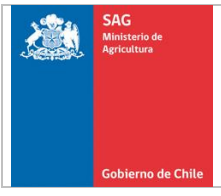

■ Opciones de carpeta • Opción Ver

Una vez creado el nombre del archivo, se debe abrir con el block de notas de Windows para luego crear la estructura del archivo.

Todos los campos son numéricos, por lo cual deben ser completados con ceros a la izquierda. En el caso que el folio del pallet contenga una o más letras estas debe ser reemplazadas por ceros.

#### **Encabezado del Archivo:**

En la primera línea del archivo se debe crear el encabezado que debe estar compuesto de la siguiente manera:

- Debe contener 5 dígitos que corresponde al correlativo de anulación.
- Debe contener 4 dígitos que corresponde al número del Establecimiento sin el código de la región.
- Debe contener 4 dígitos que corresponden a la cantidad de pallets anulados

El encabezado del archivo no debe contener delimitantes por lo cual quedaría de la siguiente forma:

#### **0000101230002**

#### **Estructura Interna:**

La estructura interna del archivo está referida a la información de la anulación de los pallet, su nomenclatura debe ser creada de la siguiente manera:

- Debe contener 10 dígitos que corresponden al folio de los pallets. *Este número no debe incluir el dígito verificador.*

La estructura interna del archivo no debe contener delimitantes por lo cual quedaría de la siguiente forma:

#### **0000000038**

Para terminar el archivo se deben agregar 2 ampersand cuyo carácter se escribe de la siguiente forma && y una línea en blanco al final de archivo.

Imagen Archivo de Anulaciones

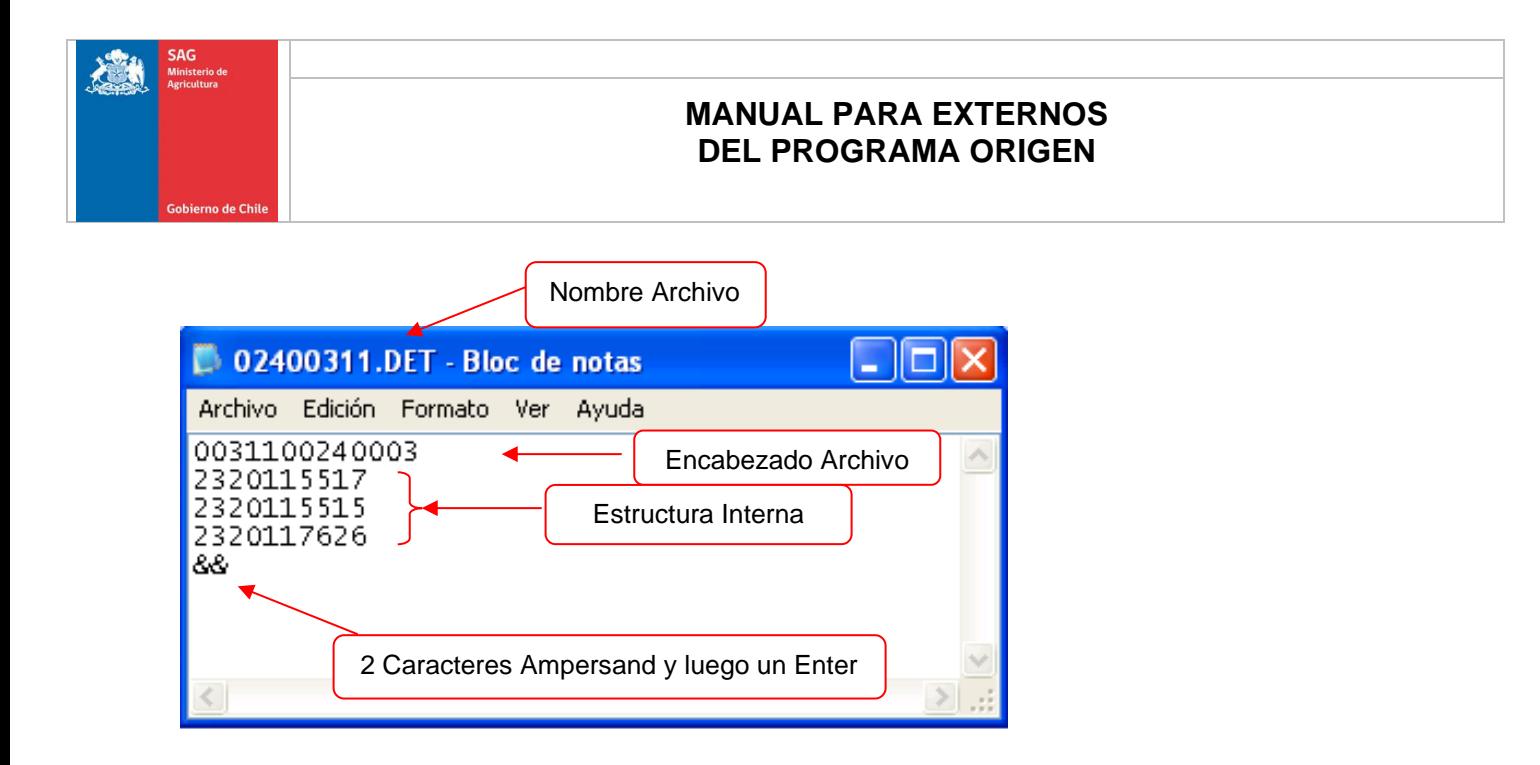

# **5.- Creación de Archivo Plano - Despachos**

Para crear los archivos planos de los despachos realizados se debe considerar lo siguiente: - El nombre del archivo debe tener la siguiente nomenclatura o formato.

- o Ejemplo 12301234.DES
- Desglose del nombre de archivo
	- o Debe contener 3 dígitos que corresponde al número del Establecimiento, sin el código de la región.
		- 123 Corresponde al número del Establecimiento
	- o Debe contener 5 dígitos que corresponde al número de la Planilla de Despacho
		- 01234 Corresponde al número de la Planilla de Despacho
	- o El nombre del Archivo debe poseer la extensión .DES que indica que el archivo a cargar en el sistema será de despacho
		- .DES Corresponde a la extensión del archivo

Nota: Para poder visualizar las extensiones de los archivos debe tener desmarcada la opción **"Ocultar las extensiones de archivo para tipos de archivo conocidos"**. Dicha opción la puede encontrar bajo la siguiente ruta lógica

- o Botón Inicio
	- o Panel de Control

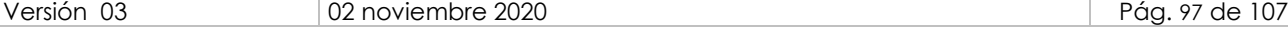

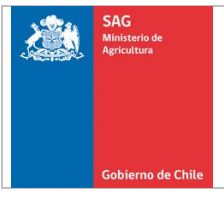

■ Opciones de carpeta • Opción Ver

Una vez creado el nombre del archivo, se debe abrir con el block de notas de Windows para luego crear la estructura del archivo.

Todos los campos son numéricos, por lo cual deben ser completados con ceros a la izquierda. En el caso que algún dato del archivo contenga una o más letras estas debe ser reemplazadas por ceros.

## **Encabezado del Archivo:**

En la primera línea del archivo se debe crear el encabezado que debe estar compuesto de la siguiente manera:

- Debe contener 4 dígitos que corresponde al número del Establecimiento sin el código de la región.
- Debe contener 3 dígitos que corresponde al código de país de destino (uno)
- Debe contener 8 dígitos que corresponden a la fecha *de despacho* en el siguiente formato 20100620 (aaaammdd)
- Por último debe contener 4 dígitos que corresponden al número total de pallets

El encabezado del archivo no debe contener delimitantes por lo cual quedaría de la siguiente forma:

#### **0003218201006110038**

#### **Estructura Interna:**

La estructura interna del archivo está referida a la información de los Pallets, cantidades de las cajas y las especies que contiene cada pallet, su nomenclatura debe ser creada de la siguiente manera:

- Debe contener 10 dígitos que corresponden a folio del pallet. *Este número no debe incluir el dígito verificador.*
- Debe contener 4 dígitos que corresponden a la cantidad de cajas del pallet
- Debe contener 8 dígitos que corresponden al código de la especie

La estructura interna del archivo no debe contener delimitantes por lo cual quedaría de la siguiente forma:

#### **0000000038005600001234**

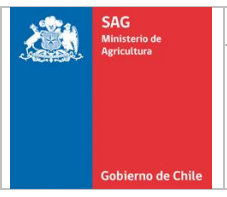

Para terminar el archivo se deben agregar 2 ampersand cuyo carácter se escribe de la siguiente forma && y una línea en blanco al final de archivo.

Imagen Archivo de Despacho

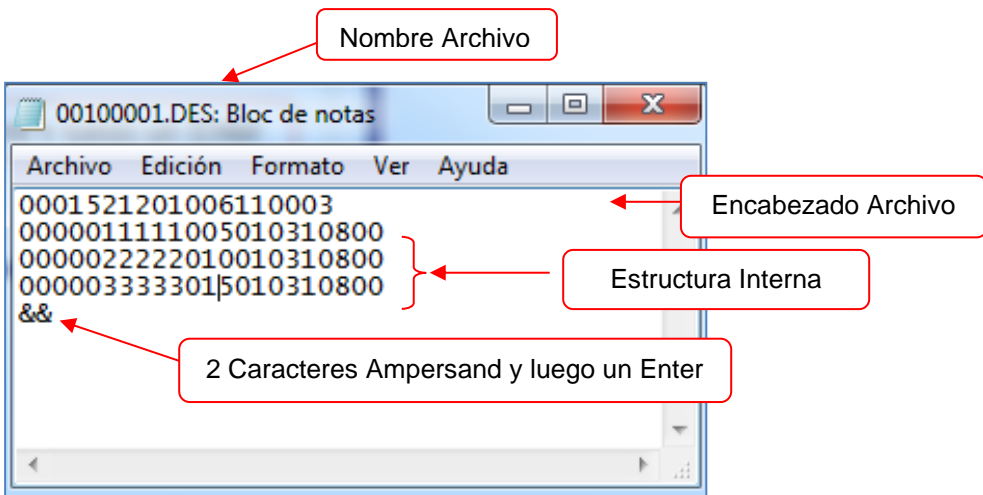

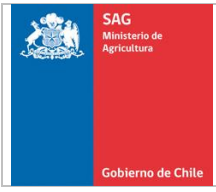

# **Anexo N° 6. "Categorización de Incumplimientos del Programa Origen"**

El Servicio tiene la facultad de sancionar a los Establecimientos Adscritos que no cumplan con lo establecido en el presente documento, así como en el respectivo Acuerdo Operacional, sin perjuicio de las sanciones que contemplan las leyes vigentes.

Existen 4 categorías de incumplimientos, dependiendo de la gravedad de la falta. En el Sitio Web del SAG se encuentran publicados los incumplimientos categorizados hasta la fecha.

Los tipos de incumplimiento se encuentra disponibles en la sección de exportaciones agrícolas del sitio web del SAG [\(http://www.sag.cl/ambitos-de-accion/incumplimientos-0\)](http://www.sag.cl/ambitos-de-accion/incumplimientos-0).

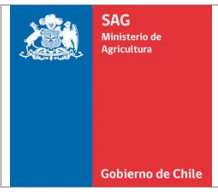

# **Anexo N° 7. "Medidas a Aplicar ante Incumplimientos"**

Para las actividades descritas en este anexo, se deben considerar los siguientes aspectos:

El envío de información por parte de los participantes debe ser realizado vía correo electrónico y sólo en casos justificados entregado en forma presencial.

#### **1.- Detección de incumplimientos**

Un incumplimiento puede ser detectado en:

- Establecimientos del Programa Origen.
- La verificación de medios de transporte en puntos de salida.
- Oficinas Sectoriales.

#### **2.- Incumplimientos Notificados a Establecimientos**

Si se detectase algún incumplimiento en un establecimientos del Programa Origen, estos serán registrados por el/la IE en el formulario F-CER-CER-PA-006 "Informe de Detección y Categorización de Incumplimientos" y enviados por correo electrónico, o entregados en forma presencial al SE de la Oficina Sectorial correspondiente, como máximo el día hábil siguiente a la detección del incumplimiento.

#### **3.- Análisis del incumplimiento y medida a aplicar**

Ante el incumplimiento informado, el/la SE debe:

- Analizar el siguientes formulario:
	- o F-CER-CER-PA-006 "Informe de Detección y Categorización de Incumplimientos", elaborado por el/la IE.
- Recopilar más información, si corresponde.
- Analizar en conjunto con el CE o PROTAF según corresponda, el incumplimiento detectado y proceder a categorizarlo en el caso que éste no lo estubiese.
- Registrar sus observaciones y el incumplimiento, en el formulario F-CER-CER-PA-006 "Informe de Detección y Categorización de Incumplimientos".

En el Cuadro N°1 se encuentran establecidas las medidas a aplicar a los establecimientos, de acuerdo a su categoría.

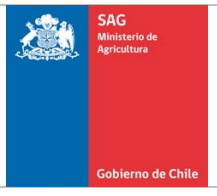

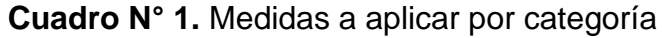

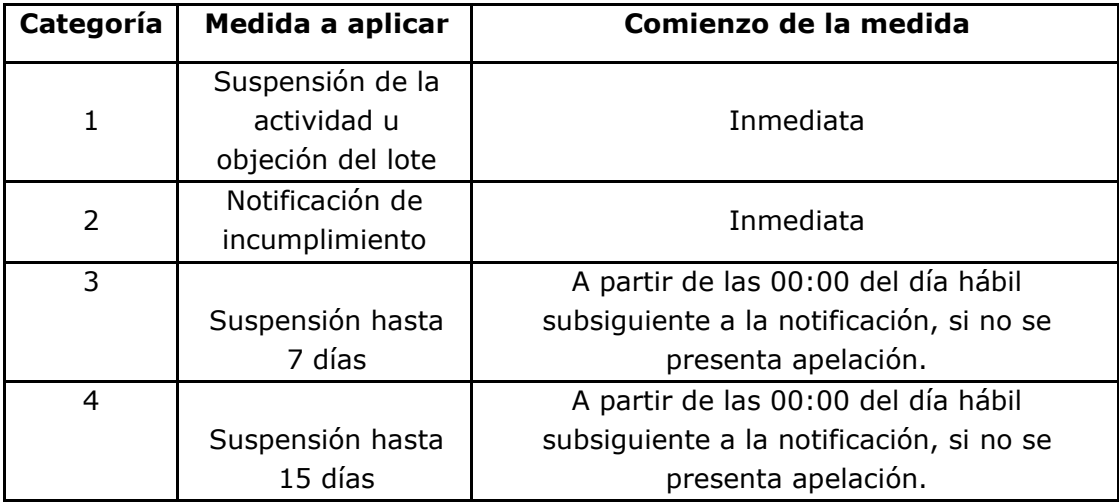

Para las categorías 3 y 4, se aplicará la máxima medida, si el representante legal del establecimiento, no apela de acuerdo a lo establecido en el numeral 5

Una vez definida la categoría, el/la SE debe verificar si existen otros incumplimientos de la misma categoría, para determinar si corresponde aplicar una medida mayor por acumulación de faltas en una temporada, de acuerdo a lo señalado en el cuadro N°2.

**Cuadro N°2** Medidas a aplicar por acumulación de incumplimientos de la misma categoría.

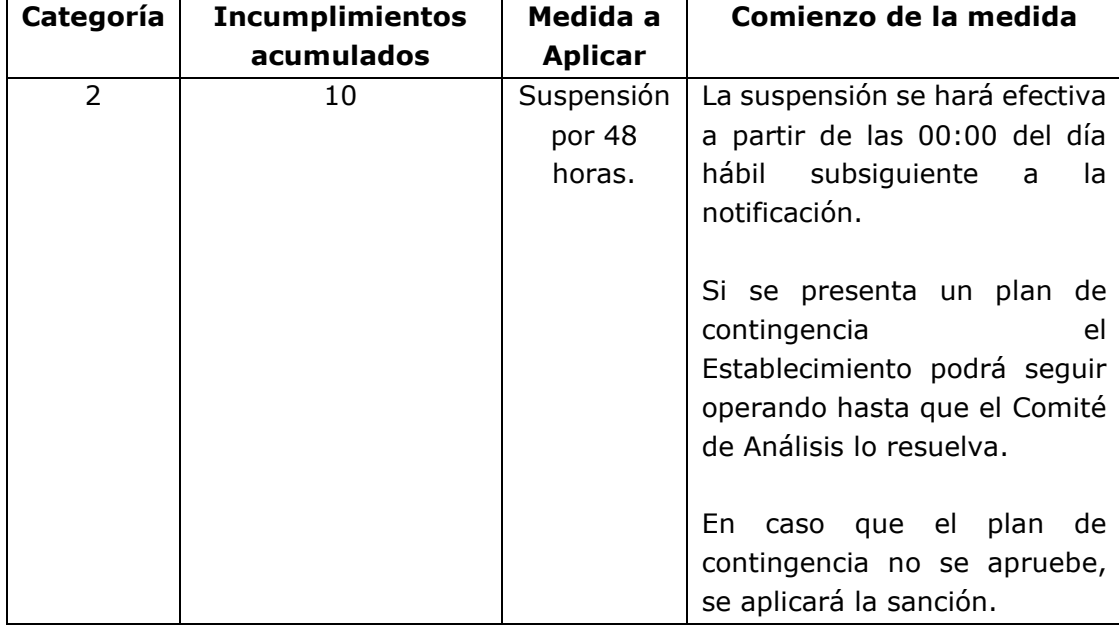

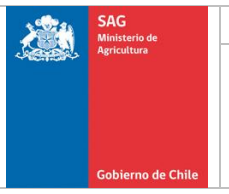

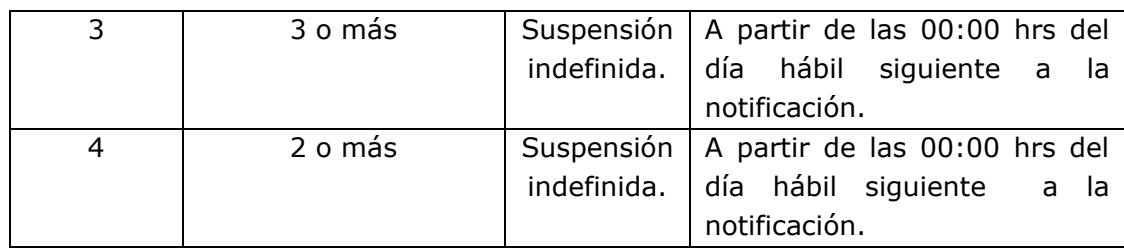

Para el caso de Establecimientos del Programa Origen que se encuentren suspendidos, no se otorgarán los servicios de inspección/tratamiento mientras se mantenga el estado de suspendido. No obstante lo anterior, para el caso de productos aprobados y almacenados en el establecimiento suspendido y el resto de las actividades sólo se podrán llevar a cabo en el horario de atención del SAG establecido en los procedimientos.

Para el caso de Centros de Transferencia del Programa Origen, se suspenderan las actividades de repaletizaje, despachos y transferencia de carga.

No se aceptarán solicitudes de cambio de destino de productos aprobados para el Programa USDA, de lotes inspeccionados a partir de la fecha de inicio de la medida y hasta que termine.

#### **4.- Notificación de la medida**

Una vez analizado el incumplimiento y si su categoría es 2, 3 ó 4, el/la SE debe notificar al representante legal del establecimiento, EPC y Contraparte, según corresponda al tipo de establecimiento, mediante el envío del formulario F-CER-CER-PA-008 "Notificación de Incumplimientos", dentro de los 3 días hábiles siguientes a la detección del incumplimiento.

# **5.- Reconsideración**

El/la representante legal del establecimiento podrá presentar al SE las reconsideraciones o plan de contingencia, según corresponda, en las siguientes situaciones:

- Cuando se trate de incumplimientos categoría 3 ó 4.
- Cuando se trate de acumulación de incumplimientos categoría 2 (Plan de Contingencia).
- Cuando exista acumulación de incumplimientos que impliquen una suspensión indefinida.

La reconsideración comprende los siguientes documentos:

- Carta de descargo, sólo para incumplimientos categoría 3 y 4 o acumulación de ellos.
- Otros documentos que se estimen pertinentes.

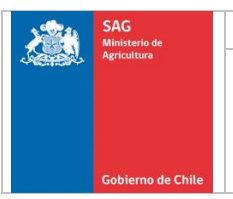

- Plan de contingencia, sólo para suspensiones indefinidas o acumulación de incumplimientos categoría 2. Este plan debe contemplar al menos:
	- o La descripción de lo que se realiza en la actualidad y que derivó en incumplimientos.
	- o Las actividades que se proponen realizar para superar los incumplimientos.
	- o Las personas responsables de realizar las actividades propuestas.

Las reconsideraciones por incumplimientos categoría 3 y 4 y acumulación de incumplimientos categoría 2, serán recibidas por el/la SE hasta el día hábil siguiente a la notificación del incumplimiento y dentro de los horarios de atención del SAG, salvo las apelaciones por incumplimientos que impliquen una suspensión indefinida, las que sarán recibidas desde el día de la notificación del incumplimiento.

Una vez recibida la reconsideración, el/la SE debe enviar al Coordinador/a del Comité de Análisis, como máximo al día hábil siguiente a su recepción, los siguientes documentos:

- Formulario F-CER-CER-PA-008 "Notificación de Incumplimientos".
- Formulario F-CER-CER-PA-012 "Registro de Incumplimientos".
- Formulario F-CER-CER-PA-006 "Detección y Categorización de Incumplimientos".
- Reconsideración presentada por el Representante legal del establecimiento.

# **6.- Comité de Análisis**

El Comité de Análisis debe dar respuesta al representante legal del establecimiento, a través del formulario F-CER-CER-PA-008 "Notificación de Incumplimientos"., indicando la medida a aplicar y el comienzo y término de ésta, si corresponde.

Esta respuesta debe ser enviada por vía correo electrónico, con copia al EPC, a los demás participantes del Comité de Análisis, al SE y CE o PROTAF de la región involucrada, en un plazo no superior a 10 días hábiles, contados desde el día hábil siguiente a la recepción de los antecedentes.

En el caso que ingrese al Comité de Análisis una nueva reconsideración por otro incumplimiento del mismo establecimiento que ya se encuentra en análisis, el Comité de Análisis debe resolver los casos de manera conjunta, en un sólo acto, y tendrá plazo para notificarlo hasta que expire el último término parcial que corresponda a las reconsideraciones presentadas.

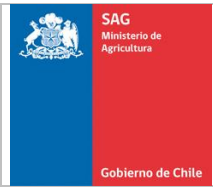

## **Anexo N° 8. "Niveles de Muestreo y Criterios para extraer la muestra"**

#### **1.-Niveles de Muestreo**

#### **1.1.- Productos envasados (excepto granos)**

El/la IE debe aplicar los niveles de muestreo que corresponda, de acuerdo a lo establecido en el sistema "Requisitos por País".

Para lotes que se presenten a inspección para más de un país, se debe utilizar el nivel de muestreo más alto de los países que se presentan en la SIF.

Para el cálculo del número de envases a muestrear, la definición del valor debe considerar la aproximación sólo del primer decimal, el que de ser igual o superior a cinco, aumentando al número entero siguiente.

En el caso de productos que se presenten en bins, la muestra debe ser equivalente a la unidad de muestreo estándar de la especie, de acuerdo al Cuadro N° 1.

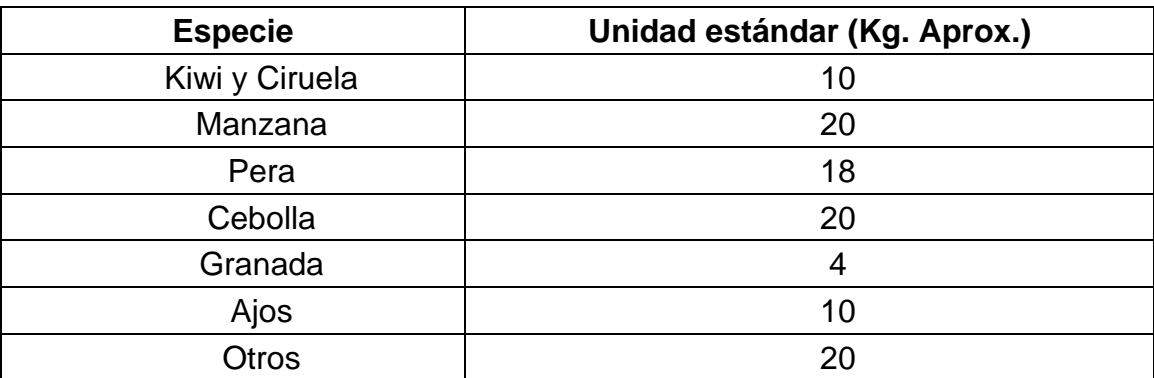

Cuadro 1: Niveles de muestreo por especie.

Para lotes que sean amparados por un PFI que no establece requisitos fitosanitarios específicos, tales como plagas cuarentenarias, registros o documentación anexa, asociados a la especie a exportar o bien, para lotes amparados por el formulario "Carta de Responsabilidad", se debe aplicar un nivel de muestreo equivalente a la raíz cúbica del número de envases, disminuída en un 50 %. En este caso la muestra tambien debe ser equivalente a la unidad de muestreo estándar de la especie, de acuerdo al Cuadro N° 1.

#### **1.2.- Productos a granel y granos envasados**

Una vez determinada la cantidad de envases muestras, se debe obtener la muestra a inspeccionar, de acuerdo a lo establecido en el Cuadro N° 2.

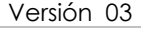

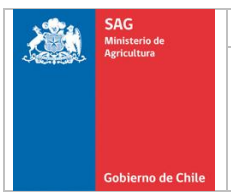

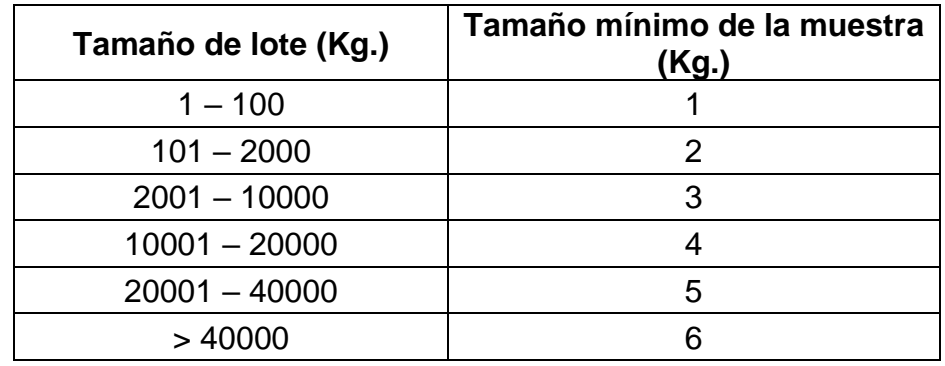

Cuadro 2: Tamaño de la muestra para productos a granel y granos envasados.

Para lotes que sean amparados por un PFI que no establece requisitos fitosanitarios específicos, tales como plagas cuarentenarias, registros o documentación anexa, asociados a la especie a exportar o bien, para lotes amparados por el formulario F-CER-CER-PA-004 "Carta de Responsabilidad", se debe aplicar un nivel de muestreo equivalente a la raíz cúbica del número de envases, disminuída en un 50 %. En este caso la muestra tambien se debe obtener, de acuerdo a lo establecido en el Cuadro N° 2.

#### **1.3.- Productos sometidos a tratamiento**

Para todo lote que sea sometido a un tratamiento (Bromuro de metilo, fosfina o frío) como medida de eliminación de la causal de rechazo, producto de la intercepción de una plaga cuarentenaria durante la inspección, el/la IE debe aplicar una disminución del 50% a las unidades muestra representativas del lote, al momento de ser nuevamente presentado a inspección.

Para cumplir con lo anterior, la inspección original debió haber considerado la revisión de 100% de las unidades muestra, con el fin de determinar las plagas asociadas al lote, y tener la certeza que el tratamiento al que se someterá controla efectivamente todas las plagas que originaron el rechazo.

Para los tratamientos de mitigación realizados previos a la presentación del lote a inspección, se reduce el nivel de muestreo en un 50% siempre y cuando el tratamiento utilizado controle todas las plagas cuarentenarias asociadas al mercado.

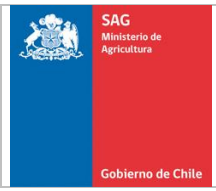

# **2.- Criterios para Extraer la Muestra**

### **2.1.- Productos paletizados**

El/la IE debe verificar que se cumpla con lo siguiente:

- La muestra debe ser extraída de forma representativa de los pallets o bins separados previamente por la Contraparte. Sin embargo, el/la IE puede seleccionar otros folios si lo estime conveniente.
- Los envases muestra pueden ser extraidos de cualquier pallets o bins del lote, cuando se presenten a piso la totalidad de los pallets o bins que conforman el lote.
- Para países que no establecen requisitos fitosanitarios específicos, tales como plagas cuarentenarias, registros o documentación anexa, asociados al producto a exportar o bien, para los cuales no se dispone de los antecedentes de plagas cuarentenarias, se debe extraer hasta 2 envases muestra de cada pallet o bins.
- Para países que establecen requisitos fitosanitarios específicos, tales como plagas cuarentenarias, registros o documentación anexa, asociados al producto a exportar se debe extraer hasta 4 envases muestra de cada pallet o bins, salvo para el caso de Nueva Zelanda, donde se debe extraer la muestra de 6 pallet o bins.
- En el caso de que el número de pallets y/o bins del lote no permita extraer la cantidad total de envases necesarios para la inspección, se puede sacar una cantidad mayor de envases por pallets o bins a la indicada anteriormente.

# **2.2.- Para productos sin paletizar**

El/la IE debe verificar que se cumpla con lo siguiente:

- Las unidades muestra deben ser seleccionada de diferentes partes del lote, en forma aleatoria y representativa.
- Para granos envasados, se debe utilizar un calador u otro elemento similar, para extraer la muestra de diferentes envases y distintas partes del lote.
- Para productos a granel, la toma de muestra debe realizarse durante el llenado del medio de transporte o utilizar un calador u otro elemento similar para extraer muestra de distintos niveles de profundidad en el lote.
- La muestra extraída debe ser pesada para cumplir con los niveles de muestreo para productos a granel y granos envasados que señala el Cuadro 2.
- Los envases muestra se deben identificar con el timbre "Servicio Agrícola y Ganadero, Muestra" cuando los envases lo permitan. No aplica para lotes a granel.